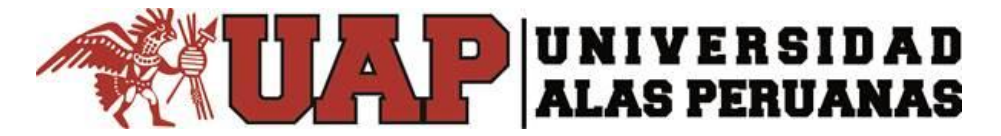

# **FACULTAD DE INGENIERÍA Y ARQUITECTURA**

**ESCUELA PROFESIONAL DE INGENIERÍA AMBIENTAL**

# **TESIS**

# **DISEÑO DEL PLAN DE CLAUSURA Y SANEAMIENTO AMBIENTAL DEL EX - BOTADERO AMEASA LOS ÁNGELES DEL DISTRITO DE ALTO SELVA ALEGRE – 2 017**

**PRESENTADO POR EL BACHILLER:**

JEAN PIERRE DANIEL CALCINA CASAZOLA

**PARA OPTAR EL TÍTULO PROFESIONAL DE**

**INGENIERO AMBIENTAL**

**AREQUIPA - PERÚ**

**2 018**

#### **DEDICATORIA**

<span id="page-1-0"></span>Mi tesis dedico a mi madre Tecla por ser mi fuente de motivación e inspiración para poder superarme cada día más y así poder luchar para que la vida nos depare un futuro mejor.

A mis hermanas quienes con sus palabras de aliento no me dejaban decaer para que siguiera adelante y siempre sea perseverante y cumpla con mis ideales.

#### **AGRADECIMIENTOS**

<span id="page-2-0"></span>A la Universidad Alas Peruanas, por permitirme iniciar mi formación profesional durante los 5 años de estudio, que me dio la bienvenida al mundo como tal, las oportunidades que me ha brindado son incomparables.

Agradezco por la ayuda de mis maestros, mis compañeros.

Al Ingeniero Roger Pino Silva por apoyo incondicional en el desarrollo de la tesis.

Al Biólogo Humberto Peñaranda Barra por su apoyo en la identificación de vegetación en el botadero.

A mí querida familia por brindarme su apoyo y comprensión durante el desarrollo de la tesis.

# ÍNDICE DE CONTENIDOS

<span id="page-3-0"></span>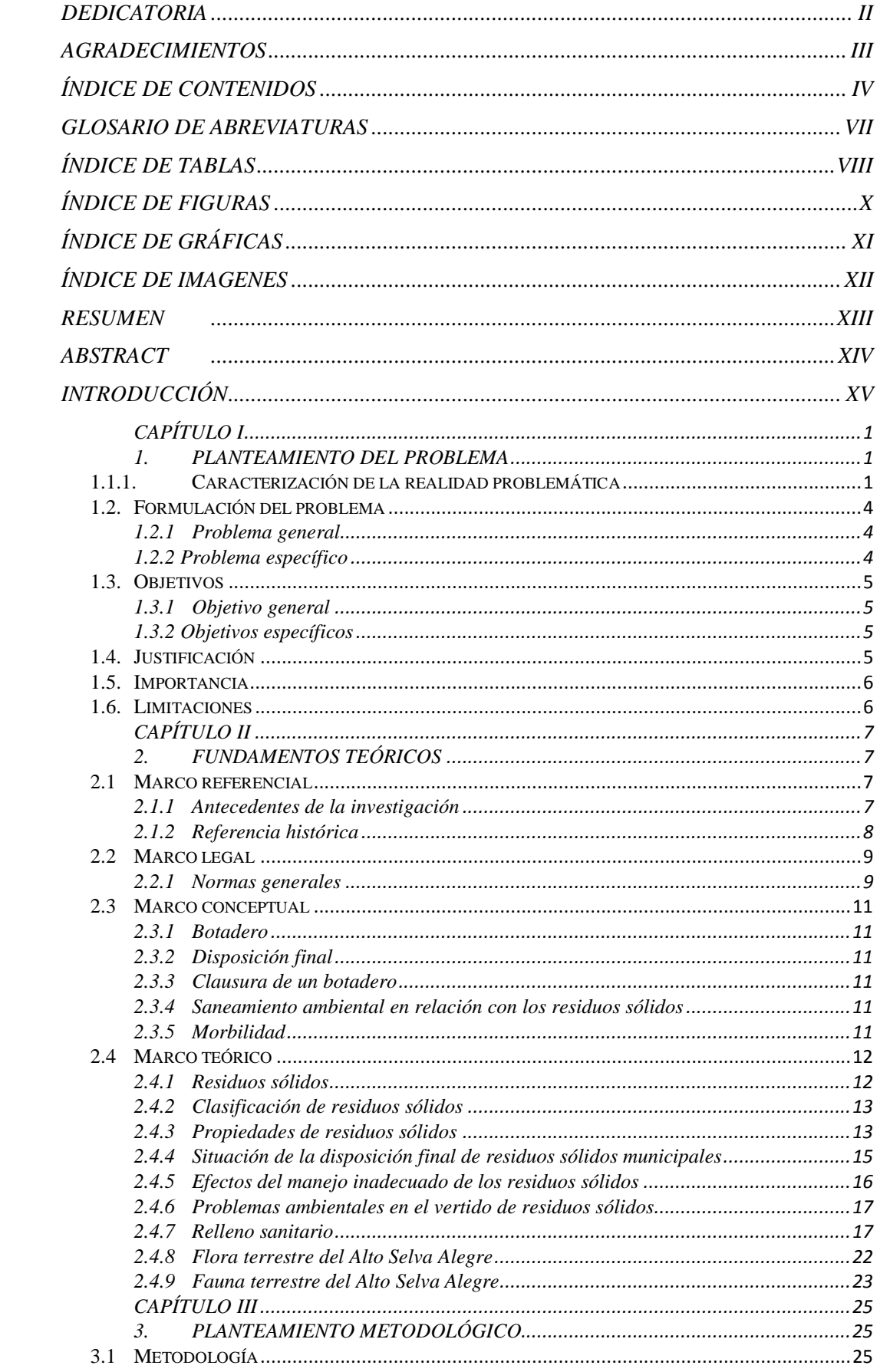

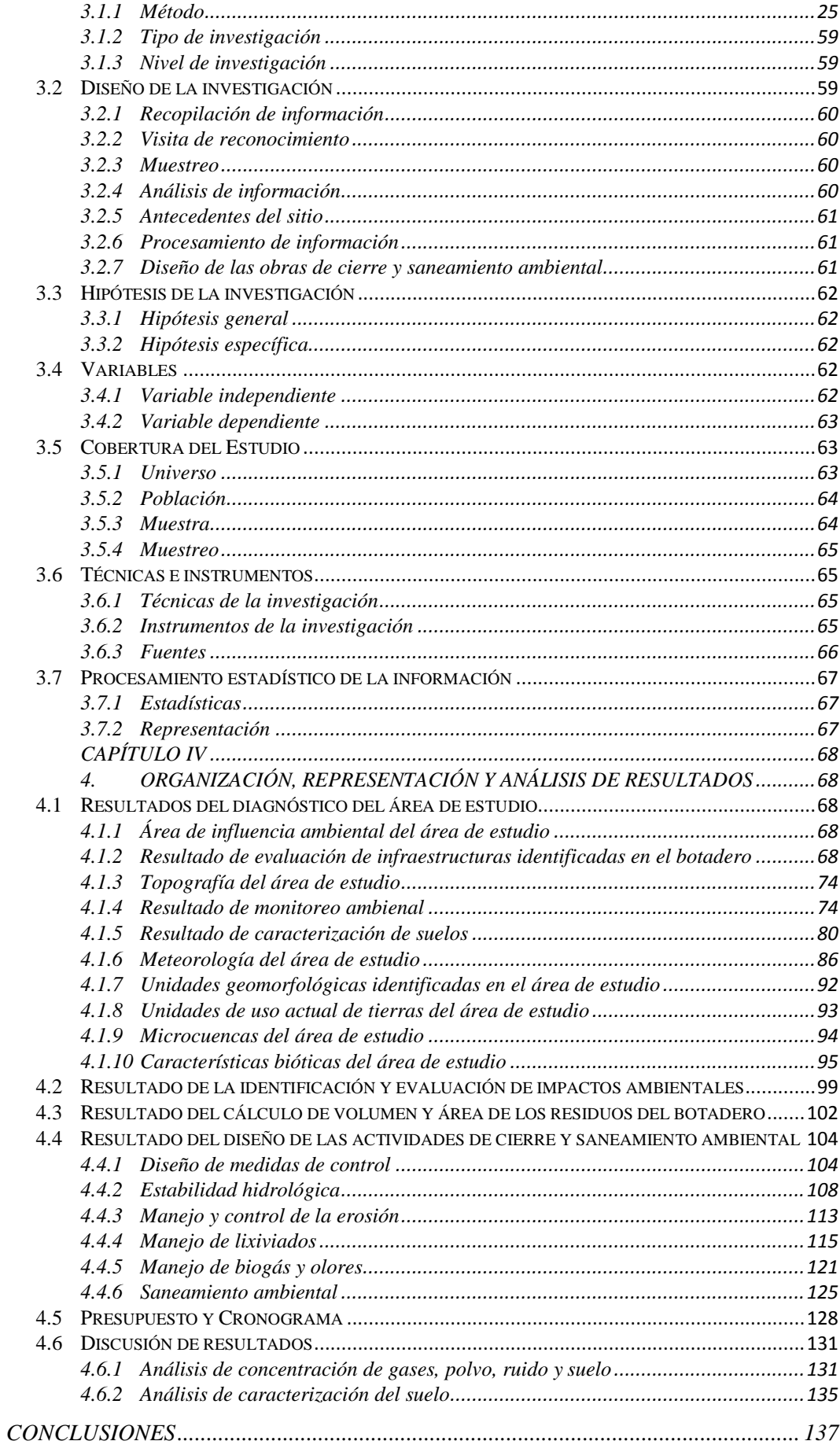

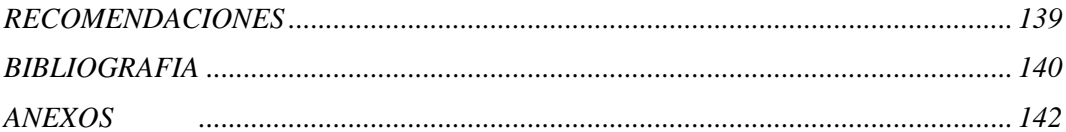

#### **GLOSARIO DE ABREVIATURAS**

<span id="page-6-0"></span>*ASA: ALTO SELVA ALEGRE.*

*ECA: ESTÁNDAR DE CALIDAD AMBIENTAL.*

*GPC: GENERACIÓN PER CÁPITA*

*RRSS: RESIDUOS SÓLIDOS*

*MINAM: MINISTERIO DEL AMBIENTE*

*MINEM: MINISTERIO DE ENERGÍA Y MINAS*

*DIGESA: DIRECCIÓN GENERAL DE SALUD*

*CO: MONÓXIDO DE CARBONO*

*NO2: DIÓXIDO DE NITRÓGENO*

*H2S: SULFURO DE HIDRÓGENO*

*CH4: METANO*

*O2: OXÍGENO*

*PM: MATERIAL PARTICULADO*

*DS: DECRETO SUPREMO*

*PCM: PRESIDENCIA DEL CONSEJO DE MINISTROS*

*MM: MILÍMETROS*

*%: PORCENTAJE*

*T: TEMPERATURA*

## **ÍNDICE DE TABLAS**

<span id="page-7-0"></span>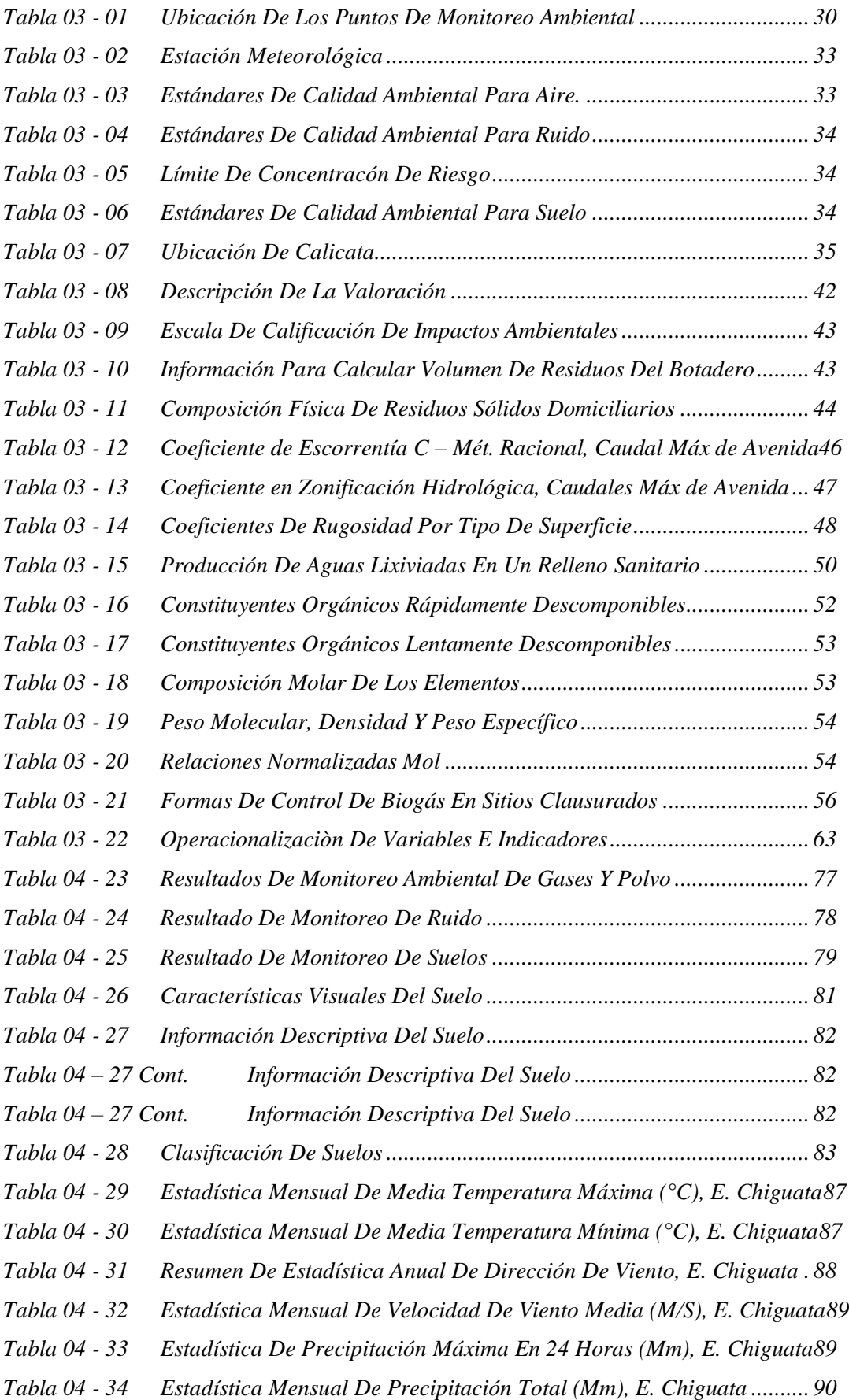

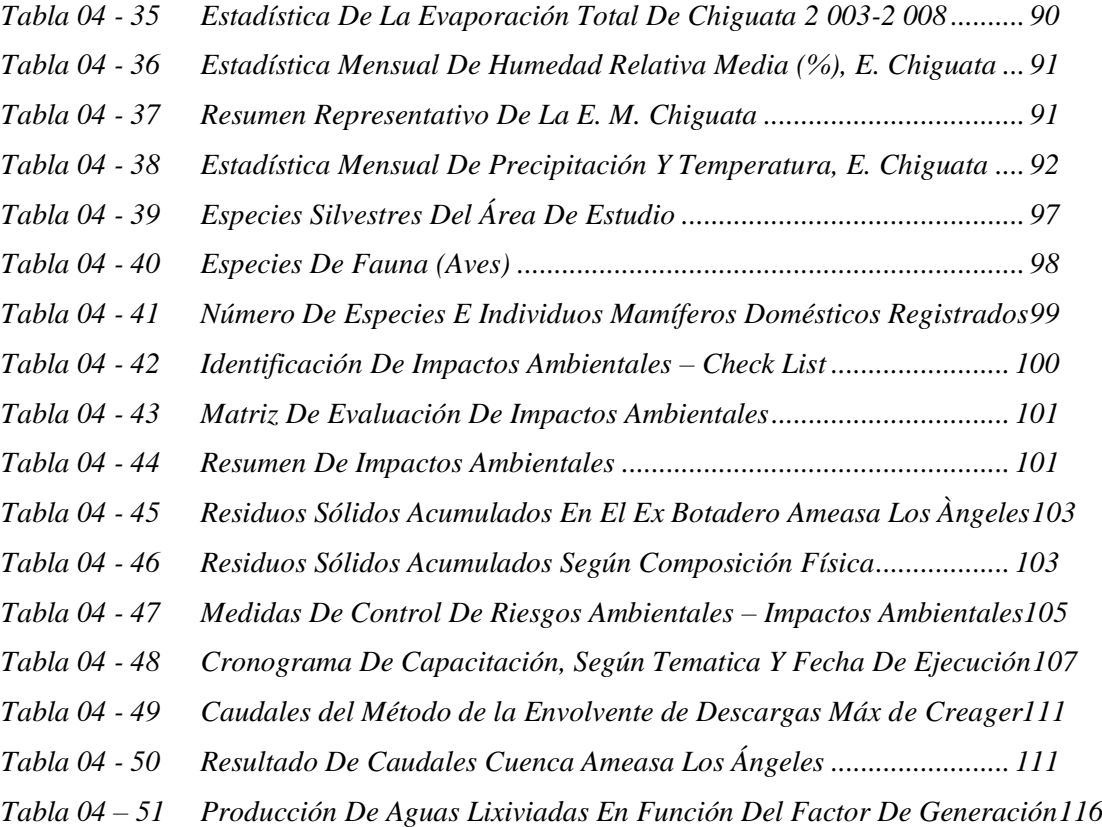

## **ÍNDICE DE FIGURAS**

<span id="page-9-0"></span>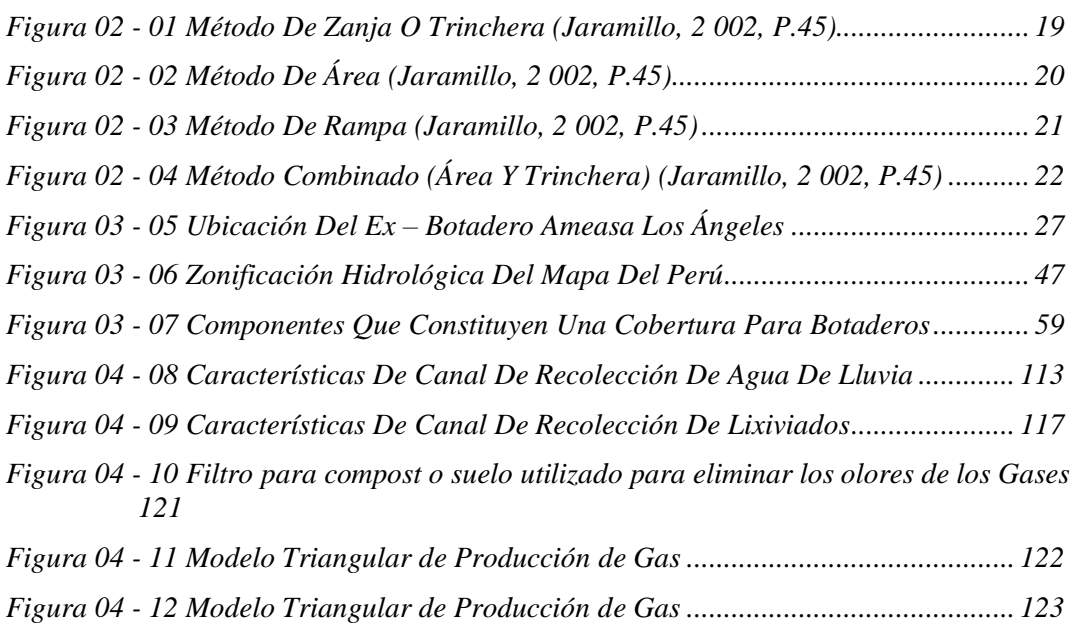

# **ÍNDICE DE GRÁFICAS**

<span id="page-10-0"></span>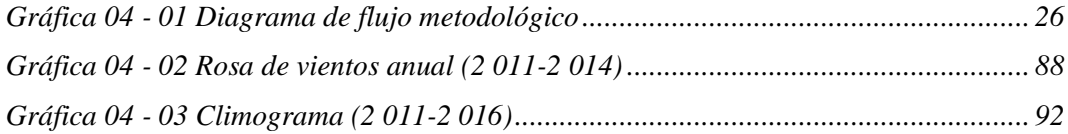

# **ÍNDICE DE IMAGENES**

<span id="page-11-0"></span>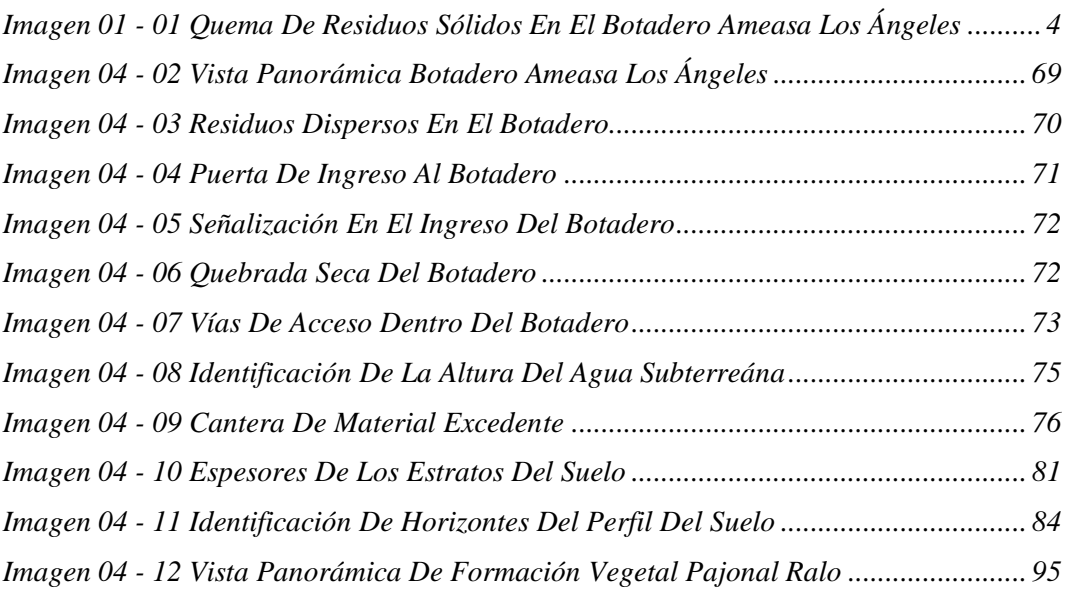

#### **RESUMEN**

<span id="page-12-0"></span>La eliminación de residuos sólidos se ha convertido en un problema para Alto Selva Alegre, lo que ha ocasionado la creación de botaderos sin medidas ambientales. Sin embargo la topografía del área de estudio es idóneo para diseñar las obras de cierre; el resultado de monitoreo gases, muestra que el dióxido de nitrógeno  $(NO<sub>2</sub>)$  supera el Estándar de Calidad Ambiental D.S.-003-2 017-MINAM por el incendio de los residuos sólidos que se observa en el botadero, que se forma como subproducto en los procesos de combustión a altas temperaturas como la quema de residuos sólidos, por ello es un contaminante frecuente en zonas urbanas.

El caudal de lixiviado  $(0.002627 \text{ m}^3/\text{s}$ , método suizo) del botadero presenta un caudal despreciable por la escasa presencia de lluvia en el área del proyecto, también se calcula la tasa máxima de producción de gas  $(0.51 \text{ m}^3/\text{a}$ ño) y una producción de gas en el primer año de  $0,194 \text{ m}^3/\text{a}$ ño. Para identificar y evaluar los impactos ambientales que genera actualmente el botadero Ameasa los Ángeles, se ha utilizado la Matriz de Leopold, donde se observa la inexistencia de impactos críticos o relevantes.

El uso final del sitio propuesto es como área verde, alternativa más adecuada, para la reforestación del área verde, se utilizará plantas endémicas como la *Aristida adscensionis, Baccharis salicifolia, Tarasa operculata* las cuales se identificó de acuerdo a su dominancia. El análisis de estabilidad física evaluado en el terreno del botadero, presenta un factor de seguridad mayor a 1, ello indica que el terreno es estable para el cierre del botadero, según el análisis con el método Bishop simplified, el factor de seguridad estática es 1,5 sin sismo y el factor de seguridad seudo estática es 1 con sismo.

**PALABRAS CLAVES:** Residuos sólidos, clausura de botaderos, medidas de saneamiento ambiental.

#### **ABSTRACT**

<span id="page-13-0"></span>The elimination of solid waste has become a problem for Alto Selva Alegre, which has led to the creation of a dump without environmental measures. However, the topography of the study área is ideal for designing the closure works; the result of monitoring gases, shows that nitrogen dioxide  $(NO<sub>2</sub>)$  exceeds the Environmental Quality Standard DS-003-2 017-MINAM for the fire of solid waste that is observed in the dump, which is formed as a by-product in the processes of combustion at high temperatures such as the burning of solid waste, which is why it is a frequent pollutant in urban áreas.

The flow rate of leachate  $(0.002627 \text{ m}^3/\text{s}$ , Swiss method) of the dump presents a negligible flow due to the scarce presence of rain in the project área, the maximum gas production rate (0,51 m<sup>3</sup>/year) and a production of gas in the first year of 0,194 m<sup>3</sup>/year. In order to identify and evaluate the environmental impacts currently generated by the Ameasa Los Angeles dump, the Leopold Matrix has been used, where the absence of critical or relevant impacts is observed.

The final use of the proposed site is as a green área, more appropriate alternative, for the reforestation of the green área, endemic plants such as *Aristida adscensionis, Baccharis salicifolia, Tarasa operculata*, which were identified according to their dominance. The physical stability analysis evaluated in the land of the dump, has a safety factor greater than 1, this indicates that the land is stable for the closure of the dump, according to the analysis with the Bishop simplified method, the static safety factor is 1,5 without an earthquake and the pseudo static safety factor is 1 with an earthquake.

KEY WORDS: Solid waste, closure of dumps, environmental sanitation measures.

#### **INTRODUCCIÓN**

<span id="page-14-0"></span>El siguiente documento expone el Diseño del plan de clausura y saneamiento ambiental del Ex – botadero Ameasa los Ángeles del distrito de Alto Selva Alegre. Cuyo propósito es diseñar el Plan de Clausura y Saneamiento Ambiental del ex – botadero Ameasa los Ángeles.

Los botaderos de residuos sólidos son áreas de disposición final de residuos sólidos sin control, en la cual, dichos residuos se arrojan sobre el suelo o se entierran sin tomar en cuenta los procedimientos técnicos de un relleno sanitario. En cualquier caso, ocasionan impactos ambientales adversos especialmente sobre el suelo, el agua, el paisaje y la salud humana. (Ledesma, 2 012, p.18).

Desde el punto de vista metodológico el plan desarrolla una estrategia de investigación mixta, trabajo realizado en campo y el análisis por medio de información documental, de manera que se logre el éxito en cada uno de los objetivos específicos.

En el entorno del desarrollo de la tesis, para comprender la realidad problemática, los objetivos, justificación, importancia y limitaciones de la investigación se presenta en el capítulo I: Planteamiento del problema; sin embargo el marco referencial, marco legal, marco conceptual y marco teórico se presenta en el capítulo II: Fundamentos teóricos.

La metodología, diseño, hipótesis de la investigación, variables, cobertura de estudio, técnicas e instrumentos y procesamiento estadístico de la información se presenta en el capítulo III: Planteamiento Metodológico. Toda la organización, presentación y análisis de resultados obtenidos aplicando la metodología se presenta en el capítulo IV. Las conclusiones, recomendaciones y bibliografía se presentan al final de la tesis de investigación.

## **CAPÍTULO I**

#### **1. PLANTEAMIENTO DEL PROBLEMA**

#### <span id="page-15-2"></span><span id="page-15-1"></span><span id="page-15-0"></span>**1.1.1.Caracterización de la realidad problemática**

Desde los días de la sociedad primitiva, los seres humanos y los animales han utilizado los recursos de la tierra para la supervivencia y evacuación de residuos. En tiempos remotos, la evacuación de residuos humanos y otros no planteaba un problema significativo, ya que la población era pequeña y la cantidad de terreno disponible para la asimilación de los residuos era grande. Sin embargo en los últimos años las naciones del mundo industrializado han cuadruplicado su producción de desecho doméstico, incrementándose en un dos o tres por ciento por año. El volumen de producción de desechos es inversamente proporcional al nivel de desarrollo del país que se trate (Tchobanoglous, 1 998, p.5).

En el Peru al 2 009, se encontraban en funcionamiento ocho (8) rellenos sanitarios autorizados, el 50% ubicado en la provincia de Lima (bajo administración privada) y el 50% restante en la sierra, en las provincias de Carhuaz, Huaraz, Concepción y Cajamarca. Sin embargo, en la selva no existe ninguna infraestructura formal de disposición final o tratamiento de residuos sólidos (Planaa – Perú, 2 011-2 021).

La disposición final de residuos sólidos en rellenos sanitarios en el país es de 30,9% (30,6% en Lima, y 0,3% en el resto del país). Considerando que, de manera formal o informal, se recupera. Aproximadamente un 14,7%, se concluye que más del 54% de los residuos estarían siendo dispuestos en el ambiente o en "botaderos controlados". Se estima también, que hay 108 595 recicladores a nivel nacional; de ellos 4 737 están asociados a 127 organizaciones según el Plan Nacional de Acción Ambiental (Planaa – Perú, 2 011).

Diariamente consumimos y arrojamos residuos, gran cantidad de productos de corta duración, desde los pañales de bebe hasta el periódico, una vez puesto la tapa en el cesto de los tachos de residuos; se olvida el problema; a partir de ahí es asunto de los municipios. Estos tienen varias posibilidades: disponerlos en vertederos o botaderos (solución económica peligrosa); incinerarla (costosa y contaminante); o separarla en plantas de tratamiento para reciclar una parte y convertir en abonos los residuos orgánicos. Esta sería una solución mucho más ecológica, pero también costosa (Tchobanoglous, 1 998).

El manejo de los residuos sólidos es un término que se emplea para designar el control humano de recolección, tratamiento y eliminación de los diferentes tipos de residuos existentes. Todas estas acciones son a los efectos de reducir el nivel de impacto negativo de los residuos sobre el medio ambiente y la sociedad.

Normalmente se depositan en lugares previstos para la recolección y después ser depositado en vertederos o botaderos, relleno sanitario u otro lugar.

La generación de residuos sólidos del ámbito municipal de origen domiciliario está íntimamente ligado al número de pobladores y/o habitantes del sector urbano del distrito de Alto Selva Alegre, siendo la generación total de residuos sólidos estimada de 41 Tn/día, donde la producción Per Cápita es de 0,56 kg/Hab/día y, la densidad poblacional del distrito es 1 096,17 hab/ $km^2$  (Plan de manejo de RRSS de ASA, 2 015).

El manejo de los residuos sólidos en muchos municipios del Perú se ha limitado a arrojarlos en las afueras de las poblaciones, o bien ocultándolos en forma inadecuada al enterrarlos sin ningún tipo de estudio técnico. El Municipio Distrital de Alto Selva Alegre, no escapa a la realidad de los mismos, puesto que sus sistemas de disposición final de residuos se reduce a botaderos, sin ningún tipo de estudio ni control técnico, lo cual se convierte en problema de orden ambiental y sanitario.

El lixiviado es el líquido de color negro y con alta carga contaminante que se forma en la masa de los residuos. En el caso preciso del botadero Ameasa los Ángeles no ha sido tratado de una manera integral, por la ausencia de drenajes y

tuberías de conducción en algunas zonas y por ende no es transportado a ninguna planta de tratamiento (Triana, 2 010).

La ausencia de un sistema integral de evacuación de agua pluvial y específicamente en fenómenos de precipitación, el agua que discurre en los taludes. Esto sumado a la falta de un manto vegetal produce problemas de erosión y por ende inestabilidad (Triana, 2 010).

La proliferación de olores en ausencia de vientos llega a un radio de aproximadamente 15 metros, y en presencia de vientos, los olores se desplaza a gran distancia generando molestias a la población aledaña.

La presencia de fuego (ver imagen  $01 - 01$ ), en el botadero está generando gases de efecto invernadero como dióxido de carbono y dióxido de nitrógeno, los cuales tienen que ser tratados correctamente para mitigar tal efecto.

La disposición final de los residuos sólidos en el botadero Ameasa los Ángeles sin medidas de control, ponen en riesgo a la población, principalmente por el desarrollo y proliferación de animales e insectos vectores (moscas, mosquitos, ratas y cucarachas) portadores de microorganismos, capaces de transmitir enfermedades y deteriorar la salud, desde simples diarreas hasta enfermedades severos de tifoidea u otras dolencias de mayor gravedad (Plan de manejo de RRSS de ASA, 2 015).

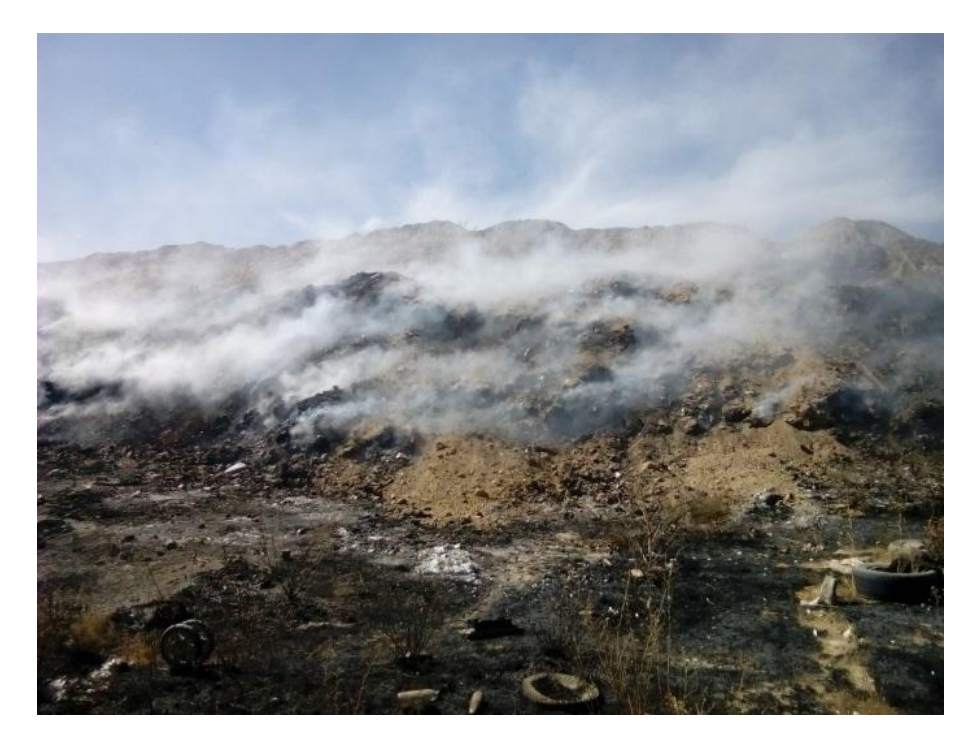

*Imagen 01 - 01 Quema de Residuos Sólidos en el Botadero Ameasa los Ángeles*

#### <span id="page-18-3"></span><span id="page-18-1"></span><span id="page-18-0"></span>**1.2. Formulación del problema**

#### **1.2.1 Problema general**

Se podrá definir el diseño final que se debe ejecutar para la Clausura del ex - botadero Ameasa los Ángeles del distrito de Alto Selva Alegre.

#### <span id="page-18-2"></span>**1.2.2 Problema específico**

- a. Con el reconocimiento y la observación en campo se debe conocer el diagnóstico actual del ex botadero Ameasa los Ángeles.
- b. Con la matriz que se realiza la evaluación se podrá identificar los impactos ambientales y los componentes más afectados por el ex botadero Ameasa los Ángeles.
- c. Con todos los datos e información de los instrumentos de gestión ambiental se podrá calcular el volumen y área de los residuos sólidos del ex botadero Ameasa los Ángeles.
- d. Con los métodos a utilizar para el cálculo de caudales y volumen de gases se podrá conocer las características que tendrá las obras de cierre para el control de gases y lixiviados.

e. De acuerdo al volumen y área se definirá los volúmenes a revegetar y coberturar para el saneamiento ambiental del ex botadero Ameasa.

#### <span id="page-19-1"></span><span id="page-19-0"></span>**1.3. Objetivos**

#### **1.3.1 Objetivo general**

Diseñar el Plan de Clausura y Saneamiento Ambiental del ex-botadero Ameasa los Ángeles del distrito de Alto Selva Alegre del 2 017.

#### <span id="page-19-2"></span>**1.3.2 Objetivos específicos**

- a. Diagnosticar el área de estudio del botadero Ameasa los Ángeles.
- b. Identificar y evaluar los impactos ambientales del Ex botadero Ameasa los Ángeles.
- c. Determinar el volumen y área de los residuos sólidos del Ex botadero Ameasa los Ángeles.
- d. Diseñar las actividades de cierre para el control de gases y lixiviados.
- e. Proponer medidas de saneamiento ambiental del área de estudio.

## <span id="page-19-3"></span>**1.4. Justificación**

Elaborar el presente diseño de plan de clausura del botadero Ameasa los Ángeles es fundamental para mitigar la proliferación de vectores e incendios, con la finalidad de prevenir enfermedades y daños ambientales.

Los principales beneficiados con este estudio de clausura del botadero serán los habitantes del sector, por que contarán con un área totalmente recuperada como área verde o crianza de animales, el botadero quedará con un ornato más atractivo y saludable, minimizando los posibles problemas de enfermedades transmitidas por vectores transmisores de enfermedades, lugar que con la crianza de animales puede contribuir al establecimiento e incremento económico de los pobladores próximos al área de estudio.

Por el contrario según el Decreto Legislativo 1 278, reglamento que aprueba Ley de Gestión Integral Residuos Sólidos, 2 016, en el articulo 44 y 46, que los lugares de disposición identificados como botadero debe ser clausura por la municipalidad y que el causante de contaminación es responsable de todo ello, la disposición de residuos en esta condición como el botadero Ameasa los Ángeles implicaría la imposición de denuncias contra los funcionarios de la municipalidad ante el Ministerio Público y Contraloría General de la República, e incluso la imposición de multas en UIT. Por ello el interés de diseñar el cierre de este botadero que se ha convertido en foco de contaminación.

#### <span id="page-20-0"></span>**1.5. Importancia**

La elaboración de la tesis es importante y relevante porque se propondrán acciones correctivas para minimizar los impactos ambientales, también sirve como una herramienta para la clausura de los lugares de disposición final identificados como botaderos.

También sirve como una herramienta para el cumplimiento de la ley de gestión integral de residuos sólidos, 2 016, según el artículo 44: los lugares de disposición final inapropiada de residuos sólidos identificados como botaderos, deben ser clausurados por la municipalidad provincial en coordinación con la municipalidad distrital respectiva.

#### <span id="page-20-1"></span>**1.6. Limitaciones**

En la actualidad no se realizaron investigaciones semejantes en el lugar de estudio, no se cuenta con la información técnica para levantar la propuesta, así como el apoyo logístico de parte de la Institución Gubernamental Local que demanda cubrir los costos del uso de equipo y monitoreo.

## **CAPÍTULO II**

### **2. FUNDAMENTOS TEÓRICOS**

#### <span id="page-21-3"></span><span id="page-21-2"></span><span id="page-21-1"></span><span id="page-21-0"></span>**2.1 Marco referencial**

#### **2.1.1 Antecedentes de la investigación**

Ariza, J. & Lopez, E., J. (2 009). *La evaluación ex – post como instrumento de aprendizaje y gestión de proyectos ambientales, aplicado al cierre del botadero Mondoreño en Mosquera* (tesis de grado). Universidad de la Salle, Bogotá.

El objetivo es realizar la evaluación ex-post como instrumento de aprendizaje y gestión de proyectos ambientales, aplicada al cierre de botaderos Mondoñedo en Mosquera-Cundinamarca; donde una de las conclusiones a las que arribó es:"Los impactos ambientales generados en el botadero Mondoñedo durante los años de disposición final anti técnica de los residuos producidos por los 54 municipios del departamento de Cundinamarca, industrias privadas, ocasionaron un siniestro ambiental, la cual no pudo ser mitigado pese al esfuerzo de la empresa Sabrisky Point LTDA., en el desarrollo del Plan de Manejo Ambiental de cierre en conjunto con las CAR (Cooperación Autónoma Regional) como ente auditor".

Díaz, N., L., Sisa, A., Madariaga, C., Molinares, N. & Esolar, M. (2 011). *Diagnóstico y clausura del botadero la Concepción Soledad - Colombia* (tesis de grado). Universidad del Norte, Colombia.

La clausura y recuperación ambiental y social del botadero "La Concepción", ubicada en el municipio de Soledad, no es un problema que se resuelve bajo parámetros típicos de clausura y cierre debido al volumen de residuos, la zona impactada y el problema social; es necesario que se evalúen las alternativas de ingeniería y el análisis de tipo social para darle una solución de carácter integral al problema. La Concepción, es un depósito de residuos incontrolado por más de 30 años ello está siendo considerado un vertedero de alto riesgo debido a los posibles efectos por lixiviación al Río Magdalena, por encontrarse en suelos inestables y alta permeabilidad, y presencia arraigada de recicladores y por la ubicación en las áreas de despeje y/o de aproximación del aeropuerto.

Ledesma, R., D. (2 012). *Estudio y propuesta de un plan de cierre técnico para el botadero de basura san josé del gobierno autónomo descentralizado municipal de Archidona, en el cantón de archidona, provincia napo* (tesis de grado). Universidad Estatal Amazónica, Ecuador.

Un botadero de Basura es un área de disposición final de residuos sólidos sin control, en la cual, dichos residuos se arrojan sobre el suelo o se entierran sin tomar en cuenta los procedimientos técnicos de un relleno sanitario. En cualquier caso, ocasionan impactos ambientales adversos especialmente sobre el suelo, el agua, el paisaje y la comunidad vecina. En esta investigación se desarrolla el procedimiento general para realizar el saneamiento y cierre del botadero de Basura a partir de actividades fundamentales como la identificación de impactos ambientales, la recopilación de datos y los factores de Estudio que llevan a acciones correctivas para mitigar los impactos indeseables ocasionados por las prácticas inadecuadas de dicha forma de disposición final de residuos sólidos.

#### <span id="page-22-0"></span>**2.1.2 Referencia histórica**

En el Perú, la gestión integrada de residuos sólidos aun es un tema pendiente en la agenda de las autoridades municipales. En muchos casos los residuos son depositados al aire libre sin tratamiento previo, situación que se agrava con el crecimiento poblacional y la expansión de las áreas urbanas. (Anónimo, 2 011, p.50).

En el ex botadero Ameasa los Ángeles se han depositado los residuos sólidos sin ningún tratamiento técnico, ni control alguno. Se deposito de forma desordenada al aire libre, sin cumplir requisitos sanitarios y

ambientales mínimos para evitar ser un foco de contaminación y peligro para la salud.

Angulo (2 008) afirma: "Las faldas del volcán Misti están declarados como zona forestal y son parte de la zona de amortiguamiento de la Reserva nacional de Salinas y Aguada Blanca" (p.1). En donde el distrito de Alto Selva Alegre deposita sus residuos sólidos, para no dejar huella, los residuos fueron enterrados con ayuda de un cargador frontal, lo cual indica que este botadero es producto de la disposición de residuos sólidos, es por ello que se plantea un Plan de clausura y Saneamiento ambiental del Ex Botadero.

El crecimiento poblacional implica la necesidad de realizar una adecuada disposición final de residuos sólidos en rellenos sanitarios, que al mismo tiempo incrementa la generación de residuos, lo cual implica realizar un plan de clausura para botaderos que cumplieron su tiempo de vida útil.

#### <span id="page-23-1"></span><span id="page-23-0"></span>**2.2 Marco legal**

#### **2.2.1 Normas generales**

- **Ley General de Ambiente, Ley Nº 28 611.**
- **Ley General de Salud, Ley Nº 26 842.**
- **Decreto Legislativo 1 278, reglamento que aprueba Ley de Gestión Integral Residuos Sólidos, 2 016.**

La Ley de Gestión Integral Residuos Sólidos establece derechos, obligaciones, atribuciones y responsabilidades de la sociedad en su conjunto, con la finalidad de proponer hacia la maximización constante de la eficiencia en el uso de los materiales y asegurar una gestión y manejo de los residuos sólidos económica, sanitaria y ambientalmente adecuada, con sujeción a las obligaciones, principios y lineamientos de este Decreto Legislativo.

Articulo 41 los residuos que no puedan ser valorizadas por la tecnología u otras condiciones debidamente sustentadas, deben ser aislados y/o confinados en infraestructuras debidamente autorizadas, de

acuerdo a las características físicas, químicas y biológicas del residuo con la finalidad de eliminar el potencial peligro de causar daño a la salud o al ambiente.

Articulo 44 está prohibido el abandono, vertido o disposición de residuos en lugares no autorizados por autoridad competente o aquellos establecidos por la Ley.

Los lugares de disposición final inapropiada de los residuos sólidos identificados como botaderos, deben ser clausurados por la municipalidad provincial en coordinación con la municipalidad distrital respectiva.

Articulo 45 las áreas degradadas por residuos sólidos deben ser recuperados y clausurados o reconvertidos en infraestructuras de disposición final de residuos.

Articulo 46 son responsables de las operaciones de recuperación y reconversión a que se refiere el artículo precedente, los causantes de la contaminación.

- **Ley Orgánica de la Municipalidades, Ley Nº 27 972.**
- **Ley de Bases de Descentralización, Ley Nº 27 783.**
- **GuíaTécnica para Clausura y Conversión de Botaderos de Residuos Sólidos – DIGESA, 2 004.**
- **Ordenanza Municipal N° 332-2 013-MDASA.**

#### <span id="page-25-1"></span><span id="page-25-0"></span>**2.3 Marco conceptual**

#### **2.3.1 Botadero**

Acumulación inapropiada de residuos sólidos en vías y espacios públicos, así como en áreas urbanas, rurales o baldíos, que generan riesgos sanitarios o ambientales según ministerio del ambiente (DL-1 278 MINAM, 2 016).

#### <span id="page-25-2"></span>**2.3.2 Disposición final**

Procesos u operaciones para tratar o disponer en un lugar los residuos sólidos, como última etapa de su manejo en forma permanente, sanitaria y ambientalmente segura. Constituye la última actividad del sistema de limpieza pública (DL-1 278 MINAM, 2 016).

#### <span id="page-25-3"></span>**2.3.3 Clausura de un botadero**

Suspensión definitiva de la disposición final de los residuos sólidos en un botadero. Conlleva a un proceso gradual de saneamiento, restauración ambiental del área alterada debido a la presencia del botadero y actividades que se deben realizar después de la clausura (postclausura) (Digesa, 2 004).

#### <span id="page-25-4"></span>**2.3.4 Saneamiento ambiental en relación con los residuos sólidos**

Método que utiliza principio de ingeniería para la conformación, compactación y sellado de los residuos sólidos, así como para la construcción de sistemas de control necesarios para minimizar los impactos al ambiente y a la salud de la población durante la estabilización de los residuos sólidos (Digesa, 2 004).

#### <span id="page-25-5"></span>**2.3.5 Morbilidad**

Cantidad de personas que se enferman en un lugar y un periodo de tiempo determinados en relación con el total de la población (Digesa, 2 004).

#### <span id="page-26-1"></span><span id="page-26-0"></span>**2.4 Marco teórico**

#### **2.4.1 Residuos sólidos**

Es cualquier objeto, material, sustancia o elemento resultante del consumo o uso de un bien o servicio, del cual su poseedor se desprende o tenga la intensión u obligación de desprenderse, para ser manejados priorizando la valorización de los residuos y en último caso, su disposición final (DL-1 278 MINAM, 2 016). El manejo de los residuos comprende las siguientes operaciones o procesos:

- Barrido y limpieza de espacios públicos
- Segregación
- Almacenamiento
- Recolección
- Valorización
- Transporte
- Transferencia
- Tratamiento
- Disposición final

Según la Environmental Protection Agency (EPA, 2 000) la definición de residuo sólido "no incluye sólidos o materiales disueltos en las aguas domésticas servidas de cualquier otro contaminante significativo en los recursos hídricos, no los sedimentos, no los sólidos suspendidos o disueltos en los efluentes de aguas servidas industriales, ni los materiales disueltos en las aguas de los canales de descarga de la irrigación, ni otros contaminantes comunes en el agua".

Actualmente la política general de tratamiento de los residuos sólidos tienen las siguientes fases:

- $\in$  Reducción o minimización
- Reutilización
- Reciclaje

#### <span id="page-27-0"></span>**2.4.2 Clasificación de residuos sólidos**

DL-1 278 MINAM (2 016) los residuos sólidos se clasifican según su origen:

- Residuo mineros
- Residuo energéticos
- Residuo industrial
- Residuo agropecuario
- Residuo agroindustrial
- Residuo de actividades de construcción
- Residuo de servicio de saneamiento
- Residuo de establecimientos de salud

#### <span id="page-27-1"></span>**2.4.3 Propiedades de residuos sólidos**

"Estas propiedades deben tenerse en cuenta para desarrollar y diseñar sistemas de gestión integrada de residuos sólidos. Además, las propiedades físicas, químicas y biológicas y las transformaciones presentadas" (Tchobanoglous, 1 998, p.81).

#### **Propiedades físicas**

"Las características físicas más importantes de los Residuos Sólidos Urbanos incluyen: peso específico, contenido de humedad, tamaño de partícula y distribución del tamaño, capacidad de campo y porosidad de los residuos compactados" (Tchobanoglous, 1 998, p.81).

#### **Propiedades químicas**

La información sobre la composición química de los componentes que conforman los Residuos Sólidos Urbanos es importante para evaluar las opciones de procesamiento y recuperación. Por ejemplo, la viabilidad de la incineración depende de la composición química de los residuos sólidos. Normalmente, se puede pensar que los residuos son una combinación de materiales semihúmedos combustibles y no combustibles. Si los residuos sólidos van a utilizarse como combustible, las cuatro propiedades más importantes que debe conocerse son: (Tchobanoglous, 1 998, p.87).

- Análisis físico.
- Punto de fusión de las cenizas.
- Análisis elemental.
- Contenido energético.

#### **Propiedades biológicas**

Excluyendo el plástico, la goma y el cuero, la fracción orgánica de la mayoría de los Residuos Sólidos Urbanos se puede clasificar de la forma siguiente:

- Constituyentes solubles en agua, tales como azucares, féculas, aminoácidos, y diversos ácidos orgánicos.
- Hemicelulosa, un producto de condensación de azucares con cinco y seis carbonos.
- Celulosa, un producto de condensación de glucosa de azúcar con seis carbonos.
- Grasas, aceites y ceras, que son esteres de alcoholes y ácidos grasos de cadena larga.
- Lignina, un material polímero que contiene anillos aromáticos con grupos metoxi (-OCH3), cuya fórmula exacta aún no se conoce (presente en algunos productos de papel como periódicos y en tablas de aglomerado).
- Lignocelulosa, una combinación de lignina y celulosa.
- Proteínas, que están formadas por cadena de aminoácidos.

Las características biológicas más importantes de la fracción orgánica de los Residuos Sólidos Urbanos es que casi todos los componentes orgánicos pueden ser convertidos biológicamente en gases y sólidos orgánicos e inorgánicos relativamente inertes. La producción de olores y la generación de moscas están relacionadas también con la naturaleza putrefactible de los materiales orgánicos encontrados de los RSU (por ejemplo, residuos de comida). (Tchobanoglous, 1 998, p.100).

#### <span id="page-29-0"></span>**2.4.4 Situación de la disposición final de residuos sólidos municipales**

Antiguamente la generación de olores o agentes contaminantes y su impacto en el ambiente se atenuaban mediante la disposición final "lejos" de las zonas habitadas o los residuos se arrojaban a los cursos de agua. Otro elemento que reforzaba esta actitud era el tamaño de las ciudades y la poca producción de residuos, compuesto principalmente por residuos orgánicos y en menor medida por inorgánicos. Estas características afianzaban la idea de la reincorporación de los residuos a la naturaleza con impactos negativos mínimos sobre el ambiente.

El avance científico también está permitiendo conocer más sobre el impacto negativo que tiene la inadecuada disposición de los residuos sobre la salud y el ambiente.

Hoy se sabe que la disposición inadecuada de los residuos sólidos municipales en botaderos ocasiona impactos negativos en la salud humana y el ambiente. Los factores que determinan la forma e intensidad del impacto están relacionados con el tipo predominante de residuo, distancia entre las zonas pobladas y los botaderos, profundidad de la capa freática, distancia y características de las fuentes agua superficial que podrían verse afectados.

El manejo inadecuado de los residuos, especialmente la disposición final deficiente, con lleva a riesgos ambientales que se convierten en riesgos para la salud a corto y largo plazo. Pueden tener los siguientes efectos (CEPIS, 2 004).

- Alteración de la calidad del suelo debido a su contaminación con agentes patógenos procedente de laboratorios clínicos, hospitales, centros de salud y clínicas particulares, que pueden sobrevivir o reproducirse en suelos ricos en materia orgánica.
- Transmisión de diferentes tipos de zoonosis por artrópodos y roedores que viven en los botaderos.
- Transmisión de organismos patógenos de animales infectados al hombre, por contacto con el suelo, alimentos, agua y por la crianza de animales alimentados con residuos orgánicos contaminados.
- Contaminación del suelo con sustancias químicas o subproductos tóxicos de la materia orgánica que no puede ser absorbida por el medio debido a la cantidad exagerada y concentrada de sustancias orgánicas.
- Aumento de vectores de enfermedades, tales como moscas, ratas, cucarachas, zancudos y mosquitos, tanto en las zonas aledañas al botadero como en el mismo.
- Producción de olores desagradables.
- Contaminación de agua subterránea por percolación de lixiviados.
- Contaminación atmosférica por acción de los gases que se emiten por la degradación de los residuos.
- Riesgos a la salud de los segregadores y trabajadores.

#### <span id="page-30-0"></span>**2.4.5 Efectos del manejo inadecuado de los residuos sólidos**

Para comprender con mayor claridad los efectos del manejo inadecuado de los residuos sólido en la salud de las personas, es necesario distinguir entre los riesgos directos y riesgos indirectos (VAPS, 2 010).

#### **Riesgos directos a la salud de la población**

Estos riegos son ocasionados por el contacto directo con los residuos, que a veces contiene excretas humanas y de animales (VAPS, 2 010).

Las personas más expuestas son los recolectores del servicio de aseo, debido a la manipulación de recipientes inadecuados para el almacenamiento de los residuos, al uso de equipos inapropiados y por carecer de ropa limpia, guantes y zapatos de seguridad. En peores condiciones se encuentran los segregadores, cuya actividad de separación y selección de materiales es realizada en las peores condiciones y sin la más mínima protección.

Además experimentan tasas más altas de lesiones que los recolectores; estas lesiones se presentan en las manos y en los pies, así como también lastimaduras en la espalda, hernia, heridas, enfermedades respiratorias y en la piel, entre otras (VAPS, 2 010).

#### **Riesgos indirectos a la salud de la población**

El riesgo indirecto más importante se refiere a la proliferación de animales, portadores de microorganismos que transmiten enfermedades a toda la población, conocidas como vectores (VAPS, 2 010)

Estos vectores son, entre otras, moscas, mosquitos, ratas y cucarachas, que, además de alimento, encuentran en los residuos sólidos un ambiente favorable para su proliferación, lo que se convierte en un caldo de cultivo para la transmisión de enfermedades, desde simples diarreas hasta cuadros severos de tifoidea u otras dolencias de mayor gravedad (VAPS, 2 010).

#### <span id="page-31-0"></span>**2.4.6 Problemas ambientales en el vertido de residuos sólidos**

Estos problemas están relacionados con:

- El escape incontrolado de los gases del vertedero, que pueden migrar fuera del lugar y causa olores y otras condiciones potencialmente peligrosas.
- El impacto de la descarga de los gases del vertedero sobre el efecto invernadero en la atmosfera.
- La salida incontrolada del lixiviado, que puede migrar hacia aguas subterráneas o superficiales.
- La reproducción de vectores sanitarios en vertederos incorrectamente gestionados.
- Los impactos sobre la salud y el ambiente relacionados con el escape de gases en cantidades traza que surgen a partir de materiales peligrosos, que fueron colocados en el pasado dentro del vertedero. La finalidad del diseño y el funcionamiento de un vertedero moderno es eliminar o minimizar los impactos asociados a estos problemas. (Arcos, 2 013, p.13).

#### <span id="page-31-1"></span>**2.4.7 Relleno sanitario**

El relleno sanitario es una instalación destinada a la disposición sanitaria y ambientalmente segura de los residuos en los residuos municipales a superficie o bajo tierra, basados en los principios y métodos de la ingeniería sanitaria y ambiental.

El relleno sanitario es una técnica de disposición final de los residuos sólidos en el suelo, mediante el uso de ingeniería para confinar los residuos en un área previamente implementada con los dispositivos para el control y manejo de emisiones (líquidos y gases) que se generan producto de la descomposición de la materia orgánica contenida en los residuos sólidos, con la finalidad de prevenir los riesgos a la salud pública y deterioro de la calidad ambiental (DL-1 278 MINAM, 2 016).

#### **Métodos de construcción de un relleno sanitario**

El método constructivo y la subsiguiente operación de un relleno sanitario están determinados principalmente por la topografía de terreno, aunque depende también del tipo de suelo y de la profundidad del nivel freático. Existen tres maneras básicas de construir un relleno sanitario: (Jaramillo, 2 002, p.45).

#### **Método de trinchera o zanja**

Este método se utiliza normalmente en terrenos planos, en donde existe un buen espesor de material disponible y el nivel freático se encuentre lo suficientemente profundo para evitar la contaminación del acuífero.

Los residuos sólidos son depositados en celdas o trincheras previamente excavadas, en donde el material, producto de la excavación, es utilizado como material de cubierta diaria y final.

El procedimiento consiste en abrir trincheras o celdas a intervalos que sean adecuados para la estabilidad de taludes y en profundidades de 2 a 3m, con el apoyo de equipo mecánico que pudiera ser retroexcavadora o tractor oruga; la profundidad de la trinchera o celda estará limitada por la profundidad del nivel de aguas freáticas, el tipo de suelo, la permeabilidad de sub suelo, la disponibilidad de equipos de construcción, el espacio del almacenamiento de material extraído, el clima y la dureza del terreno, pudiendo tener en ocasiones hasta 7 metros de profundidad (Jaramillo, 2 002, p.45), ver figura 02 – 01.

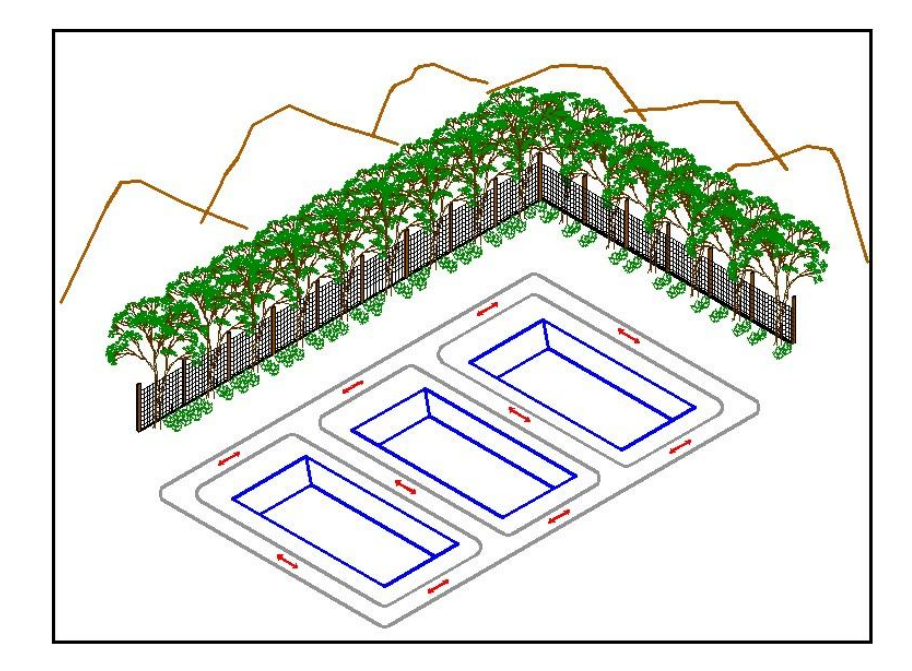

*Figura 02 - 01 Método de Zanja o Trinchera (Jaramillo, 2 002, p.45)*

<span id="page-33-0"></span>La tierra que se extrae, se coloca a un lado de la zanja para utilizarla como material de cobertura. Los desechos sólidos se depositan y acomodan dentro de la trinchera para luego compactarlos y cubrirlos con la tierra. Se deben construir canales perimetrales para captar y desviar las aguas de lluvias que pueden inundar las zanjas. Se debe construir canales perimetrales para captarlas y desviarlas e incluso proveer a las zanjas de drenajes internos (Jaramillo, 2 002, p.45).

#### **Método de área**

Este método se emplea para enterrar los desechos en áreas con terrenos relativamente planos, directamente sobre el suelo original, elevando el nivel de algunos metros; donde no sea factible excavar fosas o trincheras para enterrarlos residuos, en estos casos, el material de cobertura deberá ser importante de otros sitios procurando que estos sean lo más cerca posible para no encarecer los costos de transporte o, de ser posible, extraído de la capa superficial.

También con este método se rellenan hondonadas naturales o artificiales así como canteras abandonadas de algunos metros de profundidad.

La operación de descarga y construcción de las celdas debe iniciarse desde el fondo hacia arriba. El relleno se construye apoyando las celdas en la pendiente natural del terreno, es decir, los residuos se vacía en la base del talud, se extiende y aprisiona contra él, y se descubre diariamente con una capa de tierra; se continúa la operación avanzando sobre el terreno, conservando una pendiente suave tanto en el talud, como en la superficie, aunque en esta última habrá que depender a mantener una pendiente muy suave (Jaramillo, 2 002, p.45), ver figura 02 – 02.

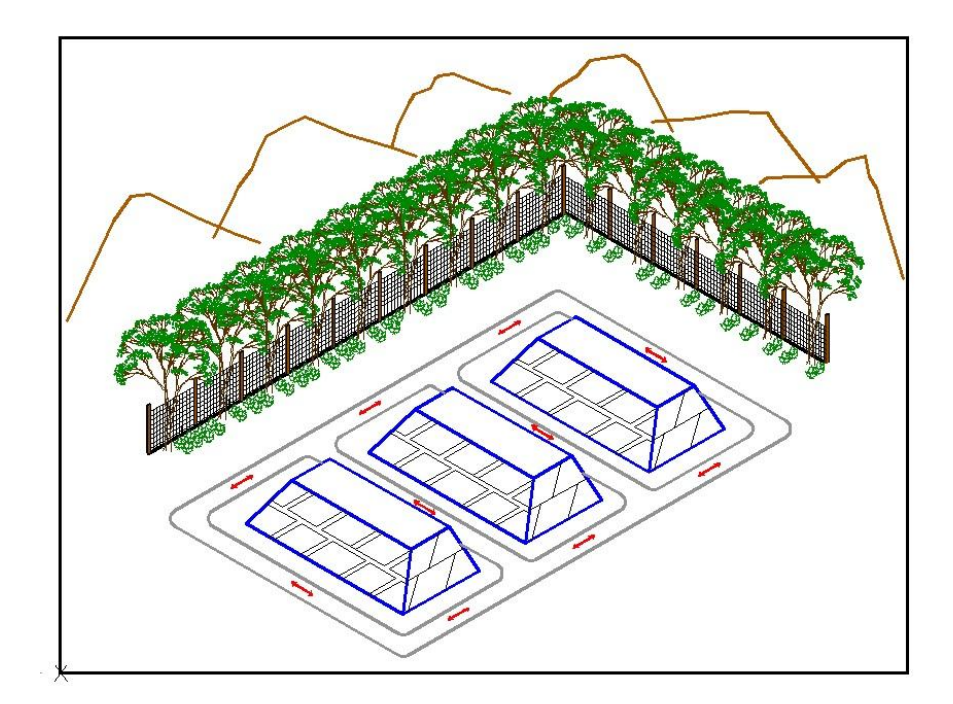

*Figura 02 - 02 Método de Área (Jaramillo, 2 002, p.45)*

#### <span id="page-34-0"></span>**Método de rampa**

Este método, es considerado como una variante del método de trinchera o de celda excavada y es considerado como el más eficiente ya que permite ahorrar el transporte del material de cubierta y aumentan la vida útil del relleno.

Este método se utiliza en terrenos con declives moderados para ir formando escalones en pendientes más o menos pronunciadas haciendo pequeñas excavaciones para obtener material de recubrimiento.

Los residuos son esparcidos y compactados en pendiente. El material de cubierta es obtenido directamente del frente de trabajo y compactado sobre los residuos sólidos conformados. Frecuentemente, una porción de la excavación se almacena para ser utilizado en un futuro en los trabajos de sello final.

La técnica de depósito y compactado de residuos sólidos a través del método de rampa, varía de acuerdo con la geometría del sitio, las características de disponibilidad de material de cubierta, la geo hidrología, el sistema de control de biogás y lixiviados y el acceso al sitio.

Esta técnica puede utilizarse en barrancas, desfiladeros, oquedades, etc, por lo que el control de escurrimiento frecuentemente es un factor crítico en el diseño y operación (Jaramillo, 2 002, p.45), ver figura 02 – 03.

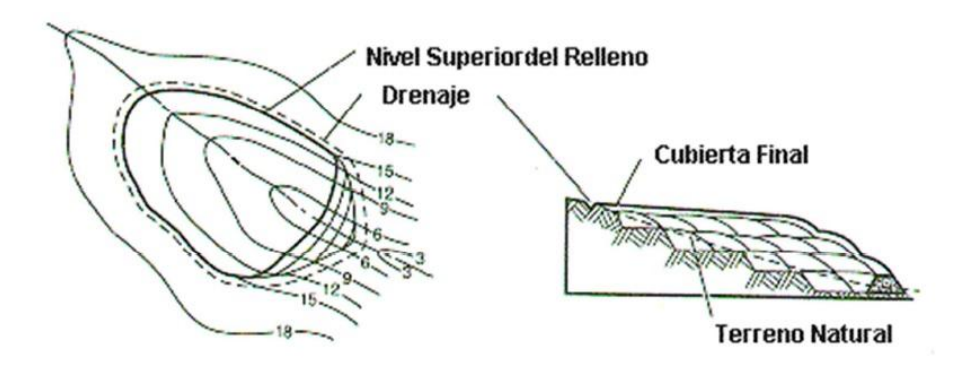

*Figura 02 - 03 Método de Rampa (Jaramillo, 2 002, p.45)*

#### <span id="page-35-0"></span>**Método combinado de área y trinchera**

El método combinado se aplica en terrenos planos, donde se inicia la operación por el método de trinchera culminando por el de área. Las principales ventajas de este método son las siguientes:

- Empleo de menor área para lograr un mayor volumen útil de disposición final.
- $\checkmark$  Busca aprovechar al máximo el material de excavación a emplearse como cobertura.
Sin embargo, solo es posible su aplicación en lugares donde se pueda excavar sin afectar el nivel freático y el suelo cuenta con las características adecuadas para ser empleado como material de cobertura (Jaramillo, 2 002, p.45), ver figura 02 – 04.

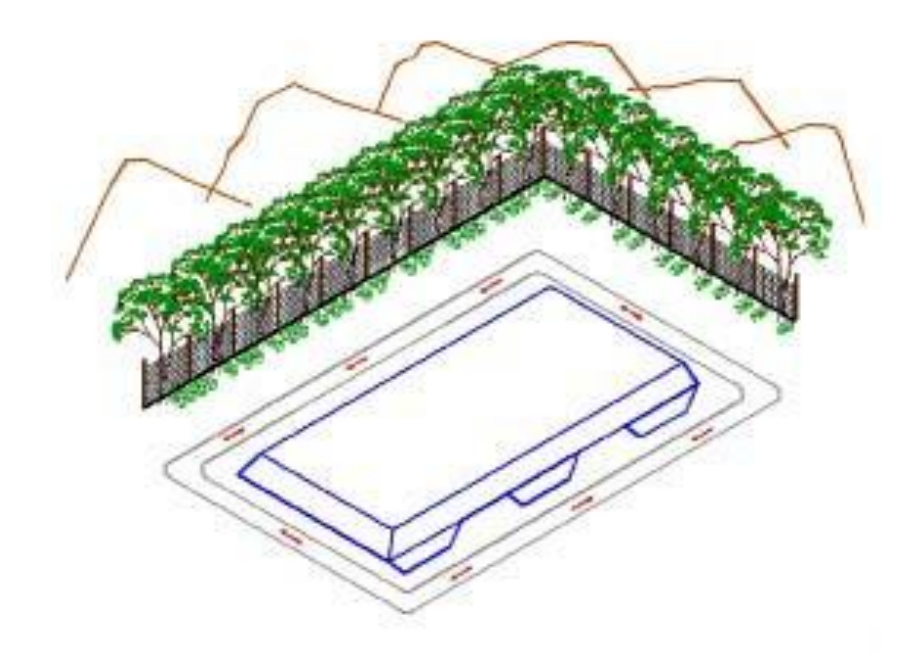

*Figura 02 - 04 Método Combinado (Área y Trinchera) (Jaramillo, 2 002, p.45)*

# **2.4.8 Flora terrestre del Alto Selva Alegre**

La vegetación en la zona de Alto Selva Alegre es generalmente arbustiva y herbácea de carácter estacional, es decir florecen y reaparecen en el verano, lo que corresponde a la época de lluvias en la región de Arequipa. Se han reportado 58 especie vegetales de las cuales las mas resaltantes son los cactus columnares (*Corryocactus y Weberbauerocereus*), junto a otras de menor tamaño, como arbustos xerofíticos de los géneros *Tecoma*, *Encelia* y *Baccharis*. Además de plantas estacionales de los géneros *Aristida, Ambrosia, Eragrostis, Fuertesimalva* y *Tiquilia*. Estas especies conforman parte del hábitat natural de la flora y constituyen también fuente de refugio y alimento para algunas aves y mamíferos (Cáceres, et al., 2 003).

La familia *Poáceas (Poaceae)* o gramíneas son una [familia](https://es.wikipedia.org/wiki/Familia_(biolog%C3%ADa)) de [plantas](https://es.wikipedia.org/wiki/Planta) [herbáceas,](https://es.wikipedia.org/wiki/Planta_herb%C3%A1cea) o muy raramente [leñosas,](https://es.wikipedia.org/wiki/Planta_le%C3%B1osa) perteneciente al [orden](https://es.wikipedia.org/wiki/Orden_(biolog%C3%ADa)) [Poales](https://es.wikipedia.org/wiki/Poales) de las [monocotiledóneas.](https://es.wikipedia.org/wiki/Liliopsida) Con más de 820 [géneros](https://es.wikipedia.org/wiki/G%C3%A9nero_(biolog%C3%ADa)) y cerca de 12 100 [especies](https://es.wikipedia.org/wiki/Especies) descritas, las gramíneas son la cuarta familia con mayor riqueza de especies luego de las [compuestas,](https://es.wikipedia.org/wiki/Asteraceae) las [orquídeas](https://es.wikipedia.org/wiki/Orchidaceae) y las [leguminosas.](https://es.wikipedia.org/wiki/Fabaceae) Esta incomparable capacidad de [adaptación](https://es.wikipedia.org/wiki/Adaptaci%C3%B3n_biol%C3%B3gica) está sustentada en una enorme [diversidad](https://es.wikipedia.org/wiki/Biodiversidad) [morfológica,](https://es.wikipedia.org/wiki/Morfolog%C3%ADa_(biolog%C3%ADa)) [fisiológica](https://es.wikipedia.org/wiki/Fisiolog%C3%ADa_vegetal) y [reproductiva](https://es.wikipedia.org/wiki/Reproducci%C3%B3n) y en varias asociaciones [mutualísticas](https://es.wikipedia.org/wiki/Mutualismo_(biolog%C3%ADa)) con otros organismos, que convierten a las gramíneas en una fascinante familia (Barnhart y Jussieu, 1896).

La familia de *Asteráceas* (*Asteraceae*), también llamadas compuestas reúnen más de 23 500 [especies](https://es.wikipedia.org/wiki/Especie) repartidas en unos 1 600 géneros, por lo que son la familia de [Angiospermas](https://es.wikipedia.org/wiki/Magnoliophyta) con mayor riqueza y diversidad biológica. La familia se caracteriza por presentar las [flores](https://es.wikipedia.org/wiki/Flor) dispuestas en una [inflorescencia](https://es.wikipedia.org/wiki/Inflorescencia) compuesta denominada [capítulo](https://es.wikipedia.org/wiki/Cap%C3%ADtulo_(bot%C3%A1nica)) la cual se halla rodeada de una o más filas de [brácteas.](https://es.wikipedia.org/wiki/Br%C3%A1ctea) El nombre "*Asteraceae*" deriva del género tipo de la familia [Aster,](https://es.wikipedia.org/wiki/Aster) que significa "estrella" y hace alusión a la forma de la inflorescencia (Berchtold y Presl, 1 781).

La familia de *Malváceas* presenta [hojas](https://es.wikipedia.org/wiki/Hoja) alternas, comúnmente palmatilobadas, con tres nervios principales que surgen desde la base de la lámina foliar y, además, presentan [estípulas](https://es.wikipedia.org/wiki/Est%C3%ADpula) pequeñas y caducas. En los órganos vegetativos se encuentran [pelos](https://es.wikipedia.org/wiki/Pelo) con forma de estrella y en los tejidos se encuentran canales de mucílagos (Jussieu y Gen, 1 789).

# **2.4.9 Fauna terrestre del Alto Selva Alegre**

Loa animales se alimentan de la materia orgánica producida por las plantas (herbívoros) o de otros animales (carnívoros), y tienen la cualidad de desplazarse de un lugar de otro, al menos la mayoría de ellos. No se sabe cuántos animales existen sobre la tierra, pero se estima que son de 5 a 30 millones de especies. Los más abundantes son los insectos (moscas, cucarachas, etc.) (Brack, 2 004, p.8).

La familia de *Colúmbidas (Columbidae)* es una [familia](https://es.wikipedia.org/wiki/Familia_(biolog%C3%ADa)) de [aves](https://es.wikipedia.org/wiki/Aves) del [orden](https://es.wikipedia.org/wiki/Orden_(biolog%C3%ADa)) [Columbiformes](https://es.wikipedia.org/wiki/Columbiformes) que incluye las palomas, las tórtolas y formas afines. Son, en total, unas 308 [especies.](https://es.wikipedia.org/wiki/Especie) Las colúmbidas se distribuyen por todo el

mundo, excepto la [Antártida](https://es.wikipedia.org/wiki/Ant%C3%A1rtida) y el [Ártico,](https://es.wikipedia.org/wiki/Oc%C3%A9ano_%C3%81rtico) y con centro de dispersión en [América Central.](https://es.wikipedia.org/wiki/Am%C3%A9rica_Central) La mayor diversidad de especies la tienen la [ecozona](https://es.wikipedia.org/wiki/Ecozona) [indomalaya](https://es.wikipedia.org/wiki/Regi%C3%B3n_Indomalaya) y la ecozona de [Australasia](https://es.wikipedia.org/wiki/Australasia) (Illiger, 1 811).

La familia de *Paséridos (Passeridae)* es una [familia](https://es.wikipedia.org/wiki/Familia_(biolog%C3%ADa)) de [aves](https://es.wikipedia.org/wiki/Aves) [paseriformes](https://es.wikipedia.org/wiki/Paseriformes) que toman el nombre común de gorriones, nombre que también lleva uno de sus géneros, [Passer.](https://es.wikipedia.org/wiki/Passer) Asimismo se los denomina gorriones del [Viejo](https://es.wikipedia.org/wiki/Viejo_Mundo)  [Mundo,](https://es.wikipedia.org/wiki/Viejo_Mundo) para diferenciarlos de los gorriones del [Nuevo Mundo,](https://es.wikipedia.org/wiki/Nuevo_Mundo) agrupados en la familia *[Emberizidae](https://es.wikipedia.org/wiki/Emberizidae)*. La especie más conocida es el [gorrión común](https://es.wikipedia.org/wiki/Passer_domesticus) (Passer domesticus), que está adaptada al hábitat urbano y habita todos los [continentes,](https://es.wikipedia.org/wiki/Continente) a excepción de la [Antártida,](https://es.wikipedia.org/wiki/Ant%C3%A1rtida) al haber sido introducida por el ser humano en la mayor parte de ellos (Illiger, 1 811).

"Los *Emberízidos (Emberizidae)* es un [caldo](https://es.wikipedia.org/wiki/Clado) de [aves](https://es.wikipedia.org/wiki/Ave) [paseriformes](https://es.wikipedia.org/wiki/Paseriforme) que se distribuyen a lo largo de [América](https://es.wikipedia.org/wiki/Am%C3%A9rica) y en menor medida en [Asia,](https://es.wikipedia.org/wiki/Asia) [África](https://es.wikipedia.org/wiki/%C3%81frica) y [Europa"](https://es.wikipedia.org/wiki/Europa) (Vigors, 1 831).

# **CAPÍTULO III**

# **3. PLANTEAMIENTO METODOLÓGICO**

# **3.1 Metodología**

### **3.1.1 Método**

El método a aplicar analítico-sintético que consiste en desintegrar un conjunto en estudio en elementos más sencillos, examinando cada uno de estos y reagrupándolos de manera organizada de acuerdo con el objetivo que se busca.

El presente plan de propuesta pretende analizar toda la información que sea necesaria y recabar información de campo, de tal manera que se pueda atacar el problema por separado.

En forma general el proceso investigativo está conformado por la revisión de información y recabar información de campo, para estudiar y analizar, con el fin de desviar propuestas que nos permita realizar un diseño de plan de clausura y saneamiento ambiental adecuado para el ex botadero Ameasa los Ángeles. En la gráfica 04-01, se muestra el diagrama de flujo del proceso metodológico.

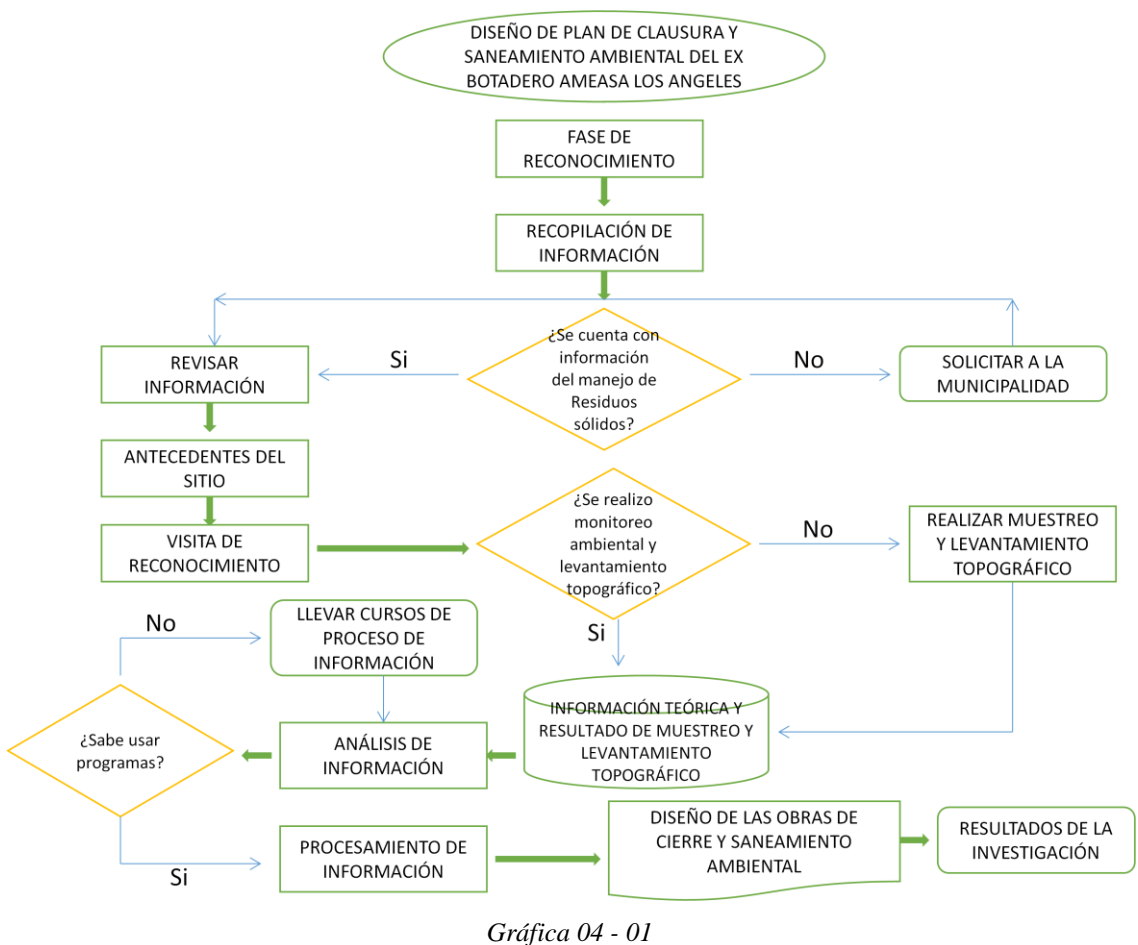

*Diagrama de flujo metodológico*

# **3.1.1.1 Ubicación geográfica**

El ex botadero Ameasa los Ángeles se encuentra ubicado en el distrito de Alto Selva Alegre, departamento de Arequipa, provincia de Arequipa, sector Ameasa, en las faldas del volcán el Misti a 2 814 msnm, coordenadas UTM WGS 84, E: 233 515, N: 8 190 356, en la figura 02-05, se muestra la ubicación geográfica del botadero.

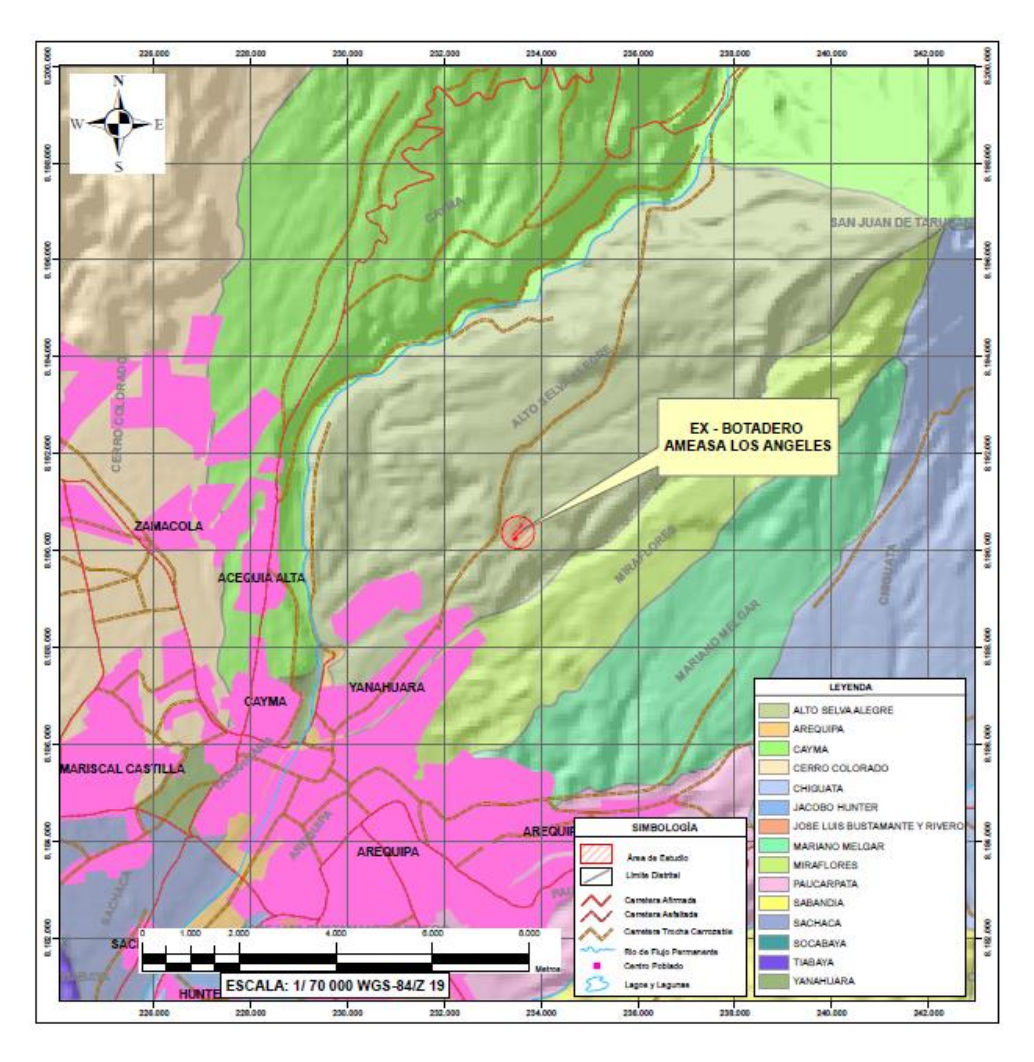

*Figura 03 - 05 Ubicación del Ex – Botadero Ameasa los Ángeles*

# **3.1.1.2 Diagnóstico del área de estudio del ex botadero Ameasa los Ángeles**

La recolección de información se evalúa entre Junio del 2 017 a diciembre del 2 017 periodo en el que se analiza los datos obtenidos para el diagnósticos del área de estudio.

# **Determinación del área de influencia ambiental**

Se determino el área de influencia ambiental que está circunscrita en el entorno inmediato del botadero cuyas características son las siguientes:

El área de influencia directa está definida en función al grado de alcance principalmente de los impactos identificados en la matriz de Leopold (identificación y evaluación de impactos ambientales del botadero). Constituida por viviendas aledañas al botadero en un radio aproximado de

100 m y 140 m y también a la topagrafía del botadero según la observación en campo, el levantamiento topográfico y la población (Santa Luisa a 4,29 km) más cercana al botadero, las áreas definidas se muestran en el Anexo D, lámina DBAA-20.

# **Evaluación de infraestructura existente en el botadero**

Durante el recorrido en el área de estudio se evaluó las infraestructuras que existentes actualmente en el botadero, ello implica evaluar si existe la evaluación de las siguientes obras:

- Drenaje de lixiviados.
- Tratamiento de lixiviados.
- Drenaje pluvial.
- Chimeneas.
- Vías de accesos.
- Áreas de reciclaje.
- Estabilidad geoquímica.
- Cerramiento perimetral.
- Recolección y disposición adecuada del material disperso.
- Puerta de ingreso y guardianía.
- Señalización.

# **Levantamiento topográfico**

Se realizo el levantamiento topográfico del área de estudio en escala de 1:1 y planimetría 1: 1 000 y perfiles 1: 1 000, máximo cada 01 m y curvas de nivel por metro, anexo D, ver lámina DBAA-22.

# **Monitoreo ambiental de área de estudio**

Se realizo el monitoreo de gases, polvo, ruido y suelos previa evaluación y se definió los puntos de monitoreo según los criterios indicados a continuación:

- Características topográficas y parámetro meteorológicos observables de la zona, como la dirección predominante del viento (ubicación de estaciones a barlovento y sotavento).
- Ubicación de poblaciones dentro del ámbito de influencia del proyecto y considerando su cercanía a accesos.

Las estaciones de monitoreo ambiental se describe a continuación, en el anexo D se muestra la ubicación de los puntos de monitoreo, ver lámina DBAA-21:

- EBAA-AQ-01, EBAA-AQ-02, EBAA-AQ-03, EBAA-AQPM-02 corresponde a la estación de barlovento de calidad de aire, entrada del viento con la finalidad de determinar la calidad de aire que proviene del entorno del Ex – Botadero Ameasa los Ángeles.
- EBAA-AQ-04, EBAA-AQ-05, EBAA-AQ-06, EBAA-AQPM-01 corresponde a la estación de sotavento de calidad de aire, salida del viento con la finalidad de determinar el aporte neto del Ex – Botadero Ameasa los Ángeles

En los puntos de monitoreo seleccionados no existe obstáculos que afecte el movimiento del aire en el sitio, por lo que está ubicado aun radio mayor de 10 metros de edificios, balcones y árboles, y alejado mayor a 20 metros de fuente industrial, doméstico o de carretera de alto tráfico vehicular. Los puntos de monitoreo son accesibles en todo momento, para que el suministro y seguimiento del monitoreo se realice sin dificultad.

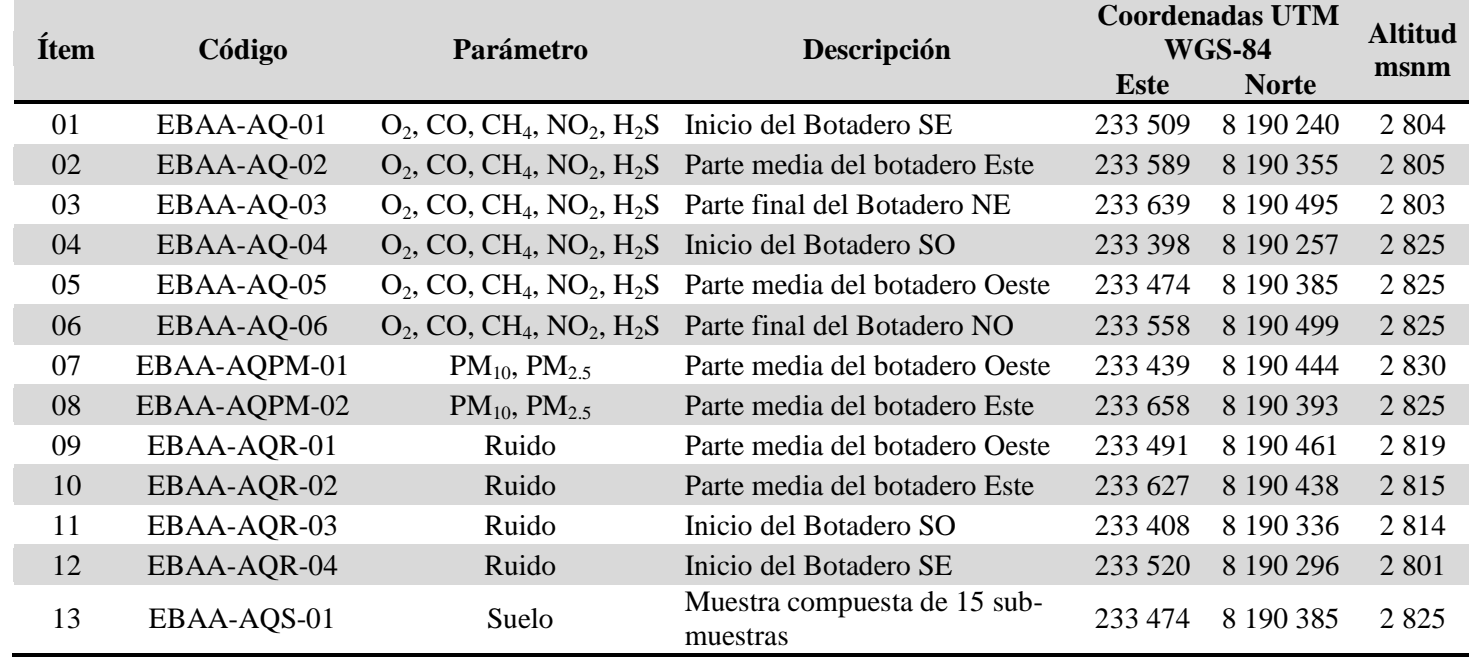

# **TABLA 03 - 01 UBICACIÓN DE LOS PUNTOS DE MONITOREO AMBIENTAL**

Nota: WGS-84 – Zona 19S Elaboración propia

Para el monitoreo de suelos se definió el tipo de "muestreo de identificación", el cual muestra un cuadro de número mínimo de puntos a muestrear según el área de estudio, el área del botadero es 2,37 ha, por ende se realizo 15 puntos de muestreo. La técnica de muestreo a aplicar es "muestras superficiales" donde recomienda tomar muestras compuestas para evaluación de riesgos a la salud o para flora y fuana. En estos casos se recomienda la toma de sub-muestras en área y capa determinada y unir las sub-muestras individuales en una muestra compuesta, el área de la submuestra debe ser un radio de 15 cm. La profundidad del muestreo es según el uso del suelo, para este caso el uso del suelo es "suelo agrícola" y la profundidad es variable de 0-30 cm y de 30-60 cm. Para el manejo de las muestras se define según el parámetro a moniorear, los parámetros a monitoraer son metales pesados y el tipo de recipiente recomendado es bolsas de polietileno denso, temperatura sin restricciones y el tiempo de conservación sin restricciones, la ficha de muestreo de suelo se encuentra en el anexo C. Todo estos criterios se tomo de la guía para muestreo de suelo (MINAM, 2 014).

Para el análisis de las muestras de suelo en laboratorio LAS Laboratorio Analítico del Sur se hizo según el método de ensayo "Ensayo por ICP/OES extracción ácida en suelos".

#### **Parámetros de monitoreo de aire, ruido, suelo**

Para definir parámetros a monitorear en un botadero, se ha realizado según la recomendación de la Guía Técnica para la Clausura y Conversión de Botaderos de Residuos Sólidos (DIGESA, 2 004), O<sub>2</sub>, CO, CH<sub>4</sub>, NO<sub>2</sub>, H<sub>2</sub>S, PM<sub>10</sub>, PM<sub>2.5</sub> ruido y suelo (arsénico, bario total, cadmio, cromo total, mercurio), y según la información revisada en la tesis grado relacionados a la investigación, donde no considera el monitoreo de gases y los parámetros a monitorear.

# **Equipos de monitoreo**

### **Detector multigas Ventis MX4**

Las mediciones de Oxigeno O<sub>2</sub>, Monóxido de Carbono CO, Metano CH4, Dióxido de Nitrógeno NO2, Sulfuro de Hidrogeno H2S se realizará con un equipo de detector de gases, Marca: Industrial Scientific, Modelo: Ventis MX4, Serie: 12115CE-058, es un monitor de gases múltiple  $(O_2, CO, CH_4, NO_2, H_2S)$ , mide y detecta gases presentes en espacios abiertos, el equipo cuenta con un sistema de alarmas de modalidades múltiples (audible, visual y vibratorio) y niveles múltiples, el monitor Ventis MX4 puede notificar a los usuarios en caso de concentraciones de gas potencialmente peligrosas, según el manual del equipo (Industrial Scientific, 2 010).

# **EPAM 5 000**

Las mediciones de partículas  $PM_{10}$  y  $PM_{2.5}$  se realizo con un equipo EPAM 5 000. Este equipo se basa en un principio de automatización, puesto que te muestra resultados al termino del monitoreo sin necesidad de realizar pesaje de filtros. El equipo EPAM 5 000, tiene incorporado una bomba de succión, controlador de flujo volumétrico y controlador de tiempo para activar y detener el funcionamiento del equipo. El equipo dispone de un cabezal de impactación directa de partículas con diámetro de 2,5 micras y 10 micras, un flujo controlado de 10 L/min, y tiene la capacidad de almacenar información del monitoreo de acuerdo al intervalo de tiempo configurado, la función de registro imprime la fecha y la hora, según el manual del equipo (Haz-Dust, 2 010).

# **Sonómetro Larson Davis**

El monitoreo de ruido se realizo con un sonómetro digital Larson Davis SoundTrack LxT2, serie: 0003377, debidamente calibrado, el certificado de calibración se presenta en el Anexo B.

### **Meteorología**

El registro de parámetros meteorológicos de temperatura, precipitación, dirección y velocidad del viento se proceso data de 6 años de la estación meteorológica Chiguata del Servicio Nacional de Meteorología e Hidrología del Perú – SENAMHI, como se muestra en la tabla 03 - 02.

# **TABLA 03 - 02 ESTACIÓN METEOROLÓGICA**

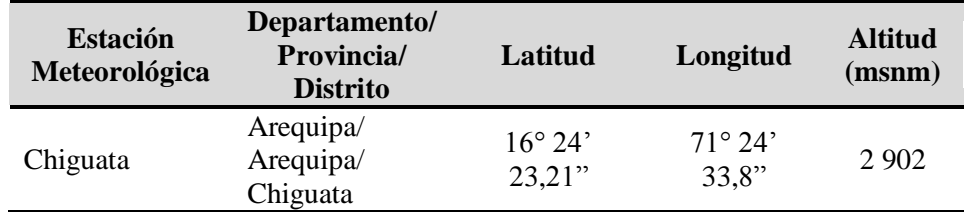

Fuente: Data Meteorológica SENAMHI del Perù Elaboración propia

# **Estándares de Calidad Ambiental (ECA) y Límite Concentración de Riesgo**

La comparación de los resultados obtenidos se realizo con los Estándares de Calidad Ambiental, como se detalla en los cuadros siguientes:

**TABLA 03 - 03 ESTÁNDARES DE CALIDAD AMBIENTAL PARA AIRE.**

| <b>Parámetros</b>                      | Periodo  | Valor<br>$(\mu g/m^3)$ | Criterios de Evaluación   |
|----------------------------------------|----------|------------------------|---------------------------|
|                                        | 1 Hora   | 200                    | NE mas de 24 veces al año |
| Dióxido de Nitrógeno $(NO2)$           | Anual    | 100                    | Media aritmética anual    |
|                                        | 1 Hora   | 30 000                 | NE mas de 1 vez al año    |
| Monóxido de Carbono (CO)               | 8 Horas  | 10 000                 | Media aritmética móvil    |
|                                        | 24 Horas | 100                    | NE mas de 7 veces al año  |
| Material Partículado PM <sub>10</sub>  | Anual    | 50                     | Media aritmética anual    |
|                                        | 24 Horas | 50                     | NE mas de 7 veces al año  |
| Material Partículado PM <sub>2.5</sub> | Anual    | 25                     | Media aritmética anual    |
| Sulfuro de Hidrógeno $H_2S$            | 24 Horas | 150                    | Media aritmética          |

Nota: NE: No Exceder.

Fuente: D.S. Nº 003-2 017-MINAM "Reglamento de Estándares Nacionales de Calidad Ambiental para Aire"

# **TABLA 03 - 04 ESTÁNDARES DE CALIDAD AMBIENTAL PARA RUIDO**

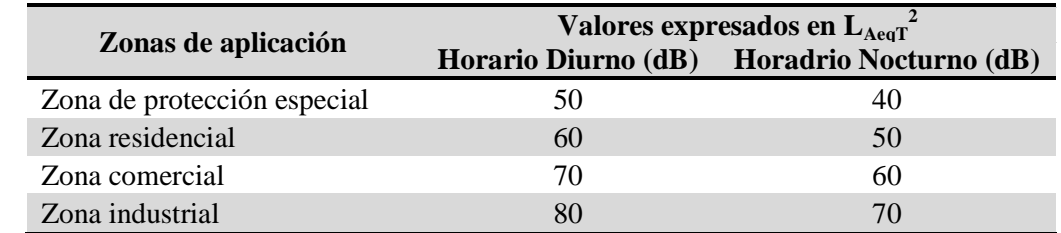

Fuente: D.S. Nº 085-2 003-PCM "Reglamento de Estándares Nacionales de Calidad Ambiental para ruido"

# **TABLA 03 - 05**

#### **LÍMITE DE CONCENTRACÓN DE RIESGO**

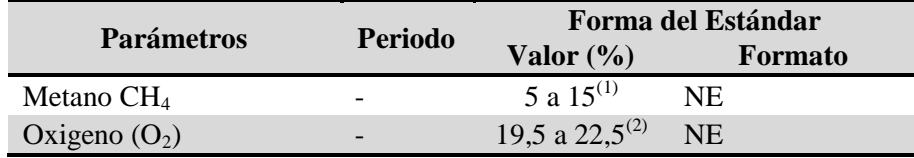

Nota: NE: No Exceder.

Fuente: (1) Guía de Diseño, Construcción, Operación, Mantenimiento y Cierre de Relleno Sanitario Manual, MINAM; (2) D.S. Nº024-2 016-EM.

### **TABLA 03 - 06 ESTÁNDARES DE CALIDAD AMBIENTAL PARA SUELO**

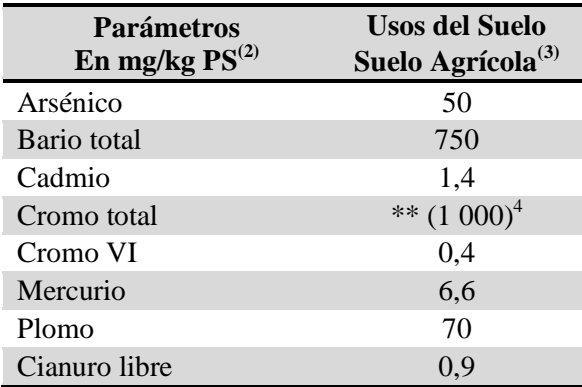

(2): Peso en seco

(3): Suelo dedicado a la producción de cultivos, forrajes y pastos cultivados, suelo con aptitud para el crecimiento de cultivos y el desarrollo de ganadería. Esto comprende tierras clasificadas como agrícolas, que mantienen un hábitat para especies permanentes y tansitorias, además de flora y fauna naitva, como es el caso de las àreas naturales protegidas.

(4): Suelo industrial o extractivo.

(\*\*): Este símbolo dentro de la tabla significa que el parámetro no aplica para el uso de suelo agrícola.

Fuente: D.S. Nº 011-2 017-MINAM "Reglamento de Estándares Nacionales de Calidad Ambiental para Suelo"

#### **Caracterización de suelos del área de estudio**

Se realizó calicatas en el área de estudio para conocer la estructura del suelo hasta una profundidad de 3 metros y definir el nivel freático, también se realizó la identificación de fenómenos geodinámicos externos suscitados en el botadero, los cuales se describe en el capítulo IV, la ubicación de la calicata se muestra en la siguiente tabla:

# **TABLA 03 - 07 UBICACIÓN DE CALICATA**

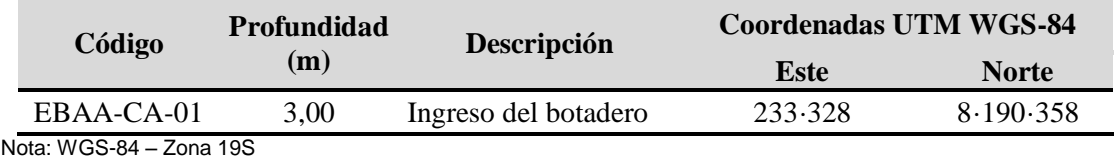

Elaboración propia

Para identificación de colores del suelo se utilizo la tabla Munsell de colores, definiendo la escala, croma y color. Sin embargo para la definición, la descripción del suelo se utiliza la "Descripción e identificación de suelos (procedimiento visual y manual) INV E-102 - ASTM D2488, con lo cual se define algunas características del suelo.

La determinación de las características del suelo, se realiza en campo a través de observación directa y evaluación en gabinete, para su comparación con suelos patrones, y definición de algunos parámetros que el suelo presenta, en campo se realiza las medidas del espesor de cada estrato según corresponda.

### **Fisiografía regional**

El área de estudio se ubica en el mapa fisiográfico de Perú y presenta un relieve suave, conformado por quebradas secas provenientes de las partes altas y que cruzan transversalmente el proyecto, con pendientes entre los 8% a 11%, conformado por superficies angostas, planas a ligeramente onduladas, rodeado por ambiente montañoso, de relieve irregular, alturas variables de pendientes moderadas que se distribuyen entre los 2 800 msnm y 3 500 msnm. Sobresalen las cadenas montañosas de baja pendiente que llegan a elevaciones entre 2 800 a 3 500 msnm, como los cerros Chirac, Bateones, Pacheco y Pajonal que constituirá el entorno, Según el mapa fisiográfico del Perú, el Botadero se ubica en la Región SIERRA, dentro del altiplano de la región Arequipa y parte alta de la cuenca del Rio Chili, en el anexo D se muestra el mapa fisiográfico del botadero.

La región conocida como Sierra abarca la porción más alta de la Cordillera de los Andes, sobre los 2 000 msnm, lo que la caracteriza como una región escarpada con climas entre frío, gélido semiárido y subhúmedo.

# **Geología**

El área referida se halla en la Cordillera de los Andes y en ella diferenciado tres unidades geomorfológicas: el Flanco Occidental de los Andes, las Cadena del Barroso y El Altiplano. La geología de interés de la zona de estudio en la que se ubica el botadero se caracteriza por el afloramiento flujos de barro de edad Cuaternaria Pleistoceno y de Volcánico Chila de edad Cuaternaria Reciente, en el anexo D se muestra el geología local, ver lámina DBAA-04, según el mapa geológico del Perú (Servicio de geología y minería, 1 969, p.5).

### **Flujos de Barro**

Están constituidos por fragmentos angulosos de rocas volcánicas andesiticas y tufaceas, de tamaño variable, encontrándose grandes bloques de tufo que llegan hasta los 400 metros de diámetro. La matriz areno-tufacea, algo arcillosa y de poca consistencia; razón por la que al ser arrastrados los materiales más finos, van quedando al descubierto in situ o con muy poco transporte, los elementos de mayor tamaño, sobre todo los grandes bloques. Los flujos de barro se consideran de edad pleistocenica, por que yacen sobre el volcánico barroso del Pleistoceno (Servicio de geología y minería, 1 969, p.36).

#### **Volcánico Chila**

Estratigráficamente, la sub-unidad se encuentra sobre la formación Capillune e Infrayace en ligera discordancia a las rocas del volcánico Barroso. Estructuralmente, estas masas extorsivas se presentan interesantemente fracturadas y afectadas por la falla de tipo tensional, las mismas que ponen de manifiesto un pequeño desplazamiento vertical. El contacto en discordancia erosiona con la formación capillune y el hecho de haber sido afectado por la glaciación Pleistocenica, permite que el volcánico Chila se le ubique en el Plio-Pleistoceno (Servicio de geología y minería, 1 969, p.31).

## **Unidades geomorfológicas**

Durante la visita de campo se realizo la identificación de unidades geomorfológicas existentes en el área de estudio, los cuales se describe en el capítulo IV.

# **Riesgo sísmico**

El volcán Misti es considerado el volcán de mayor riesgo en el Perú, debido a que tiene en sus faldas a la ciudad de Arequipa, con cerca de un millón de habitantes, así como una muy importante infraestructura en sus cercanías (represas, hidroeléctricas, aeropuertos, centros mineros, etc.).

El Misti es un estratovolcán activo y sus fumarolas se pueden ver desde Arequipa. Una erupción de este volcán representa el fenómeno natural más peligroso para la ciudad de Arequipa, debido a que esta ciudad, con cerca de un millón de habitantes, se ubica a solo 17 km de cráter (Plaza de Armas de Arequipa). Sin embargo, como consecuencia de la desordenada expansión urbana de la ciudad, ya existen poblaciones que se ubican a solo 9 km del cráter de este macizo, estando muy expuesta a distintos riesgos volcánicos.

Desde el año 2 005, el volcán Misti está permanentemente monitoreado por el observatorio vulcanológico del Sur (OVS) del Instituto Geofísico del Perú (IGP), mediante una completa red sísmica compuesta por 6 estaciones sismo volcánicas telemétricas.

### **Clasificación de unidades taxonómicas de suelos**

La información edáfica reportada ha sido revisada y actualizada a la norma establecida por el Manual de Suelos (Soil Survey Manual) del Departamento de Agricultura de los Estados Unidos y su correlación con las normas de la FAO, en el anexo D, se muestra el mapa de Asociación de suelo Regional del área de estudio, ver lámina DBAA-07

De acuerdo a su ubicación geográfica, los suelos están considerados dentro de las clases Leptosol districo – andosol vitrico, las características se describen a continuación:

#### **Leptosol districo – Andosol vitrico**

El termino districo proviene del griego "dy" que significa enfermo, con mal crecimiento, infértil.

Son aquellos leptosoles cuya saturación en bases es inferior al 50%. Al bajo espesor de los leptosoles y a su poca retención de agua y su escasa capacidad para retener nutrientes, hay que añadir el bajo nivel de ocupación de los escasos lugares presentes para retener cationes.

El termino andosol deriva de los vocablos japoneses "an" que significa negro y "do" que significa suelo, haciendo alusión a su carácter de suelos negros de formaciones volcánicas. Por lo tanto un andosol es el suelo negro que hay en los volcanes y sus alrededores, o más precisamente en la zonas volcánicas.

### **Capacidad de uso mayor de tierras**

La capacidad de uso mayor de tierras se define como el potencial que tiene una unidad específica de suelo para ser utilizada en forma sostenida sin afectar su capacidad productiva. La capacidad de uso indica el uso mayor o la intensidad con que se puede utilizar el suelo.

Los suelos del área de estudio se han clasificado por su capacidad de uso mayor, para lo cual se recurrió al Reglamento de Clasificación de Tierras por su Capacidad de Uso Mayor, dado por D.S. Nº 017-2 009-AG del 01 de enero del 2 009. En el anexo D se muestra la Capacidad de Uso Mayor del área de estudio, ver lámina DBAA-08.

# **Protección – Pastos de Calidad Agrologica Baja con Limitaciones por Clima, Pastos Temporales - X-P3c (t)**

Conformadas principalmente por tierras con aptitud para: a) Protección (x); y b) Pastos (P), de calidad agrologica Baja (3), con limitaciones por clima (c), pastos temporales (t). Presentándose en una proporción de asociación de 80 – 20% respectivamente.

Una de las zonas climáticas que considera esta clase de suelo es el matorral desértico – Montano Subtropical (md-MS), se encuentra sobre los 3 100 msnm principalmente; localizadas dentro de una fisiografía dominantemente abrupta a base de laderas de marcada inclinación (más de 70%), ubicados en las partes alta de la cuenca de rio Chili siendo muy pocas las áreas de topografía suave. Los suelos pertenecen al grupo de los Xerosoles principalmente, por lo general de textura variada entre media a fina, calcáreo y de bajo contenido de materia orgánica. Donde existe una marcada influencia volcánica, aparecen los Andosoles vítricos.

### **Uso actual de la tierra**

Para determinar el uso actual de la tierra se toma como base el sistema de nueve categorías de la Unión Geográfica Internacional (UGI) modificada que presenta unidades ajustadas a las condiciones existentes en campo, aplicadas a las zonas altoandinas del Sur de Perú. Se adopta este sistema debido a su carácter internacional, para que los resultados de los estudios que emplean este sistema puedan ser compatibles con otros proyectos futuros sobre el uso de la tierra, y debido a que sus categorías básicas pueden ampliarse de forma que describan tan completamente como fuera necesario a la variedad de usos de la tierra en una región determinada. Los usos actuales de la tierra del área de estudio se describen en el capítulo IV.

### **Climatología del área de estudio**

De acuerdo con la clasificación del SENAMHI, el área de estudio corresponde a la clasificación D (o, i, p) B´2H2 (Semiárido con otoño, invierno y primavera seca, templado y con humedad atmosférica seca). De acuerdo a la clasificación de Holdridge, se encuentra en la zona de vida matorral desértico – Montano Subtropical (md-MS). Se evidencia una moderada presencia de vientos, como es típico en la región, en el anexo D se muestra el mapa climático del Perú, ver lámina DBAA-10.

#### **Cursos de aguas superficiales**

El área de estudio se encuentra en la cuenca del río Quilca – Vítor – Chili que está conformada por diez subcuencas tales como: salinas, bajo quilca – vitor – chili, siguas, medio bajo quilca – vitor – chili, yura, medio quilca – vitor – chili, blanco, medioalto quilca – vitor – chili, sumbay, alto quilca – vitor – chili.

El área de estudio que se encuentra comprendida dentro de la cuenca del río Chili; está ubicado en la zona Sur del país, aproximadamente a 1 120 km al sur de la ciudad de Lima. La cuenca se forma por la confluencia de los ríos Sumbay y Blanco, "aguas arriba" de la ciudad de Arequipa. El río Chili tiene una extensión de 90 Km y nace a una altitud de 3 750 m.s.n.m y finaliza en la localidad de Palca al unirse con el río Yura a una altura de 1 475 m.s.n.m, según el mapa hidrológico del Perú, (Hidrología, 2 012). En anexo D se muestra las unidades hidrográficas, ver lámina DBAA-16.

En la hidrología subterránea no existen evidencias de aguas subterráneas ni características litológicas de relación así como afloramientos manantiales, se describirá la inexistencia de hidrología subterránea en el siguiente capítulo.

# **Microcuencas del área de estudio**

Se realizo la identificación de curso de agua existente en al área de estudio, para ello se utilizo el programa ArgGis 10, insertando información cartográfica se hizo la delimitación de microcuencas, las microcuencas existentes describe en el siguiente capítulo.

#### **Zonas de vida**

La zona de vida que se han identificado en el área de estudio, según el mapa ecológico del Perú y la guía descriptiva del mismo (ONERN, 1 976 & INRENA, 1 994):

Matorral desértico - Montano Subtropical (md-MS).

Su distribución tanto en el área de influencia directa como indirecta del área de estudio, es al 100% con un área 26,40 Ha ocupado por Matorral desértico - Montano Subtropical, el mapa de zonas de vida se muestra en el Anexo D, ver lámina DBAA-18.

### **Matorral desértico – Montano Subtropical (md – MS)**

Esta zona de vida se distribuye en la región latitudinal Subtropical de Perú. Geográficamente, encuentra a los largo de la vertiente Occidental

de la Cordillera de los Andes, altitudinalmente se encuentra entre los 3 000 y 3 500 msnm.

La configuración topográfica es dominantemente abrupta a base de laderas de marcada inclinación (más de 70%), siendo muy pocas las áreas de topografía suave. Los suelos pertenecen al grupo de los Xerosoles principalmente, por lo general de textura variada entre media a fina, calcáreo y de bajo contenido de materia orgánica. Donde existe una marcada influencia volcánica, aparecen los Andosoles vítricos. Los Litosoles, en terrenos de fuerte pendiente, completan el molde edáfico de estas Zonas de Vida. La vegetación natural dominante está constituida por arbustos, sub-arbustos y cactáceas, además de una cubierta rala de gramíneas perennes anuales que desarrollan solamente durante el corto período de lluvias veraniegas. Destacan los géneros *Stipa*, *Calamagrostis* y *Festuca*, entre los más importantes. Asimismo, es frecuente ver la "tola" (*Lepidophyllum quadrangulare*) y la "chillihua" (*Fraseria fruticosa*), ambas muy características de las regiones latitudinales Subtropical y Templado Cálida.

# **Identificación de características bióticas del área de estudio**

Se realizo la identificación de las características bióticas a través de observación directa en campo, recorriendo hasta las proximidades del área de influencia ambiental indirecta, registrando toda la flora y fauna encontrada, una vez identificado en campo el número de individuos se procede a revisar en la bibliografía el tipo de familia y especie que corresponde.

# **3.1.1.3 Identificación y evaluación del impacto ambiental**

En esta sección se identifico y evaluo los impactos, el primer paso para la identificación de impactos, es determinar los factores ambientales en los cuales ocurrirán los efectos del Ex – Botadero Ameasa los Ángeles. La identificación se ha realizado mediante una lista de chequeo en campo, como se muestra en la tabla 04 – 42.

### **Evaluación de impactos ambientales**

Una vez identificado los impactos en la fase anterior, se procede a su evaluación empleando criterios, para el presente estudio, se ha considerado como metodología de evaluación de impactos la Matriz de Leopold, esta matriz sirve para identificar impactos y su origen, sin proporcionarles un valor. Permite sin embargo, estimar la importancia y magnitud de los impactos. Para determinar la cuantía de los mencionados impactos se ha realizado aplicando la metodología de valoración de impactos en función de los atributos del impacto.

# **Valoración de impactos ambientales**

Cada elemento ambiental corresponde a una fila y cada acción a una columna. Es una matriz causa – efecto donde cada causa o acción del proyecto se relaciona con el elemento o factor ambiental sobre el que actúa, produciendo un efecto o impacto ambiental.

# **La Magnitud del impacto**

Hace referencia a su calidad física; si es grande o pequeño dependerá del patrón de comparación, y puede tener el carácter de positivo o negativo, si es que el tipo de modificación identificada es deseada o no.

#### **La Importancia**

Solo puede recibir valores positivos, queda dada por la ponderación que se le asigne y puede ser muy diferente a la magnitud.

# **TABLA 03 - 08 DESCRIPCIÓN DE LA VALORACIÓN**

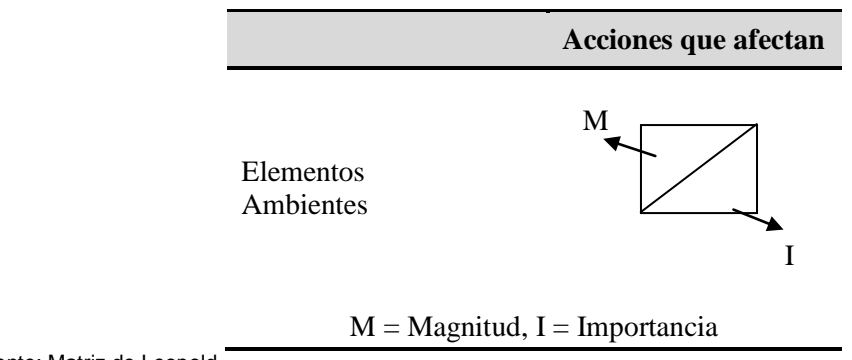

Fuente: Matriz de Leopold

En la parte superior izquierda indica la Magnitud del impacto, es decir el grado de extensión o escala del impacto procedido del singo (+) o (–) según sea el impacto. La Magnitud se puntúa del 1 a 10 (el cero no es válido).

En la parte inferior derecha indica la Importancia, es decir el grado de intensidad o grado de incidencia de la acción impactante sobre un factor. La Importancia se puntúa de 1 a 10 (el cero no es válido).

**TABLA 03 - 09 ESCALA DE CALIFICACIÓN DE IMPACTOS AMBIENTALES**

|   | Código               | Parámetro de Valoración | Categorías | Calificación |
|---|----------------------|-------------------------|------------|--------------|
|   |                      |                         | Positivo   | 01 a 10      |
| М | Magnitud del Impacto | Negativo                | 01 a 10    |              |
|   |                      | Importancia             | Positivo   | 01 a 10      |
|   |                      |                         |            |              |

Fuente: Matriz de Leopold

# **3.1.1.4 Volumen y área de los residuos sólidos acumulados en el ex botadero Ameasa los Ángeles**

Para el cálculo del volumen acumulado de residuos sólidos en el botadero Ameasa, se realizo recabando información existente del plan de manejo de residuos sólidos del distrito de Alto Selva Alegre 2 015, también se recaba información del PIGARS de Arequipa 2 012, como se muestra en el siguiente cuadro:

**TABLA 03 - 10 INFORMACIÓN PARA CALCULAR VOLUMEN DE RESIDUOS DEL BOTADERO**

| Parámetro determinado                      | <b>Resultado</b>                                      |  |
|--------------------------------------------|-------------------------------------------------------|--|
| Generación Per Cápita (Gpc) <sup>(1)</sup> | $0,55$ kg/hab/dia                                     |  |
| Peso Volumétrico <sup>(1)</sup>            | $(0,170 \text{ ton/m}^3)$<br>170,10 kg/m <sup>3</sup> |  |
| Humedad promedio <sup>(2)</sup>            | 46.00 %                                               |  |

Fuente: (1) Plan de Manejo de Residuos Sólidos Urbanos del Distrito de Alto Selva Alegre, 2 015. Fuente: (2) PIGARS de Arequipa, 2 012.

> La composición física de los residuos sólidos del distrito de Alto Selva Alegre se muestra en el siguiente cuadro:

| Ítem           | <b>Tipos de Residuos</b><br><b>Sólidos</b> | Composición<br>(%) |
|----------------|--------------------------------------------|--------------------|
| 1              | Materia Orgánica                           | 63,19%             |
| $\overline{2}$ | Madera, Follaje                            | 0,36%              |
| 3              | Papel                                      | 6,56%              |
| $\overline{4}$ | Cartón                                     | 2,54%              |
| 5              | Vidrio                                     | 1,91%              |
| 6              | Plástico PET                               | 2,53%              |
| 7              | Plástico Duro                              | 2,32%              |
| 8              | <b>Bolsas</b>                              | 5,32%              |
| 9              | Tetra - Pak                                | 0,28%              |
| 10             | Tecnopor y similares                       | 0,63%              |
| 11             | Metal                                      | 2,40%              |
| 12             | Telas, textiles                            | 1,57%              |
| 13             | Caucho, cuero, jebe                        | 0,84%              |
| 14             | Pilas                                      | 0,05%              |
| 15             | de<br>medicinas,<br>Restos<br>focos, etc   | 0,38%              |
| 16             | <b>Residuos Sanitarios</b>                 | 6,16%              |
| 17             | <b>Residuos Inertes</b>                    | 2,30%              |
| 18             | Otros (Especificar)                        | 0,66%              |
|                | Total                                      | 100%               |

**TABLA 03 - 11 COMPOSICIÓN FÍSICA DE RESIDUOS SÓLIDOS DOMICILIARIOS**

Fuente: Plan de Manejo de Residuos Sólidos Urbanos del Distrito de Alto Selva Alegre, 2 015.

Con la información de generación per cápita, peso volumétrico, humedad relativa, composición física de los residuos sólidos y el tiempo de funcionamiento del botadero (10 años), se realizo el cálculo del volumen total de los residuos sólidos dispuestos durante 10 años en el botadero Ameasa los Ángeles.

Sin embargo para el determinar el área efectiva del botadero Ameasa, se realizo con información cartográfica espacial, que fue insertado al programa ArcGis 10, y se delimito el área del botadero según las curvas

de nivel que se obtuvo del levantamiento topográfico y se hizo el contraste con el Google Earth.

### **3.1.1.5 Diseño de las actividades de cierre y saneamiento ambiental**

Una vez definida la alternativa óptima se procede a elaborar los diseños definitivos del proyecto de tesis, el cual considera los siguientes aspectos:

## **Estabilidad hidrológica**

Para establecer las condiciones de lluvias, que sirve para dimensionar las obras de drenaje pluvial se determina la intensidad de lluvia. Para la obtención de intensidad-duración se utiliza el método racional, las precipitaciones máximas en 24 horas e intensidades máximas de lluvias sobre la base de registros de estaciones meteorológicas del SENAMHI cercanas al área de estudio. Se realizo el cálculo del caudal de diseño a través de dos métodos, Racional y método Envolvente, que se detalla a continuación.

# **Método Racional**

La fórmula racional relaciona linealmente la intensidad de lluvia y el área de la cuenca, se determina el caudal mediante la siguiente expresión:

$$
Q = \frac{CIA}{360}
$$
 *Ecuación* 01

Donde:

Q = Caudal de diseño m<sup>3</sup>/s.

C= Coeficiente de escorrentía.

I= Intensidad de lluvia de diseño, en mm/h.

A= Área de la cuenca en Ha.

La fórmula racional es utilizada en cuencas pequeñas, hasta 20  $\text{km}^2$ . Caso contrario cuando el área aportante es mayor, los resultados deben ser tomados con cautela. El coeficiente de escorrentía se puede estimar según las características superficiales del terreno, la pendiente

promedio del cauce y para un periodo de retorno determinado de la avenida de diseño. En la tabla 03 - 12 se muestra los coeficientes de escorrentía (C).

**TABLA 03 - 12 COEFICIENTE DE ESCORRENTÍA C – MÉT. RACIONAL, CAUDAL MÁXIMO DE AVENIDA**

|                                     | <b>Pendiente</b><br>(%)        | Textura del suelo     |                                       |                      |
|-------------------------------------|--------------------------------|-----------------------|---------------------------------------|----------------------|
| Características de la<br>superficie |                                | <b>Franco Arenosa</b> | Franco arcillosa,<br>franco<br>limosa | <b>Arcillosa</b>     |
| Forestal                            | $0-5%$<br>$5 - 10\%$<br>10-30% | 0,10<br>0,25<br>0,30  | 0,30<br>0,25<br>0,50                  | 0,40<br>0,50<br>0,60 |
| <b>Praderas</b>                     | $0-5%$<br>$5 - 10\%$<br>10-30% | 0,10<br>0,15<br>0,20  | 0,30<br>0,35<br>0,40                  | 0,40<br>0,55<br>0,60 |
| <b>Terrenos</b><br>cultivados       | $0-5%$<br>$5 - 10%$<br>10-30%  | 0,30<br>0,40<br>0,50  | 0,50<br>0,60<br>0,70                  | 0,60<br>0,70<br>0.80 |

Tomada de "Hidroesta Manual de usuario" de Máximo Villón Béjar. Lima – Perú. Fuente: Velasco Molina, 1 991.

### **Método Envolvente de Descargas Máximas de Creager**

Este método se basa en la utilización de una fórmula desarrollada por Creager bajo la denominación de Envolvente de Descargas Máximas de Creager, la fórmula empleada es la siguiente:

$$
Q_{max} = (C_1 + C_2) * \log(T) * A^{mA^{-N}} \quad Ecuación 02
$$

Donde:

A= Área de la cuenca, en  $km^2$ 

T= Periodo de retorno, en años.

 $C_1, C_2, m$  y n= Son coeficientes que dependen de la zona de estudio, en función a la zonificación 5 del mapa del Perú como se observa en la figura 03 - 06.

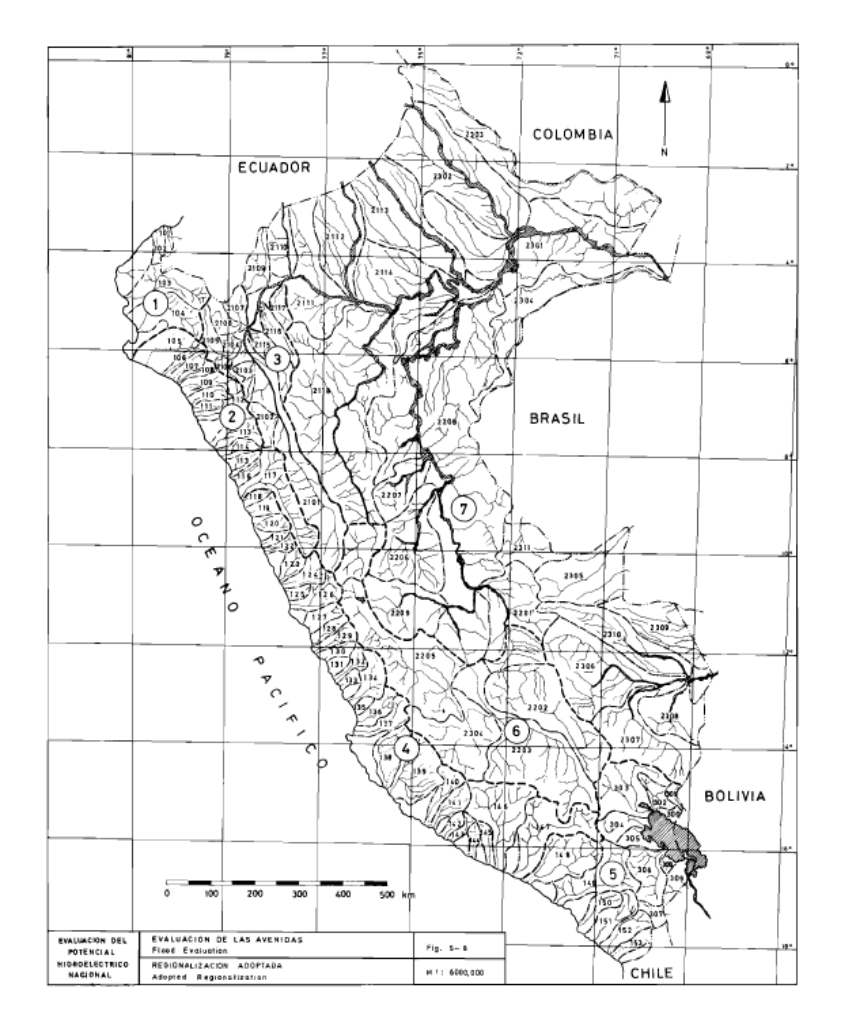

*Figura 03 - 06 Zonificación Hidrológica del Mapa del Perú*

Para cada una de las zonas identificadas, se establece un conjunto de coeficientes, los cuales se muestra en la tabla 03 - 13.

# **TABLA 03 - 13 COEFICIENTE EN ZONIFICACIÓN HIDROLÓGICA, CAUDALES MÁXIMOS DE AVENIDA**

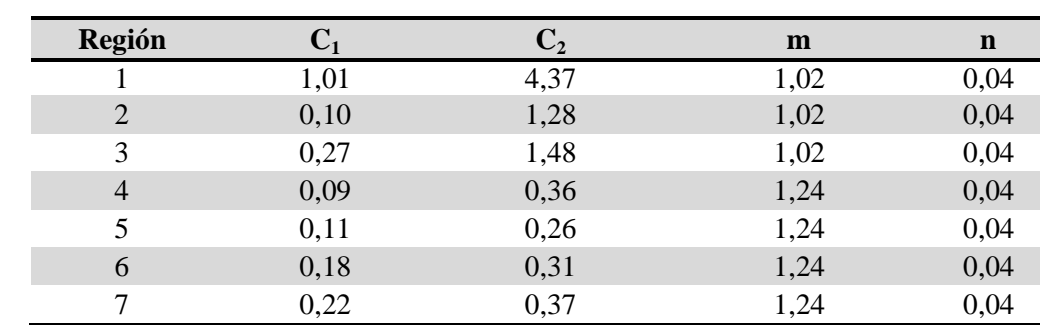

Fuente: Método de la Envolvente de Descargas Máximas de Creage

### **Cálculo de sección y diseño de canal perimetral**

Debe garantizar una velocidad de agua en el canal entre 0,3 a 3,0 m/s, para no provocar un erosión excesiva. En el presente estudio se considera una velocidad de 0,8 m/s, el área de la sección del canal se calcula usando la siguiente ecuación:

$$
A = \frac{Q}{V}
$$
 *Ecuación* 03

Donde:

A= Área del Canal, en  $m<sup>2</sup>$ 

 $Q=$  Caudal, en m<sup>3</sup>/s

V= Velocidad, en m/s

Velocidad mínima: 0,3 m/s

Para el diseño de la característica del canal perimetral se utilizo el programa HCanales, programa para el diseño de canales y estructuras hidráulicas, dicho programa requiere de coeficiente de rugosidad, en la tabla 03 - 14 se muestra los coeficientes de rugosidad por tipo de superficie.

**TABLA 03 - 14 COEFICIENTES DE RUGOSIDAD POR TIPO DE SUPERFICIE**

| <b>Item</b> | <b>Superficie de Canal</b> | Rugosidad (n) |
|-------------|----------------------------|---------------|
| 01          | Concreto simple            | 0,014         |
| 02          | Tierra arcilla             | 0,028         |
| 03          | Mampostería de piedra      | 0,024         |
| 04          | Gavión tipo colchón        | 0,022         |
| ሰና          | Tubería HDPE (PVC)         | 0.010         |

Fuente: American Concrete Pipe Association

# **Manejo y control de la erosión**

De acuerdo a la topografía del terreno es importante solucionar los problemas de erosión (si se presenta) con la finalidad de proteger las obras de cierre del botadero para lo cual se tiene lo siguiente:

 Perfilado de taludes, con la finalidad de estabilizar el terreno para disminuir la erosión.

 Cobertura vegetal: definir el tipo de cobertura vegetal que se aplique en todo el área del botadero.

# **Manejo de lixiviados**

De acuerdo a la cantidad de lixiviado se procedió a realizar su captación o canalización hacia una poza de tratamiento. Se debe considerar la habilitación de drenes perimetrales en la partes bajas del área de disposición final para la captación del lixiviado que pueda aflorar. Esos drenes deben ser trasladados hasta una zona de tratamiento.

Se debe seguir los siguientes pasos para el manejo de lixiviados:

 En base a la determinación del caudal de lixiviados, de requerirse se diseña la poza de tratamiento.

#### **Cálculo de generación de lixiviados**

Para la estimación de la generación de lixiviados se cuenta con dos métodos, ampliamente aceptado para establecer un rango suficientemente confiable respecto al volumen de lixiviados a manejar, que se presentan a continuación:

# **Método de Servicio Alemán de Cooperación Social – Técnica DED – Deutscher Entwicklungsdienst**

Este método utiliza el cuadro de producción de aguas lixiviadas, en situaciones diferentes. Esto considera que la cantidad de aguas lixiviadas que se producen en un relleno sanitario depende de los siguientes factores: la precipitación, el área del relleno, el modo de operación (relleno manual o compactado con maquinaria, sistema de compactación) y el tipo de residuos.

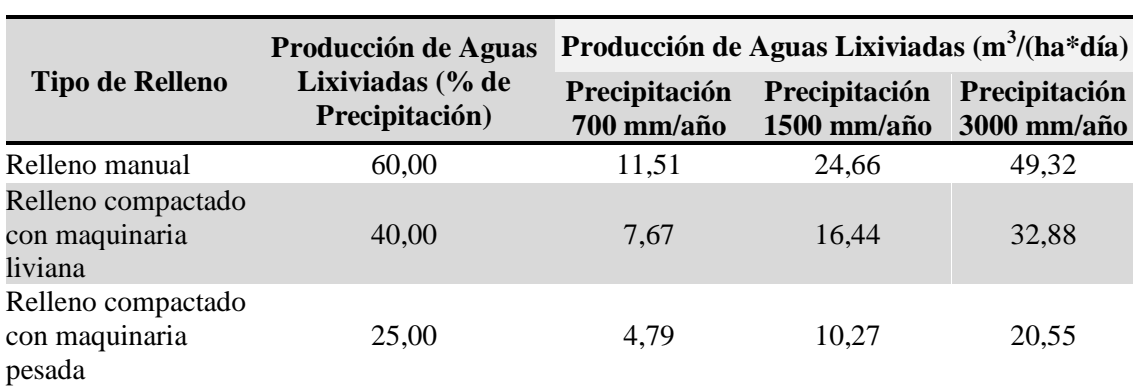

### **TABLA 03 - 15 PRODUCCIÓN DE AGUAS LIXIVIADAS EN UN RELLENO SANITARIO**

Fuente: Diseño, Construcción, Operación y Cierre de Rellenos Sanitarios Municipales, DED – Deutscher Entwjcklungsdienst, Servicio Alemán de Cooperación Social – TécnicaDirección de Higiene www.ded.org.ec.

# **Método de Suizo**

Otro método para la estimación de la generación de lixiviados es el conocido método Suizo, que se resume en la ecuación:

$$
Q = \frac{1}{t} * P * A * K
$$
 *Ecuación* 04

Donde:

Q= Caudal medio del lixiviado o liquido percolado (l/s).

P= Precipitación media anual (mm/año).

A = Área superficial del relleno (m<sup>2</sup>).

t= Número de segundos en un año.

K= Coeficiente que depende del grado de compactación de los residuos, cuyos valores recomendados son:

Para rellenos débilmente compactados con peso específicos 0,4 a 0,7 t/m<sup>3</sup> se estima una producción de lixiviado entre 25 y 50% (K=0,25 a 0,50) de la precipitación media anual correspondiente al área del relleno.

Para rellenos fuertemente compactados con peso específico> 0,7 t/m<sup>3</sup> se estima una producción de lixiviado entre 15 y 25% (K=0,15) a 0,25) de la precipitación media anual correspondiente al área del relleno.

### **Manejo de biogás y olores**

El gas metano reviste el mayor interés, porque a pesar de ser inodoro e incoloro, es inflamable y explosivo si se concentra en el aire en una proporción de 5 a 15% en volumen; los gases tienden a acumularse en los espacios vacíos dentro del relleno y aprovechan cualquier fisura del terreno o permeabilidad de la cubierta para salir.

Parte importante de los residuos que se disponen en el relleno es materia orgánica biodegradable, lo que produce emisión gaseosa debido a la descomposición de la materia orgánica denominada en general gas de relleno.

#### **Volumen de gas producido**

La reacción química generalizada para la descomposición anaerobia de residuos sólidos puede escribirse de la forma siguiente:

Materia orgánica (Residuos solidos) + H $_2$ O  $\frac{1}{b_0}$ 

Materia orgánica biodegradables +  $CH_4$  +  $CO_2$  + Otros gases

Hay que resaltar que la reacción requiere la presencia de agua, las condiciones hidrológicas locales afectan a la velocidad y al periodo de tiempo en el que tiene lugar la producción de gas.

El volumen de los gases emitidos durante la descomposición anaerobia puede estimarse de varias formas, por ejemplo, si los constituyentes orgánicos individuales encontrados en los residuos sólidos (con excepción de los plásticos) se representan en una forma generalizada con la fórmula Ca, Hb, Oc, Nd, entonces se puede estimar el volumen total del gas utilizando la ecuación 05, suponiendo la conversión completa de los residuos orgánicos biodegradables en CO<sub>2</sub> y CH<sub>4</sub>.

$$
C_aH_bO_cN_d+\bigg(\!\frac{4a-b-2c+3\mathrm{d}}{4}\!\bigg)H_2O\to
$$

$$
\rightarrow \left(\frac{4a+b-2c-3d}{8}\right)CH_4 + \left(\frac{4a-b+2c+3d}{8}\right)CO_2 + dNH_3 \quad Ecuador 05
$$

En general, se puede dividir los materiales orgánicos presentes en los residuos sólidos en dos clasificaciones: 1. Aquellos materiales que se descomponen rápidamente (tres a cinco años) y 2. Aquellos materiales que se descomponen lentamente (hasta 50 años o más).

### **Variación de la producción de gas en relación al tiempo**

En condiciones normales, la velocidad de descomposición, medida por la producción de gas, llega a su cima dentro de los primeros dos años y después baja lentamente, continuando en muchos casos durante periodos de hasta 25 años o más. Si no se añade humedad a los residuos en un vertedero bien compactado, no es infrecuente encontrar materiales en su forma original después de enterrarlos.

# **Cálculo de la composición química y la cantidad de gas que puede derivarse de los constituyentes orgánicos rápidamente y lentamente descomponibles**

En la tabla 03 - 16 y 17 se presenta los cálculos necesarios para los constituyentes orgánicos, rápidamente y lentamente descomponibles.

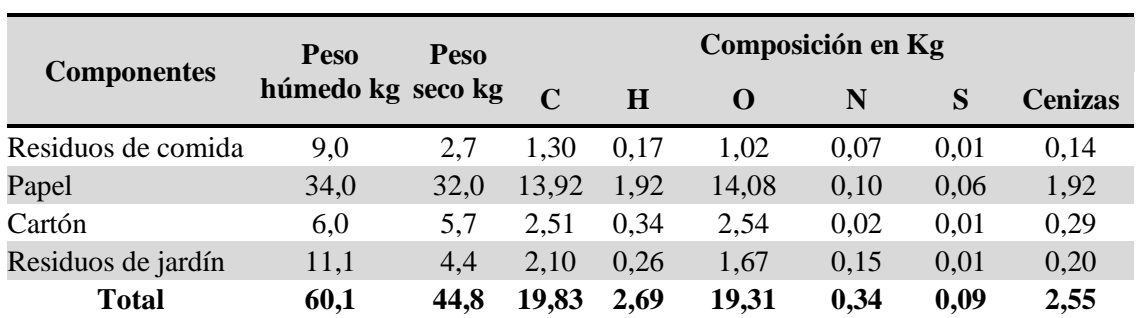

# **TABLA 03 - 16 CONSTITUYENTES ORGÁNICOS RÁPIDAMENTE DESCOMPONIBLES**

Fuente: Gestión Integral de Residuos Sólidos de George Tchobanoglous, Hilary Theisen y Samuel A. Vigil Volumen I.

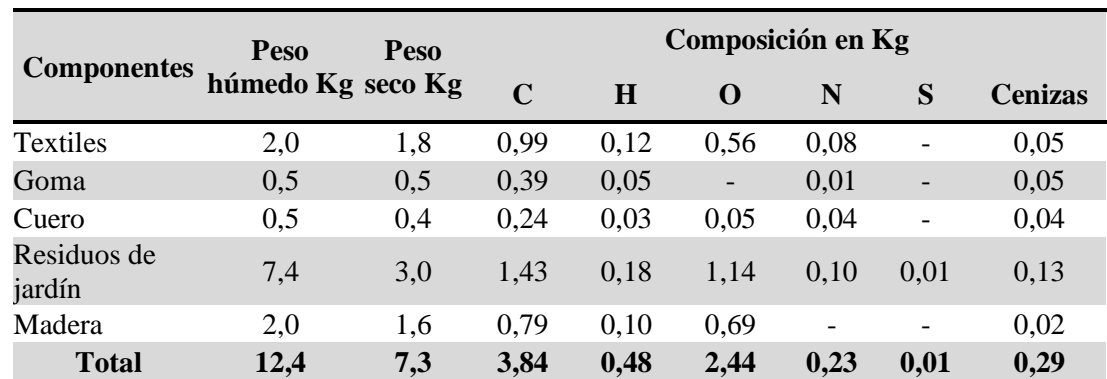

# **TABLA 03 - 17 CONSTITUYENTES ORGÁNICOS LENTAMENTE DESCOMPONIBLES**

Fuente: Gestión Integral de Residuos Sólidos de George Tchobanoglous, Hilary Theisen y Samuel A. Vigil Volumen I

Cálculo de la composición molar de los elementos despreciando la ceniza, tal como muestra la tabla 03 - 18.

# **TABLA 03 - 18 COMPOSICIÓN MOLAR DE LOS ELEMENTOS**

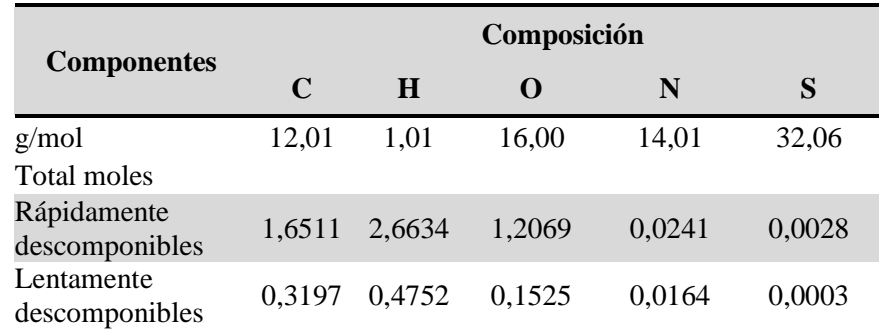

Fuente: Gestión Integral de Residuos Sólidos de George Tchobanoglous, Hilary Theisen y Samuel A. Vigil Volumen I

Cálculo de peso molecular, densidad y peso específico de los gases encontrados en un vertedero (20.1 ºC, 1 atm).

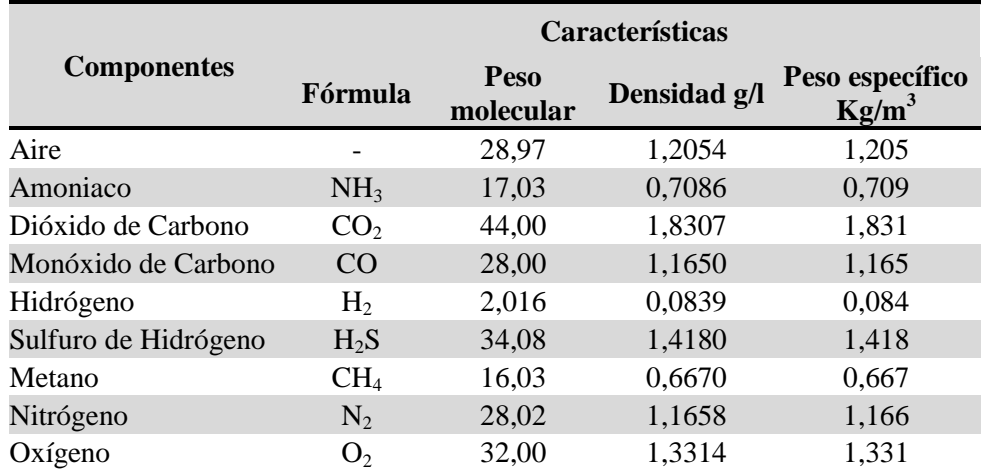

# **TABLA 03 - 19 PESO MOLECULAR, DENSIDAD Y PESO ESPECÍFICO**

Fuente: Gestión Integral de Residuos Sólidos de George Tchobanoglous, Hilary Theisen y Samuel A. Vigil Volumen I Temperatura: 20,1 ªC y Presión: 1 atm.

> Fórmula química aproximada sin azufre, en la tabla 03 - 20 se muestra el cálculo para determinar las relaciones normalizadas mol.

### **TABLA 03 - 20 RELACIONES NORMALIZADAS MOL**

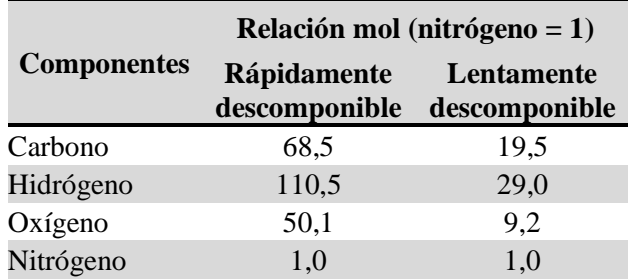

Fuente: Gestión Integral de Residuos Sólidos de George Tchobanoglous, Hilary Theisen y Samuel A. Vigil Volumen I

Las formulas químicas sin azufre son:

Rápidamente descomponible =  $C_{68}$ ,  $5H_{110}$ ,  $5O_{50}$ ,  $2N$  (Redondeo  $C_{68}$   $H_{111}$  $O_{50}$  N).

Lentamente descomponible =  $C_{19,5}H_{29}O_{9,2}N$  (Redondeo  $C_{20}H_{29}O_{9}N$ ).

 Calcular la cantidad de gas teórica que se puede derivarse de la descomposición rápida y lenta de los constituyentes orgánicos en los RSU. Utilizando la ecuación 05, las ecuaciones resultantes son:

Rápidamente descomponible

$$
C_{68}H_{111}O_{50}N + 16H_2O \rightarrow 35CH_4 + 33CO_2 + NH_3
$$
  
1 741 288 560 1 452 17

Lentamente descomponible

$$
C_{20}H_{29}O_9N + 9H_2O \rightarrow 11CH_4 + 9CO_2 + NH_3
$$
  
427 162 176 396 17

Determinar el volumen de metano y dióxido de carbono producido. Los pesos específicos del metano  $(0.667 \text{ kg/m}^3)$ , y dióxido de carbono  $(1,831 \text{ kg/m}^3)$ .CH<sub>4</sub>

Rápidamente descomponible

$$
CH_4 = \frac{560 * 44,8}{1741 * 0,667 kg/m^3} = 21,60 m^3
$$

$$
CO_2 = \frac{1452 * 44,8}{1741 * 1,831 kg/m^3} = 20,40 m^3
$$

Lentamente descomponible

$$
CH_4 = \frac{176.0 * 7.3}{427.0 * 0.667 kg/m^3} = 4.51 m^3
$$

$$
CO_2 = \frac{396.0 * 7.3}{427.0 * 1.831 kg/m^3} = 3.69 m^3
$$

Determinar la cantidad teórica total del gas generado por unidad en peso seco de materia orgánica destruida.

Rápidamente descomponible

$$
\frac{Vol}{kg} = \frac{21,60 + 20,40}{44,8} = 0,93 \ m^3/kg
$$

Lentamente descomponible

$$
\frac{Vol}{kg} = \frac{4,51 + 3,69}{7,3} = 1,12 \, m^3/kg
$$

Los valores de generación del gas de vertedero calculado representa la cantidad máxima de gas que se podría producirse bajo condiciones óptimas a partir de la destrucción de los residuos volátiles biodegradables, el rango de los constituyentes orgánicos varia de 0,93 a  $1,12 \text{ m}^3/\text{kg}$ .

**TABLA 03 - 21 FORMAS DE CONTROL DE BIOGÁS EN SITIOS CLAUSURADOS**

| <b>Modalidad</b>  | Justificación y Observación                                                                                                    | <b>Tipo de Control</b>                                                                                            |
|-------------------|----------------------------------------------------------------------------------------------------|----------------------------------------------------------------------------------------------------|
| No control        | Cuando exista un área de amortiguamiento, en el que el biogás<br>se difunda a través del material de cubierta y no alcanza<br>concentraciones riesgosas.<br>Cuando el sitio es pequeño y se encuentra fuera de las zonas<br>pobladas.<br>Cuando las emanaciones no ponen en riesgo la salud ni la<br>seguridad de la población circundante.<br>Para pequeños municipios y zonas con recursos limitados,<br>siempre que cumpla las condiciones arriba mencionadas. |                                                                                                    |
| Control<br>pasivo | Maneja y controla el movimiento del biogás en cualquier sitio.<br>Funciona mediante el principio de presión natural y el<br>mecanismo de convección.<br>No es muy efectivo para la remoción del biogás.<br>Para áreas donde el riesgo es mínimo.                                                                                                    | Zanjas de grava<br>Pozo de venteo<br>pasivo<br><b>Barreras</b><br>Sistemas de<br>colección a nivel<br>superficial |
| Control<br>activo | Controla el movimiento del biogás mediante una presión<br>negativa inducida.<br>Se requiere un soplador que logre el control de la migración<br>lateral de biogás.<br>Permita el aprovechamiento de esta fuente no convencional de Red de captación<br>energía.                                                                                                    | Pozos de<br>extracción<br>Zanjas de<br>extracción<br>del biogás                                                   |

Fuente: GuíaTécnica para la Clausura y Conversión de Botaderos de Residuos Sólidos – DIGESA 2 004.

En los casos de botaderos con poca altura (hasta 4 a 6 metros), no es necesario instalar un sistema de captación por que la producción de gas por hectárea es baja y la instalación del sistema de captación es costosa.

# **3.1.1.6 Alternativas de saneamiento ambiental**

# **Revegetación del área de estudio**

La realizo la identificación de plantas del área de estudio, de los cuales se evaluó según su dominancia, y definir plantas con las que se debe revegetar el área del botadero.

La revegetación es una etapa y proceso necesario después de una actividad, ya que esto permite recuperar las áreas afectadas por la propia actividad.

El objetivo de la revegetación es la búsqueda de medidas que disminuyan el riesgo de erosión o contaminación por actividades realizadas en el área de estudio, y en la integración de estas obras realizadas con el entorno ecológico y paisajístico.

# **Ecosistemas que serán restablecidos para cada tipo de relieve**

Los ecosistemas terrestres corresponden al área circundante del área de estudio. Estas se determinan en función a la formación vegetal dominante y son:

 Pajonal ralo, es un tipo de vegetación que se presenta en toda el área de influencia indirecta del proyecto y se observa una abundancia baja de pastos. La vegetación natural dominante está constituida por arbustos, sub-arbustos y cactáceas, además de una cubierta rala de gramíneas perennes anuales que desarrollan solamente durante el corto período de lluvias veraniegas.

# **Capas de cubrición final**

Los propósitos principales de la cubrición final en un botadero son: (Tchobanoglous, 1 998, p.511).

- Minimizar la entrada del agua procedente de la lluvia y de la nieve después de completar el vertedero.
- Limitar la salida incontrolada de gases de botaderos.
- Suprimir la proliferación de vectores.
- Limitar el potencial de incendios.
- Proporcionar una superficie apta para la revegetación del lugar.
- Servir como elemento central en la recuperación del lugar.

Para afrontar estos propósitos la cubrición de botadero:

- Debe soportar extremos climáticos por ejemplo (ciclos de calor, frío, humedad, sequedad, heladas, deshielos).
- Debe poder resistir la erosión acuática y eólica.
- Debe tener una estabilidad suficiente frente a hundimientos, roturas, fallos de pendiente, deslizamientos.
- Debe resistir los efectos del asentamiento diferencial en el botadero, causado por la salida del gas y la compresión de los residuos y del suelo de cimentación.
- Debe resistir el deterioro debido a las operaciones de vertido, tales como sobrecargas ocasionadas por el almacenamiento y el movimiento de vehículos de recogida en las partes llenas del botadero.
- Debe resistir las deformaciones producidas por los terremotos.
- Debe resistir las alteraciones producidas en los materiales de cubrición por los contribuyentes del gas del botadero.
- Debe resistir rupturas causadas por plantas, animales de madriguera, lombrices e insectos.

### **Rasgos generales para el sellado de botaderos**

Un sellado moderno de botadero, como se muestra en la figura 03 - 07, se conforma una serie de capas, cada una de la cuales tiene una función especial. La capa subbase de suelo se utiliza para contornear la superficie del botadero y servir como subbase para la capa barrera. En algunos diseños, se coloca una capa de suelo con la finalidad de transportar el gas de botadero hacia instalaciones para la gestión del gas. Se utiliza la capa barrera para restringir la entrada de líquidos en el botadero y la salida de gases del botadero a través de la cubrición. Se utiliza la capa de drenaje para transportar las aguas de lluvia se filtran a través del material de cubrición fuera de la capa barrera y para reducir la presión del agua sobre la capa barrera. Se utiliza la capa protectora para proteger las capas de drenaje y barrera. La capa superficial se usa para contornear la superficie del botadero, y para servir como soporte de las plantas que se utilizaran en el diseño de clausura a largo plazo del botadero. (Tchobanoglous, 1 998, p.509).

Aunque se ha utilizado la capa de arcilla como capa barrera en muchos botaderos, hay varios problemas inherentes a su uso. La arcilla es difícil de compactar sobre una cimentación blanda, la arcilla compactada puede desarrollar grietas debido a la desecación, la congelación puede dañar

también a la arcilla, el asentamiento diferencial causa grietas en la arcilla, y esta una vez dañada es difícil de separar en una cobertura de botadero, y finalmente, la capa de arcilla no restringe el movimiento del gas de botadero de una forma significativa. En consecuencia, se recomienda el uso de una o más geomembranas antes que el uso de arcilla como capa barrera en sellado de botadero (Tchobanoglous, 1 998, p.509).

Componentes Tipicos de Cobertura

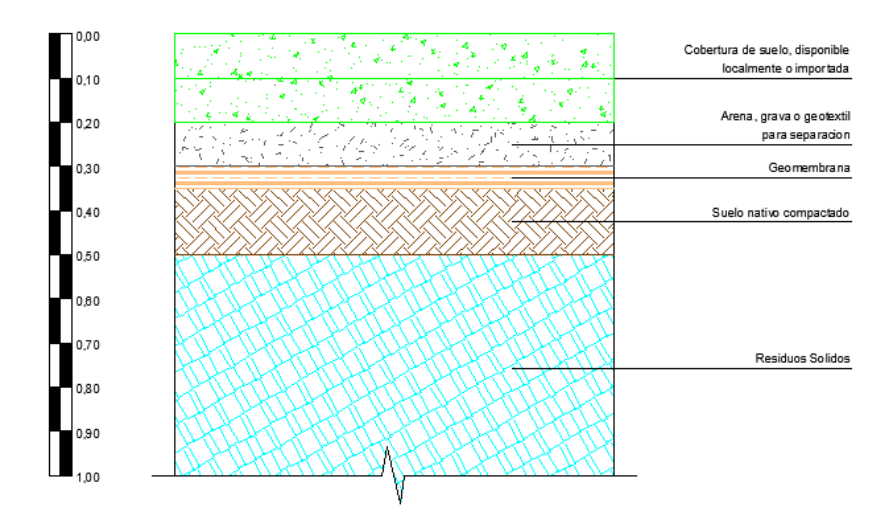

*Figura 03 - 07*

*Componentes que constituyen una cobertura para botaderos (Tchobanoglous, 1 998, p.511)*

#### **3.1.2 Tipo de investigación**

Del tipo de investigación Exploratorio.

#### **3.1.3 Nivel de investigación**

Por el nivel de profundización Explicativa.

### **3.2 Diseño de la investigación**

Para formular el diseño de la investigación se toma como base las recomendaciones hechas en diferentes estudios e investigaciones, donde se ha establecido procesos más eficientes y efectivos en el manejo de residuos sólidos y el control de sus impactos sobre el ambiente. El diseño se divide en dos grupos, fase de reconocimiento que involucra la recopilación de información y análisis de información con el objeto de diagnosticar el área de estudio del botadero Ameasa los Ángeles y la fase de desarrollo que plantea diseñar las actividades de cierre para el proceso de clausura del botadero.

### **3.2.1 Recopilación de información**

Durante el desarrollo de esta etapa se debe obtener toda la información posible que sirva para valorar el sitio donde se han depositado finalmente los residuos sólidos. Es indispensable conocer todos los parámetros y variables relacionadas con la geología, hidrología, meteorología, topografía, usos y caracterización de suelos, geomorfología, eventos geodinámicos, zonas de vida, características bióticos, etc.

### **3.2.2 Visita de reconocimiento**

La visita de reconocimiento ofrece una visión real de la zona afectada, permite obtener una cantidad importante de información, ofrece al investigador plantear y adecuar las actividades de cierre necesarias en el proceso del diseño de cierre.

#### **3.2.3 Muestreo**

En el proceso de muestreo comprende la toma muestras en área de estudio para ello se requiere de múltiples equipos tales como: equipo multigas ventis MX4, analizador de polvo EPAM 5 000, sonómetro Larson Davis, materiales para muestreo de suelo, equipos múltiples de topografía, con estos equipos se toma la muestra y se envían para análisis de laboratorio acreditado y se descarga de información.

Obteniedo estos resultados de análisis de gases, polvo, ruido y suelo, se determina el grado de contaminación aportado por el botadero Ameasa los Ángeles.

### **3.2.4 Análisis de información**

Los problemas ambientales ocasionados por el manejo inadecuado del botadero varían según las condiciones climáticas, topográficas, antrópicas, etc., propias de cada zona, por ejemplo, la precipitación puede generar una mayor producción de lixiviados.

El análisis de información obtenida suministra una idea general de la situación de la zona afectada.

### **3.2.5 Antecedentes del sitio**

Está relacionada con toda la información que se pueda recolectar sobre el sitio de disposición final de residuos sólidos.

# **3.2.6 Procesamiento de información**

Durante el proceso de muestreo se ha obtenido una serie de resultados que requieren ser procesados y comparados, para conocer si se cumple los estándares de calidad ambiental, para ello el muestreo realizado con los equipos de monitoreo y el análisis emitido por el laboratorio, y los puntos topográficos levantados, tienen que ser procesados con programas tales como el Autocad Civil 3D, ArcGis, Slide, Google Earth, H Canales, etc, y para resultados cuantitativos se realizo el proceso de información con Microssf Excel, y los datos finales se compara con los estándares de calidad ambiental para ruido, suelo y aire.

#### **3.2.7 Diseño de las obras de cierre y saneamiento ambiental**

Después de recolectar, analizar y procesar la información, se procede a diseñar las actividades de cierre que mejor se adecua en el botadero según el diagnóstico realizado, para definir las características exactas de las obras de cierre se utlizó programas como Slide, Autocad, ArcGis, H Canales, etc.

Para definir las medidas de saneamiento ambiental, se determina en función a la dominancia de las plantas y según la disponibilidad de suelos se define los volúmenes y espesores de la cobertura final del botadero.

Se diseña las siguientes actividades de cierre y saneamiento ambiental:

- Diseño de medidas de control.
- Diseño de estbilidad hidrológica.
- Diseño de manejo y control de erosión.
- Diseño de manejo de lixiviados.
- Diseño de manejo de biogás y olores.
- Diseño de cobertura final.
- Revegetación con plantas endémicas.
- Diseño de puerta de ingreso y cerco perimetral.

# **3.3 Hipótesis de la investigación**

### **3.3.1 Hipótesis general**

Teniendo un diagnóstico del área de estudio de los componentes ambientales, se podrá plantear un conjunto de medidas de saneamiento ambiental que permita clausurar y recuperar el área actual que ocupa el ex botadero Ameasa los Ángeles.

### **3.3.2 Hipótesis específica**

- a. La determinación del volumen y área del botadero Ameasa los Ángeles permitirá conocer la cantidad total de residuos sólidos depositados en el botadero Ameasa durante 10 años de operación.
- b. El diagnóstico del botadero, permitirá la determinación de lixiviados, generación de biogás, calidad del suelo y proponer las medidas de saneamiento ambiental.
- c. La caracterización del suelo permitirá definir la estabilidad y estructura del suelo del área de estudio.

### **3.4 Variables**

#### **3.4.1 Variable independiente**

Diagnóstico del Ex Botadero Ameasa los Ángeles del distrito ASA.

### **3.4.1.1 Indicadores**

- $\textdegree$  Monitoreo de calidad de aire (O<sub>2</sub>, CO, NO<sub>2</sub>, H<sub>2</sub>S, CH<sub>4</sub>, PM<sub>10</sub>, PM<sub>2,5</sub>)
- Monitoreo de suelo.
- Monitoreo de ruido ambiental.
- Evaluación de impactos ambientales.

Evaluación de infraestructuras existentes en el ex botadero.

### **3.4.2 Variable dependiente**

Diseño de plan de clausura del botadero Ameasa los Ángeles.

# **3.4.2.1 Indicadores**

- Características bióticas del área de estudio.
- Cálculo de cantidad de generación de gases y lixiviados.
- Análisis de estabilidad física del terreno.

# **TABLA 03 - 22 OPERACIONALIZACIÓN DE VARIABLES E INDICADORES**

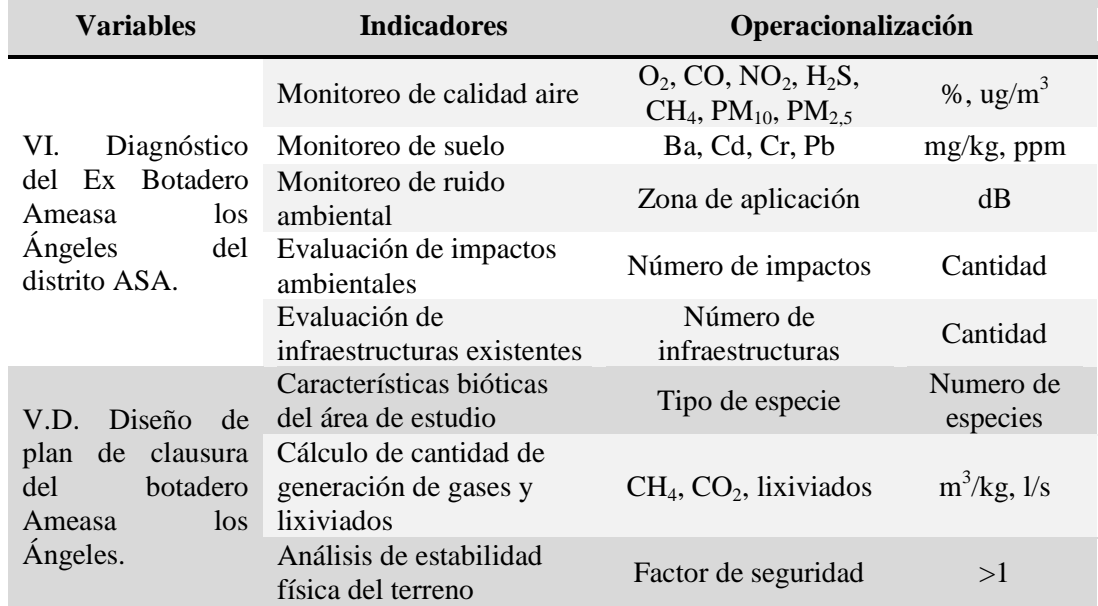

Fuente: Elaboración propia

### **3.5 Cobertura del Estudio**

### **3.5.1 Universo**

El universo de la investigación comprendió el área de influencia ambiental directo e indirecto del botadero Ameasa los Ángeles.

Se determino el área de influencia ambiental que está circunscrita en el entorno inmediato del botadero cuyas características son las siguientes:

El área de influencia directa está definida en función al grado de alcance principalmente de los impactos identificados en la matriz de Leopold (identificación y evaluación de impactos ambientales del botadero). Constituida por viviendas aledañas al botadero en un radio aproximado de 100 m y 140 m y también a la topagrafía del botadero según la observación en campo, el levantamiento topográfico y la población (Santa Luisa a 4,29 km) más cercana al botadero.

### **3.5.2 Población**

La población de la investigación comprendió las especies identificadas en las proximidades del área de estudio tales como plantas, aves y mamíferos domésticos, para identificar las características bióticas del área de estudio se realizo a través de observación en campo, se verifico las aves y mamíferos que circular por área de del botadero y el área de influencia ambiental, y también se observo las especies existentes fuera del área de influencia ambiental, los cuales son registrados para identificar su familia, nombre común, especie, etc. Sin embargo para la caracterización de plantas se verifico todos los tipos de plantas que se observa en el botadero, posteriormente se toma una muestra por tipo, para ser clasificado por especie, nombres común, familia y tipo de vegetación, y conocer su dominancia en la población.

# **3.5.3 Muestra**

La muestra de la investigación comprendió 06 puntos de monitoreo para gases  $(O_2, CO, CH_4, NO_2, H_2S)$ , 02 puntos de monitoreo para polvo (PM2.5, PM10), 04 puntos de monitoreo para ruido ambiental en el área de estudio, y 01 muestra de suelo (arsénico, bario total, cadmio, cromo total, mercurio), siendo un total de 13 de puntos de monitoreo ambiental del área de estudio, para tomar muestra de estos parámetros se utilizo múltiples equipos como: equipo multigas Ventis MX4, Epam 5 000, Larson Davis sonómetro.

Para definir la ubicación de los 13 puntos de monitoreo distribuidos en el área de estudio se realizo según los criterios del protocolo de monitoreo para aire, suelo y ruido ambiental del MINAM y DIGESA, también se definió algunos criterios en campo según la topografía del área de estudio y predominancia de los vientos, como detalla en el ítem 3.1.1.2.

### **3.5.4 Muestreo**

El muestro de la investigación comprendió la toma de muestras de los 13 puntos de monitoreo entre aire, ruido y suelo del área de estudio, con los instrumentos indicados en el ítem 3.6., los cuales se toman la cantidad y el tiempo recomendado en el protocolo de monitoreo ambiental para aire, suelo y ruido ambiental del MINAM y DIGESA, definiendo el tipo de muestreo, técnica de muestreo, área de muestreo, profundidad de muestreo, tipo de recipiente para muestreo, temperatura, tiempo de conservación, equipos de monitoreo por tipo parámetro a monitorear y comparación con los estándares de calidad ambiental por tipo de parámetro, como muestra en el ítem 3.1.1.2.

### **3.6 Técnicas e instrumentos**

### **3.6.1 Técnicas de la investigación**

De acuerdo a las características del proyecto de investigación y en concordancia con las variables e indicadores, para acopiar la información, se ha determinado el uso de la técnica de Observación Mixta (Observación Documental y Observación de Campo).

### **3.6.2 Instrumentos de la investigación**

De acuerdo con la técnica, los instrumentos serán:

- Formulario de levantamiento de datos en campo.
- Lápices y tinta indeleble, cintas masking y cinta embalaje.
- Guantes.
- Pala, pico (Herramientas para cavar).
- Mascarillas protectoras.
- Cinta métrica.
- GPS.
- Cámara fotográfica.
- Espátula.
- Martillo.
- Equipos de levantamiento topográfico.
- Equipos de monitoreo (EPAM 5 000, sonómetro, detector multigas).
- Palas rectas.
- Marcadores.
- Planos.
- Bolsas de polietileno denso.
- Barretilla.
- Casco jockey, lente, chaleco, zapato punta acero (EPPs).
- Guante badana.

### **3.6.3 Fuentes**

Las fuentes de información para el desarrollo del estudio de investigación son los siguientes:

- Decreto Legislativo 1 278, reglamento que aprueba Ley de Gestión Integral Residuos Sólidos, 2 016
- $\textdegree$  Ley de Cierre de Mina N° 28 090 y su Reglamento D.S. 033-2 005-EM.
- Portal de CEPIS.
- Guías ambientales de Cierre de botaderos a cielo abierto.
- Guía de Diseño, Construcción, Operación, Mantenimiento y Cierre de Relleno Sanitario Manual – MINAM.
- Guía para el Diseño, Construcción y Operación de Rellenos Sanitarios Manuales – OPS/CEPIS/PUB/02.93.
- Guía Técnica para la Clausura y Conversión de Botaderos de Residuos Sólidos – DIGESA 2 004.
- Plan de Manejo de Residuos Sólidos de la Municipalidad Distrital de Alto Selva Alegre – 2 015.
- Internet.
- Textos.

Afiches

# **3.7 Procesamiento estadístico de la información**

### **3.7.1 Estadísticas**

Según el tipo de diseño de investigación, la formulación del problema y la manera de recopilación de información, se aplica una estadística descriptiva; recogiendo datos, organizando en tablas e interpretando datos a través de gráfico, promedio, mínimo y máximo, esta información se procesa con el programa Microsoft Excel 2 017.

# **3.7.2 Representación**

Se aplico para todas las variables un análisis de datos Cuantitativo según el enfoque del estudio de investigación.

# **CAPÍTULO IV**

# **4. ORGANIZACIÓN, REPRESENTACIÓN Y ANÁLISIS DE RESULTADOS**

### **4.1 Resultados del diagnóstico del área de estudio**

### **4.1.1 Área de influencia ambiental del área de estudio**

Considerando el grado de interrelación que tendrá el botadero entre los componentes físicos y bióticos, el área de influencia se ha subdividido en área directa e indirecta, lo cual permite una mayor comprensión y facilidad de análisis del área de estudio.

# **4.1.1.1 Área de influencia ambiental directa**

El área de influencia ambiental directa considerando los impactos identificados en la matriz de Leopold, corresponde un área de 8,22 Ha.

### **4.1.1.2 Área de influencia ambiental indirecta**

Se consideró la población cercana y la topografía del área de estudio en un radio de 100 a 140 m, que corresponde un área de 26,39 Ha. En la anexo D se muestra las áreas de influencia ambiental definas, ver lámina DBAA-20.

# **4.1.2 Resultado de evaluación de infraestructuras identificadas en el botadero**

Actualmente en el botadero no existe ningún sistema de drenaje de lixiviados, ni cuenta con un sistema de drenaje apropiado, como se muestra en la imagen 04 - 02.

# **4.1.2.1 Tratamiento de lixiviados**

Actualmente en el botadero no tiene un sistema de tratamiento de lixiviados, como se muestra en la imagen 04 - 02.

### **4.1.2.2 Chimeneas**

Actualmente en el botadero no tiene chimeneas, como se muestra en la imagen 04 - 02.

### **4.1.2.3 Estabilidad geoquímica**

Actualmente en el botadero no tiene ningún tipo de cobertura, como se muestra en la imagen 04 - 02.

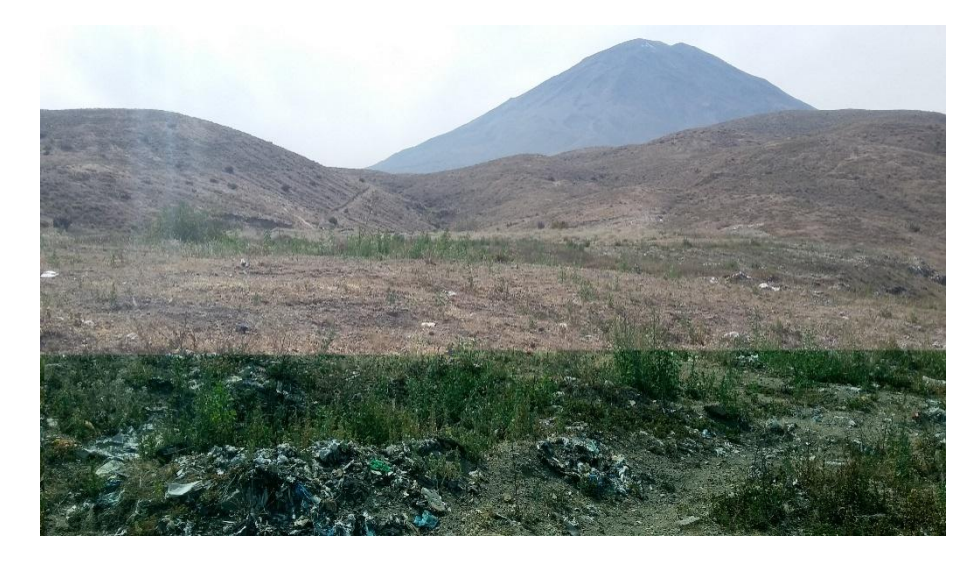

*Imagen 04 - 02 Vista Panorámica Botadero Ameasa los Ángeles*

### **4.1.2.4 Recolección y disposición adecuada del material disperso**

En las proximidades del área de estudio se observa residuos dispersos, como se muestra en la imagen 04 – 03. Por ende se propone recolectar todos los residuos sólidos dispersos en toda el área, como se observa residuos fuera del área de estudio, también se realizara la recolección de residuos con la finalidad de mantener limpio y libre de residuos todos el área de influencia ambiental indirecta cuya recolección se realiza con el personal de limpieza o personal contratado para el cierre final del botadero.

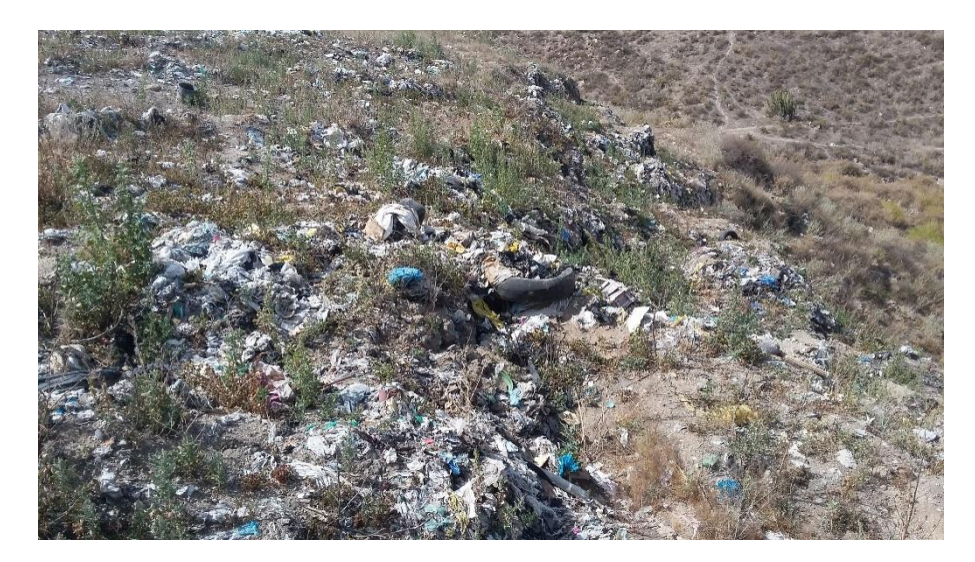

*Imagen 04 - 03 Residuos Dispersos en el Botadero*

### **4.1.2.5 Cerramiento perimetral y puerta de ingreso**

El botadero no cuenta con cerramiento perimetral y tampoco con puerta de ingreso, como se muestra en la imagen 04 - 04. Por ende se propone dos alternativas de cierre. La más económica y sencilla es un cerco de potrero de 1,5 metros altura, hecho con alambre de púas (galvanizado, calibre 12, de 10 púas por metro lineal) de cinco hiladas sujetas a postes de madera de 4 pulgadas a una distancia de 3 metros cada uno, y tenga un portón de entrada para impedir el libre paso de animales al interior de las obras de cierre, de hecho esto entorpece la operación y destruye la construcción de obras de cierre, especialmente cuando se retiran los trabajadores. El portón además restringe el ingreso de personas, dándole más disciplina y seguridad a la obra de cierre.

El cerramiento metálico es de puerta malla metálica de 2,6 metros de altura con tubos prefabricados metálicos anclados en base de concreto, con cerramiento de alambre de púas sujetos a postes de metal cada 3 metros de distancia cada uno, en el Anexo D se muestra el diseño y ubicación del cerramiento metálico y la puerta de ingreso, ver lámina DBAA-27.

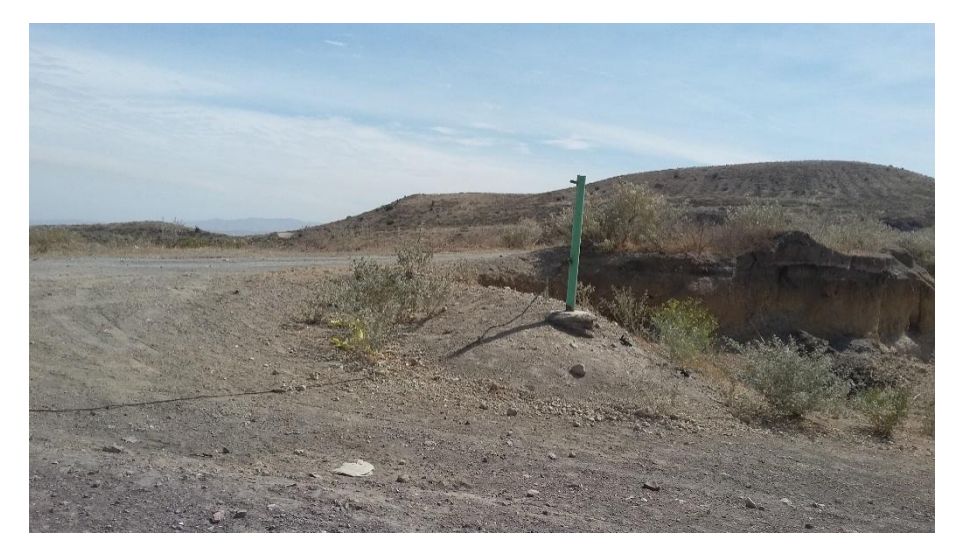

*Imagen 04 - 04 Puerta de Ingreso al Botadero*

# **4.1.2.6 Señalización**

Actualmente en el botadero se observa en el ingreso un letrero de uso de mascarilla, es la única señalización que cuenta, como se muestra en la imagen 04 - 05.

Es necesario colocar un cartel de presentación de botadero en proceso de cierre final, para que los transeúntes identifiquen la obra, actualmente el botadero cuenta con un letrero de "Uso de mascarilla al caminar por esta zona", al igual que este letrero se debe colocar un letrero de cierre final del botadero, como se muestra en la imagen 04 - 05.

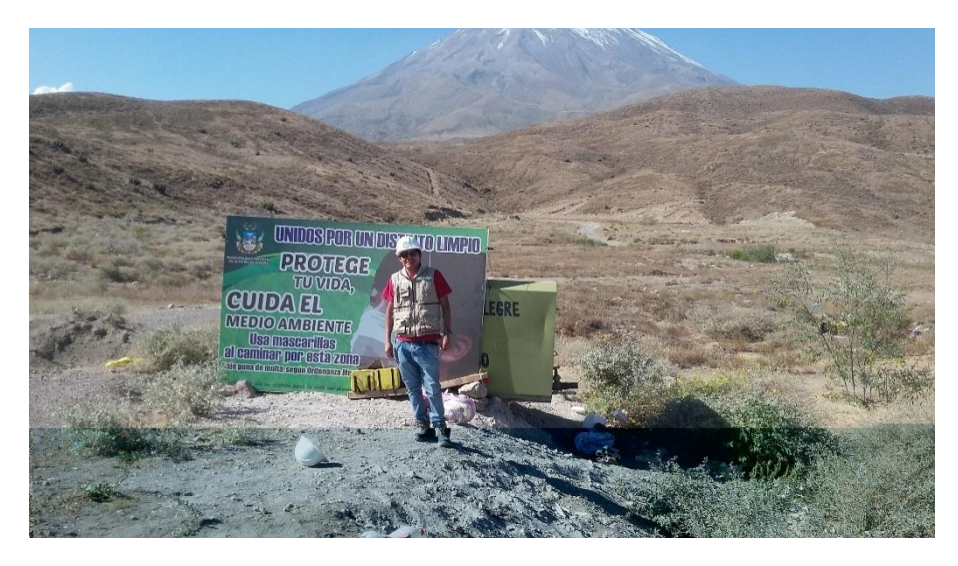

*Imagen 04 - 05 Señalización en el Ingreso del Botadero*

# **4.1.2.7 Drenaje pluvial**

Actualmente en el botadero se observa una quebrada seca que pasa por lado este del botadero, de orden 1, dicha quebrada se diseñara de acuerdo a los datos de precipitación, se obtendrá el caudal para su dimensionamiento como drenaje pluvial, las características de diseño de detalla en la sección estabilidad hidrológica. La quebrada seca se muestra en la imagen 04 - 06.

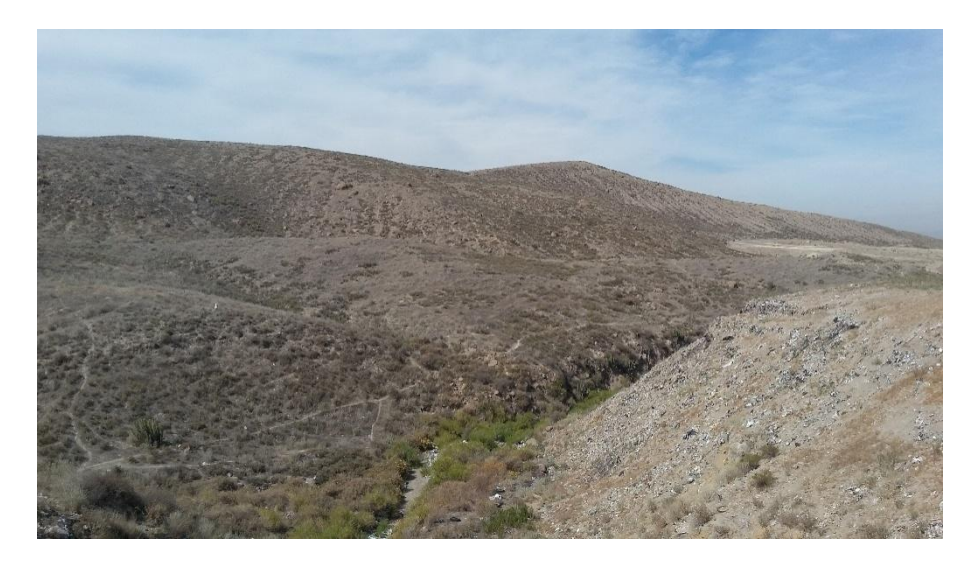

*Imagen 04 - 06 Quebrada seca del Botadero*

# **4.1.2.8 Vías de accesos**

Actualmente el botadero cuenta con vías de acceso desde la ciudad hacia el botadero, desde el mirador independencia es aproximadamente 1,96 km, y dentro del botadero también se tiene acceso considerado como trocha carrozable, como se muestra en la imagen 04 - 07.

Estos accesos existente se ha construido durante su operación del botadero, las cuales se mantendrán en buen estado debido a que tiene como función permitir el ingreso rápido, fácil y seguro de los operarios, herramientas y maquinarias requeridas para las labores de clausura del botadero, en el Anexo D, ver lámina DBAA-22., se muestra los accesos existentes en el botadero.

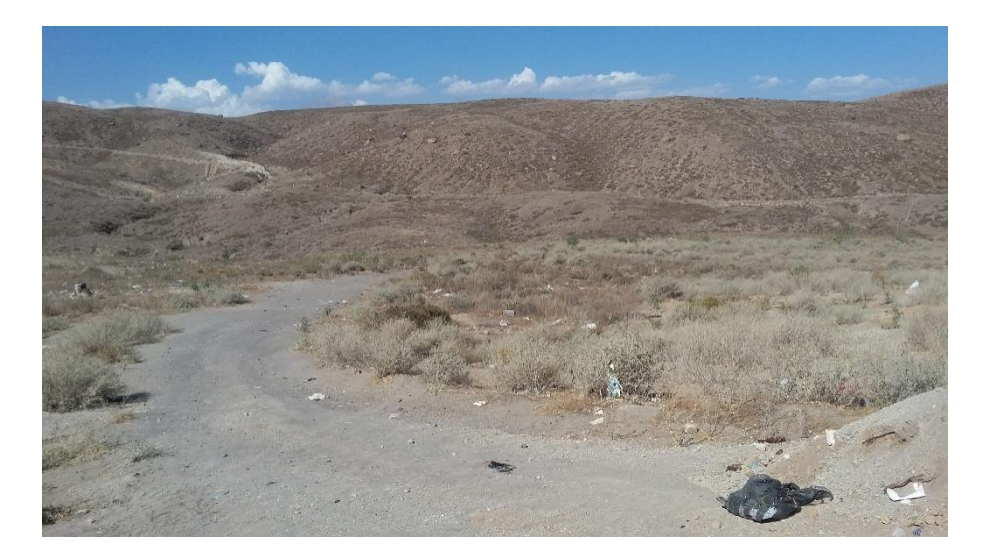

*Imagen 04 - 07 Vías de acceso dentro del Botadero*

En la evaluación en campo se evidencia la inexistencia de sistemas de control de lixiviados, gases y cobertura, es por ello que se diseña las actividades de cierre tales como: manejo de lixiviados, manejo olores y gases y la cobertura que se detalla en el diseño de las actividades de cierre ítem 4.4.

#### **4.1.3 Topografía del área de estudio**

De acuerdo al levantamiento topográfico realizado se tiene que el área efectiva del botadero se caracteriza por un relieve plano, con un clima frío o boreal (valle mesoandino) y Templado Subhúmedo (de Estepa y Valles Interandinos Bajos), las curvas de nivel levantamiento topográfico se muestra en el Anexo D, ver lámina DBAA-22.

# **4.1.4 Resultado de monitoreo ambienal**

Los resultados obtenidos fueron analizados según los parámetros descritos en el Capítulo III.

### **4.1.4.1 Monitoreo de calidad de agua superficial**

No se realiza monitoreo de calidad de agua puesto que no se observa presencia de agua en las proximidades del botadero, sin embargo la quebrada seca que cruza el botadero, se mantiene sin agua durante todo el año, solo en los meses de enero, febrero y marzo, se aprecia cursos de agua de forma intermitente, por lo que no se consideró necesario el monitoreo de agua superficial.

### **4.1.4.2 Monitoreo de calidad de agua subterránea**

No se realiza monitoreo de agua subterránea dado que no se observa afloramientos de manantiales o filtración de agua subterránea. Durante el monitoreo de suelos y la caracterización de calicatas que se realizó a una profundidad de 3 metros, no se observa presencia de agua y la humedad a esa profundidad es mínima. Durante la visita del área de estudio también se observó que a 403 metros de distancia, fuera del área de influencia ambiental indirecta, existe una quebrada "Chirac" que durante todo el año permanece seco, y es utilizado como cantera de material excedente, el cual está a más de 10 metros de profundidad de la superficie del botadero Ameasa y no se observa afloramiento de agua, por ende no aplica el monitoreo de agua subterránea.

En la imagen 04 - 08 se muestra la profundidad de la cantera desde la superficie del botadero y no se observa afloramiento de agua subterránea a 10 metros de profundidad del botadero y la humedad es mínima. Sin

embargo en la imagen 04 – 09, se muestra la cantera de material excedente.

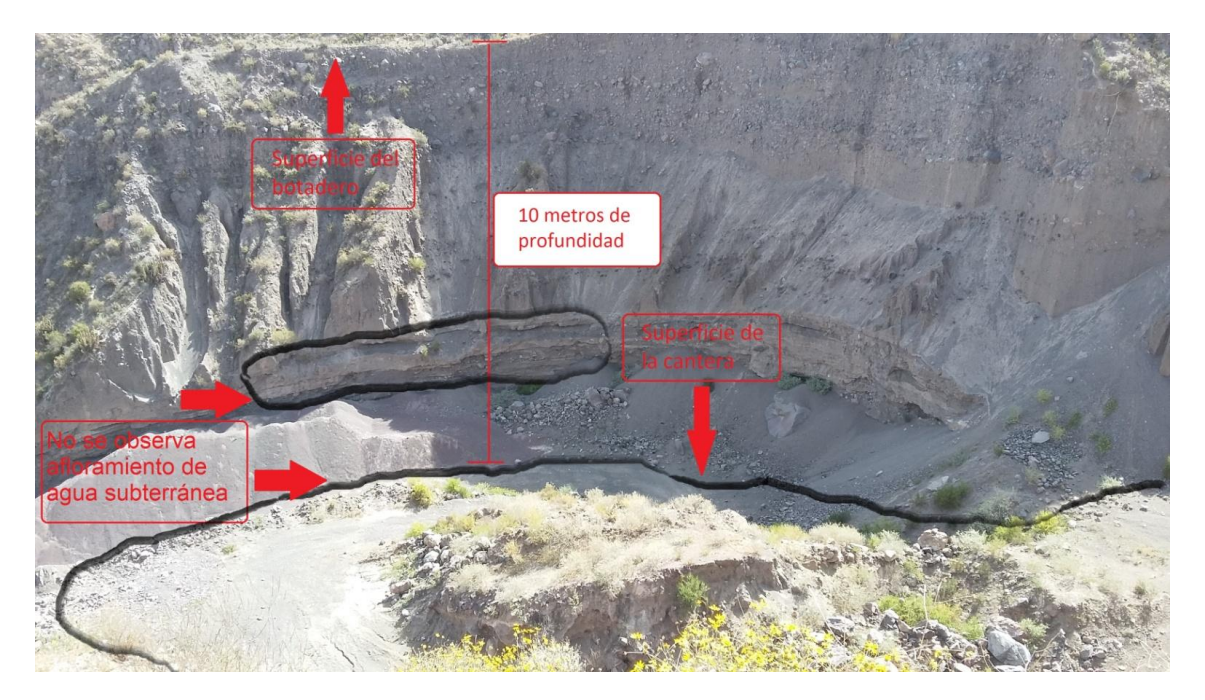

*Imagen 04 - 08 Identificación de la altura del agua subterreána*

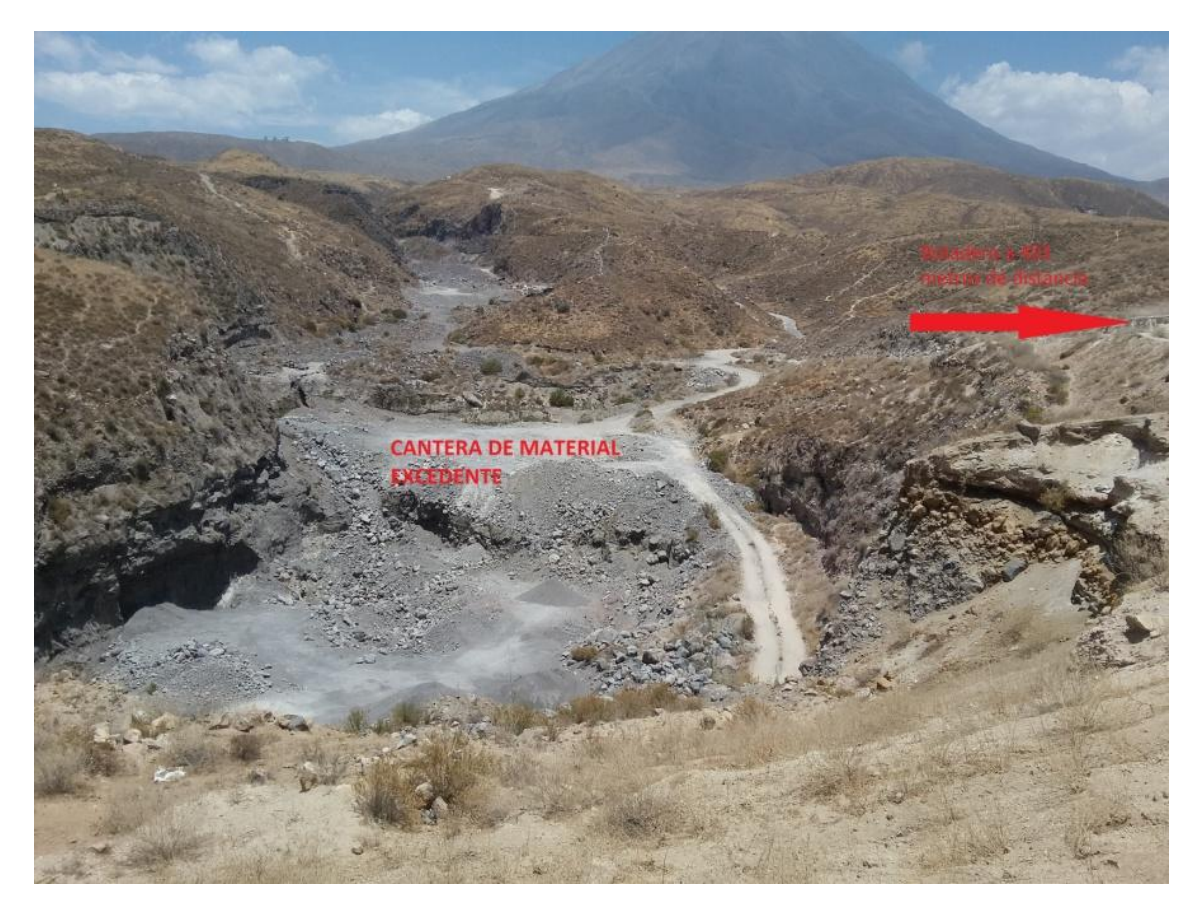

*Imagen 04 - 09 Cantera de material excedente*

En la tabla 04 – 23, 24 y 25 se muestra los resultados de monitoreo ambiental, para las 13 estaciones del área de estudio. La data descargada de los equipos y el panel fotográfico del monitoreo se muestra en el Anexo A y los certificados de calibración se muestra en el Anexo B.

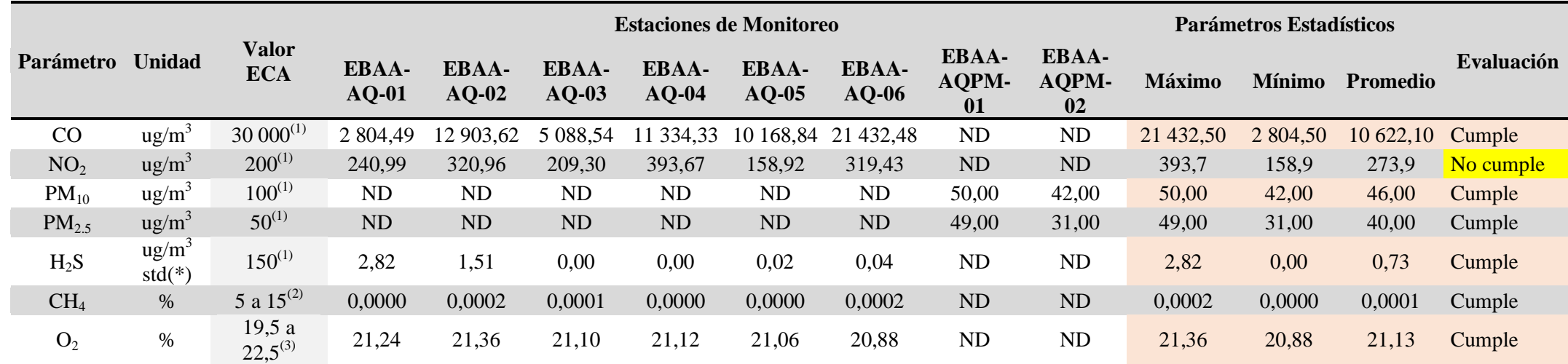

# **TABLA 04 - 23 RESULTADOS DE MONITOREO AMBIENTAL DE GASES Y POLVO**

ECA: Estándar de Calidad Ambiental.

Notas: (1) DS Nº 003-2 017-MINAM, Estándar de Calidad Ambiental para aire,(2) Guía de Diseño, Construcción, Operación, Mantenimiento y Cierre de Relleno Sanitario Manual – MINAM, (3) D.S. Nº 024-2 016-EM.

NA: No aplica; ND: No Determinado.

Elaboración propia

#### **Interpretación de resultados**

De los 7 parámetro analizados en el área de estudio entre gases y material particulado, como se observa en el cuadro 04 – 25, todos se encuentra por debajo del ECA, a excepción del dióxido de nitrógeno que supera el estándar de calidad ambiental (ECA) establecido (D.S. Nº 003-2 017- MINAM), presentado un valor promedio 273,90 ug/m<sup>3</sup>.

Cabe mencionar que el incendio constante de los residuos sólidos que se produce a diario de forma natural, es la fuente principal de generación de dióxido de nitrógeno  $(NO<sub>2</sub>)$ . El dióxido de nitrógeno se forma como subproducto en los procesos de combustión a altas temperaturas como la quema de residuos sólidos, por ellos es un contaminante frecuente en zonas urbanas e industriales. Por lo tanto, los resultados obtenidos indican que el aporte del dióxido de nitrógeno  $(NO<sub>2</sub>)$  es al 100% por el botadero.

Según la información revisada en la tesis grado relacionados a la investigación no consideran el monitoreo de gases y los parámetros a monitorear para aire, es por ello que los parámetros de monitoreo evaluados solo se considera del guía de clausura de Digesa 2 004.

| <b>Item</b> | Código      |      | LASmax LASmin LAeq |      | Zona       | Evaluación |  |
|-------------|-------------|------|--------------------|------|------------|------------|--|
|             |             | (dB) | $(d\mathbf{B})$    | (dB) | industrial |            |  |
| 01          | EBAA-AQR-01 | 83,0 | 35.7               | 62.4 | 80         | Cumple     |  |
| 02          | EBAA-AQR-02 | 77,5 | 44.6               | 61.5 | 80         | Cumple     |  |
| 03          | EBAA-AQR-03 | 67.9 | 47,0               | 63.8 | 80         | Cumple     |  |
| 04          | EBAA-AQR-04 | 76,1 | 46.2               | 63.0 | 80         | Cumple     |  |

**TABLA 04 - 24 RESULTADO DE MONITOREO DE RUIDO**

Fuente: D.S. Nº 085-2 003-PCM Elaboración Propia

> Las 4 estaciones de monitoreo de ruido cumplen con el estándar de calidad ambiental (ECA) para ruido (D.S. Nª 085-2 003-PCM) correspondiente al horario diurno en la zona industrial. En el área del botadero no se efectúan actividades, cabe destacar que los elevados niveles de ruido reportados corresponden principalmente al viento presente en el área de estudio y en algunos casos de la cantera de material excedente, donde ingresa y sale vehículos de forma diaria.

La comparación de ruido con los estándares de calidad ambiental, se hizo con la zona de aplicación "zona industrial" dado que ha 403 metros se encuentra una cantera de material excedente considerado como zona industrial, y según la revisión Plan de desarrollo concertado - distrito de Alto Selva Alegre, 2 012-2 021, detalla la distribución de los usos de suelo en el distrito de Alto Selva Alegre, donde el uso de suelo industrial predomina con 0,428 ha, considerando que el área del botadero esta denominado como área industrial (IDS urban, 2 011).

### **TABLA 04 - 25 RESULTADO DE MONITOREO DE SUELOS**

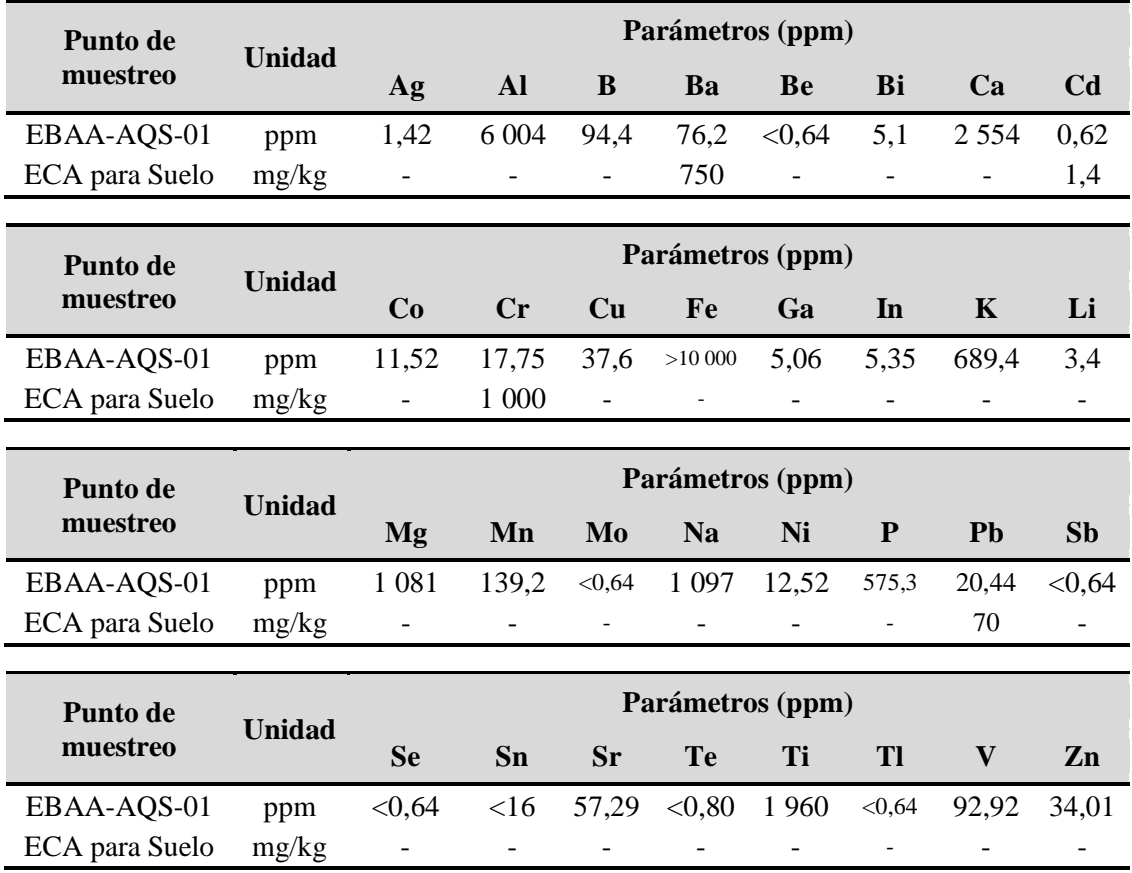

ECA: Estándar de Calidad Ambiental.

Fuente: LAS Laboratorios Analiticos del Sur, 2 017.

Elaboración Propia

Para el muestreo del suelo se ha monitoreado un solo punto, compuesto por 15 sub-muestras, distribuidas en todo el área del botadero, según las recomendaciones de la guía para muestreo de suelos, como se describe en el capítulo precedente, la muestra fue enviado al laboratorio LAS, donde se analizo una corrida de metales totales con el método "ensayo por ICP/OES extracción ácida en suelos", de los cuales se analizaron 32

metales, y comparando los resultados de análisis con el estándar de calidad ambiental (ECA) para suelo (D.S. Nº 011-2 017-MINAM), donde se concluye que todos los parámetros se encuentra por debajo del estándar de calidad ambiental (ECA) para suelo, no se analizo Cianuro y mercurio, dado que el área de estudio es un botadero, y estos metales aplican para minería, para el caso de cromo total, no aplica en suelos agrícolas, considerando otros usos del suelo como "suelo industrial o extractivo", según el resultado del cromo total, tampoco supera el estándar de calidad ambiental (ECA) para suelo.

Según la evaluación e interpretación de resultados, los 32 parámetros de metales totales analizados se encuentran por debajo del estándar de calidad ambiental (ECA) para suelo, por lo que no es necesario un plan de remediación de suelos en el área de estudio, se debe clausurar según el diseño propuesto en la presente investigación.

# **4.1.5 Resultado de caracterización de suelos**

Se realizó de una excavación de la calicata EBAA-CA-01, de 3 metros de profundidad. El cual se evidencia 5 estratos, para su identificación se nombraron de abajo hacia arriba con las siguientes dimensiones.

En el anexo A, se muestra el panel fotográfico de las evaluaciones realizadas en campo de la estructura del suelo.

- Estrato  $01:30$  cm.
- Estrato 02: 109 cm.
- Estrato  $03:47$  cm.
- $\textdegree$  Estrato 04: 76 cm.
- $\textdegree$  Estrato 05:40 cm.

En la imagen 04 – 10, se muestra las dimensiones / espesores de los estratos del perfil de suelo.

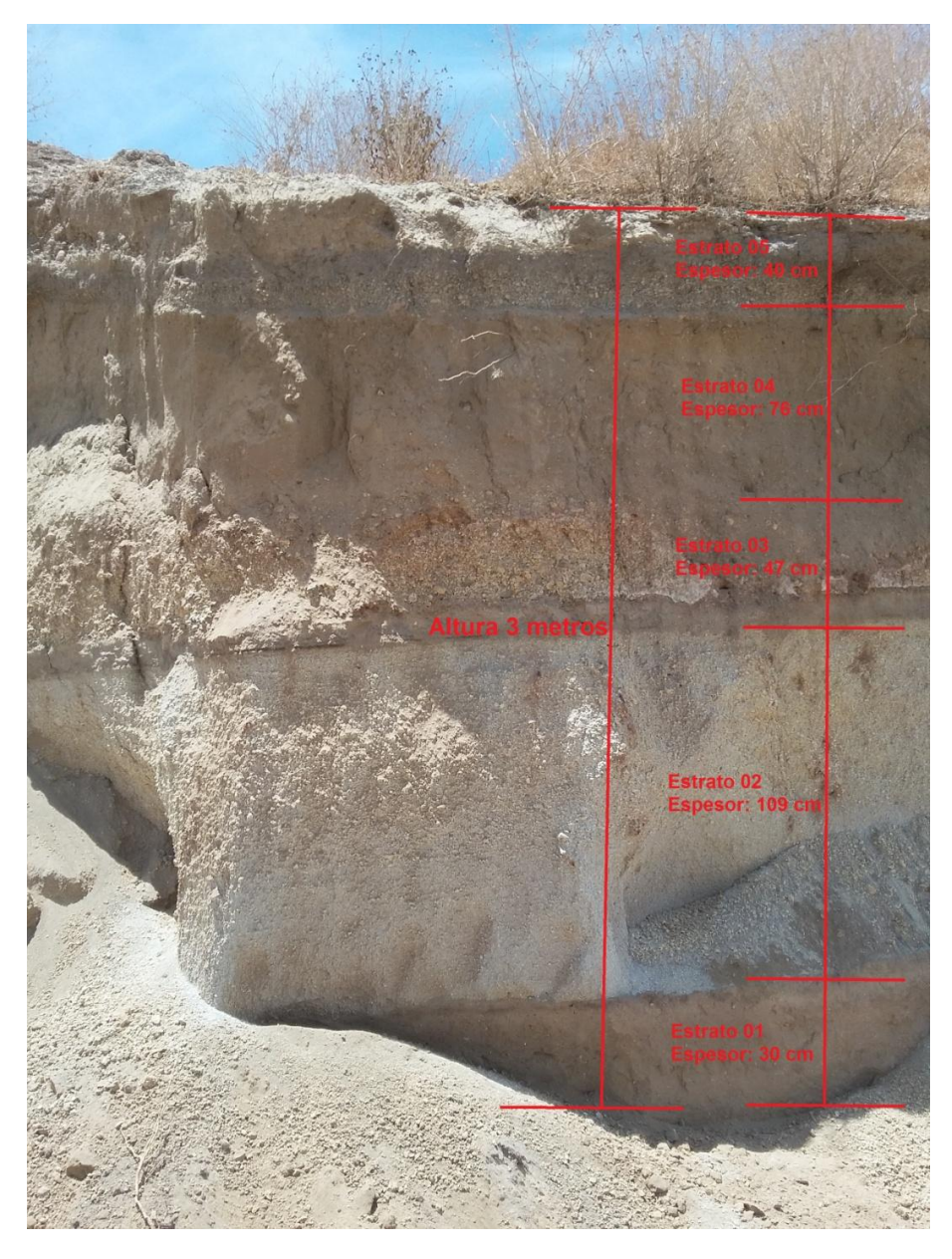

*Imagen 04 - 10 Espesores de los estratos del suelo*

# **TABLA 04 - 26 CARACTERÍSTICAS VISUALES DEL SUELO**

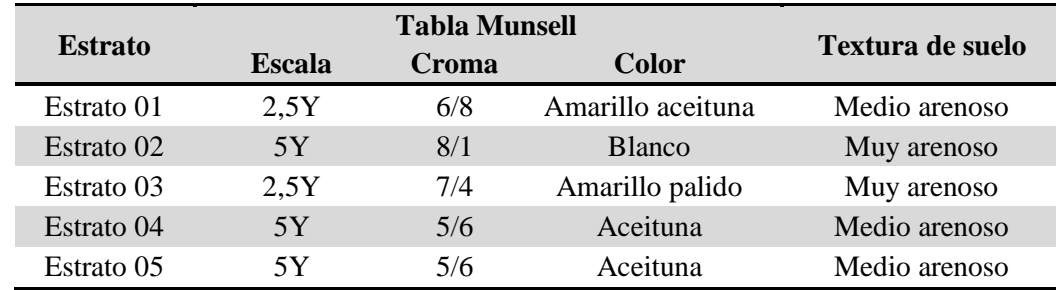

Fuente: Descripción e identificación de suelos (procedimiento visual y manual) INV E-102 - ASTM D2488. Elaboración Propia.

### **TABLA 04 - 27 INFORMACIÓN DESCRIPTIVA DEL SUELO**

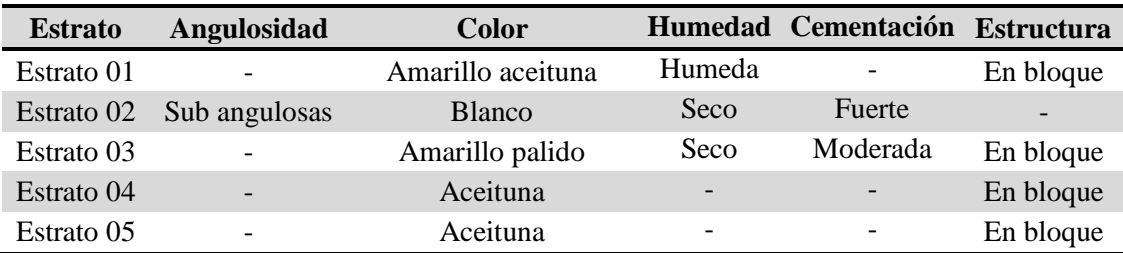

Fuente: Descripción e identificación de suelos (procedimiento visual y manual) INV E-102 - ASTM D2488. Elaboración Propia.

### **TABLA 04 – 27 CONT. INFORMACIÓN DESCRIPTIVA DEL SUELO**

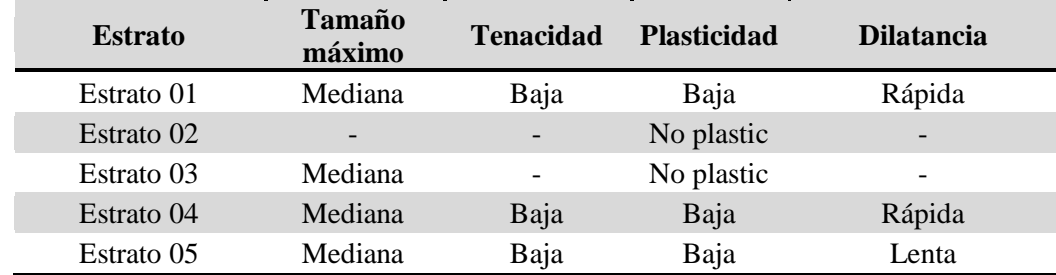

Fuente: Descripción e identificación de suelos (procedimiento visual y manual) INV E-102 - ASTM D2488. Elaboración Propia.

### **TABLA 04 – 27 CONT. INFORMACIÓN DESCRIPTIVA DEL SUELO**

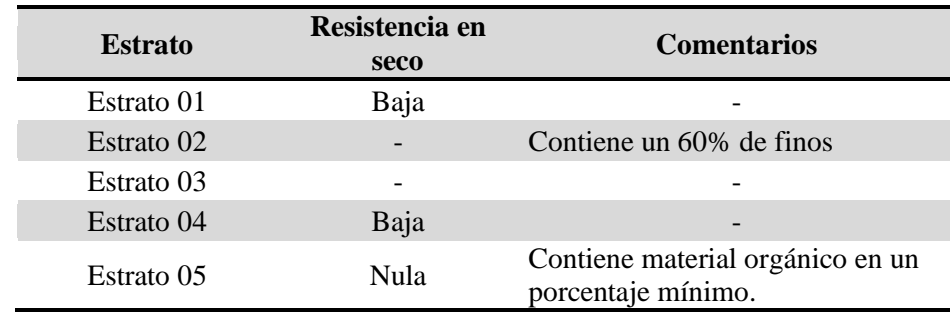

La clasificación obtenida después de los diferentes prosesos según la "Descripción e identificación de suelos (procedimiento visual y manual) INV E-102 - ASTM D2488", para los diferentes estratos es el siguiente:

# **TABLA 04 - 28 CLASIFICACIÓN DE SUELOS**

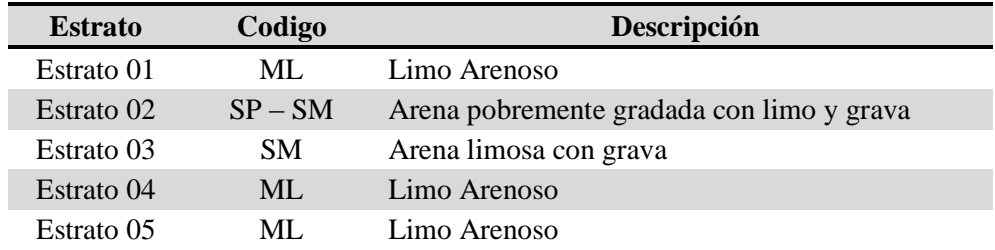

Fuente: Descripción e identificación de suelos (procedimiento visual y manual) INV E-102 - ASTM D2488. Elaboración Propia.

# **4.1.5.1 Horizontes del suelo**

Estas capas llamadas horizontes, tiene diferentes características como el color y el tamaño, y forman el perfil del suelo, en la siguiente imagen se muestra los horizontes identificados en la calicata EBAA-CA-01, a 3 metros de profundidad.

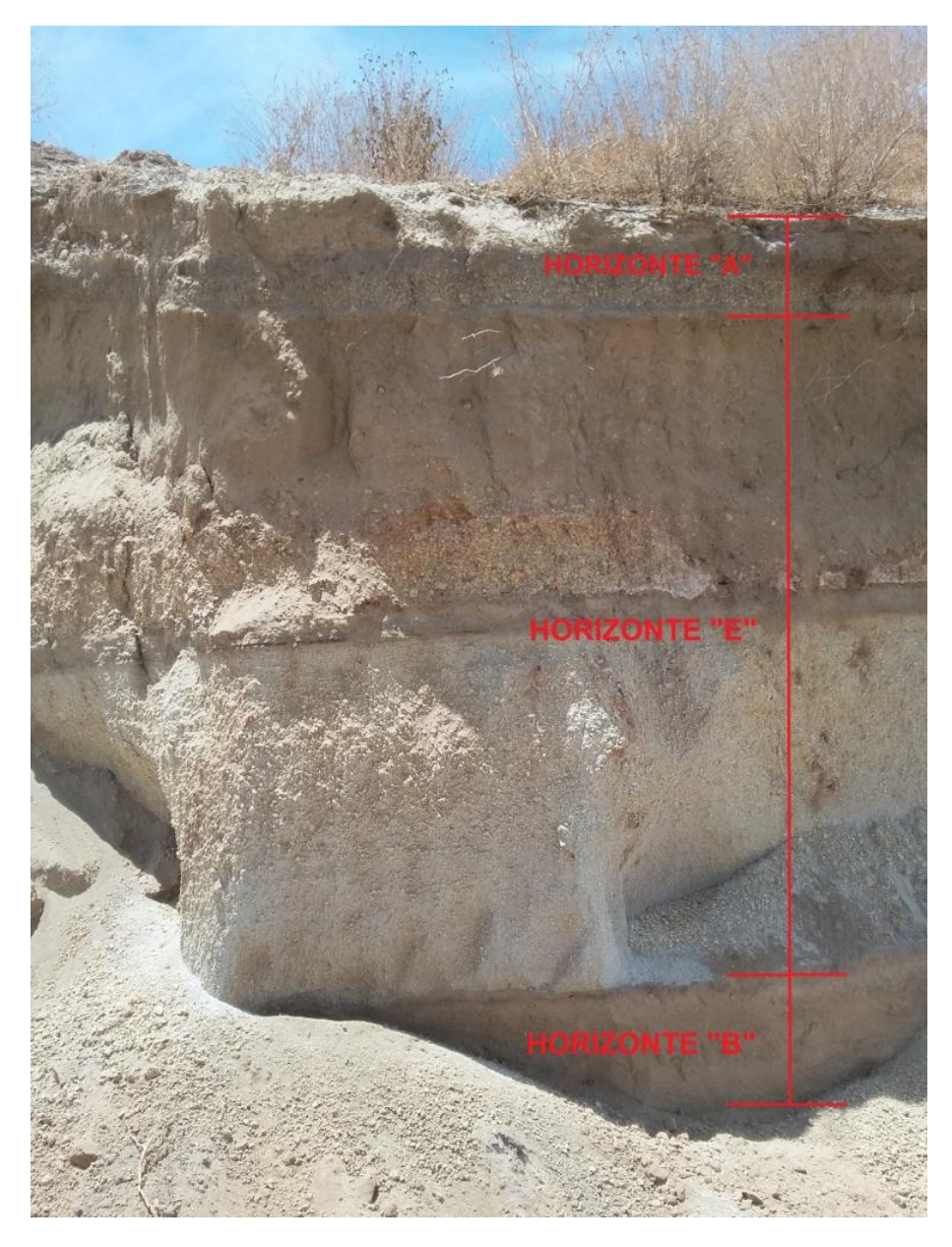

*Imagen 04 - 11 Identificación de horizontes del perfil del suelo*

En el perfil de suelo evaluado, no se ha identificado el horizonte "O", ya que no se observa en la superficie materia orgánica poco o nada transformada, sin embargo también se ha identificado que en el estrato 05 contiene materia orgánica en porcentaje mínimo.

Horizonte A: Este horizonte identificado tiene un espesor de 50 cm, donde se evidencia presencia de materia orgánica para el desarrollo de las vegetación, también hasta esta profundidad se observa presencia de raíces cortas y flexibles, que no van afectar a las capas de la cobertura del botadero.

Horizonte E: Este horizonte identificado tiene un espesor de 221 cm, donde se observa presencia de arena y limo, con una textura de limo arenoso, sin presencia de arcilla.

Horizonte B: Este horizonte identificado tiene un espesor de 30 cm, donde se observa la predominancia de limo arenoso, con escasa presencia de arcilla, suelo con mayor fragilidad de color amarillo aceituna.

Los resultados de caracterización de suelos nos permite conocer la estructura del suelo, predominando en la estructura del suelo limo arenoso, por ende en la cobertura se debe colocar geomembrana, para evitar la filtración de lixiviados en el suelo.

La caracterización de suelos también nos permite definir el ángulo de fricción, cohesión y peso unitario del suelo, con ello realizar la corrida en el programa Slide, para el análisis de estabilidad física del terreno.

- $\in$  Cohesión: 0,0 kpa.
- Ángulo de fricción: 30 a 34 º degrees.
- $\textdegree$  Peso unitario: 26 kN/m<sup>3</sup>.

La predominancia es limo arenoso del suelo en el área de estudio, por ende no hay cohesión en el suelo, sin embargo el ángulo de fricción es mayor, por ser suelo limo arenoso, todos estos datos se tomaron de los cuadros del "libro geo mecánico para ingenieros". (Martinez, 1 990, p.5).

### **4.1.5.2 Geodinámica externa**

Entre los principales fenómenos de Geodinámica externa identificados en el área de estudio son los siguientes:

En el anexo D se muestra el mapa de geodinámica externa, ver lámina DBAA-06.

#### **Derrumbes**

La presencia de derrumbe en el área de estudio no significa que el terreno es inestable, el derrumbe identificado es producto de la intervención de maquinaria pesada, dado que durante la evaluación de estabilidad física del terreno de estudio el factor de seguridad es mayor a 1, esto garantiza que el terreno es estable para el cierre del botadero

#### **Deslizamientos**

La observación de deslizamientos también se debe a intervención de maquinaria pesada, como se describió en el ítem precedente.

Ruptura o desplazamiento de pendiente abajo o hacia fuera de las pequeñas o grandes masas de suelo, rocas, rellenos artificiales o combinaciones de estos en un talud natural o artificial.

# **Erosión de laderas**

Procesos que ocasionan el desgaste y traslado de los materiales de superficie (suelo o roca) por el continuo ataque de agentes erosivos tales como, agua de lluvia, escurrimiento superficial, vientos, etc. Que tienden a degradar la superficie natural de terreno, en el botadero se observa en temporadas de lluvia y este no es muy frecuente por la escasa presencia de lluvias, para controlar este fenómeno en el área de estudio se aplicara la reforestación de laderas.

### **Erosión fluvial**

Desgaste que producen las fuerzas hidráulicas de un rio que actúa sobre sus márgenes y en el fondo de los cauces con variados efectos colaterales, la quebrada seca que cruza el botadero ocasiona erosión en temporadas de lluvia, y tampoco es frecuente por la escasa presencia de lluvias. Para controlar este fenómeno de erosión fluvial, se dimensionara la quebrada seca y su revestimiento debe ser de arcilla compactada, con la finalidad de mitigar este fenómeno.

#### **4.1.6 Meteorología del área de estudio**

La información procesada de la estación Chiguata es del año 2 011 al 2 016.

### **4.1.6.1 Estación Meteorológica Chiguata**

La estación meteorológica Chiguata encuentra a 11,24 km del área de estudio.

### **Temperatura máxima y mínima**

Los datos estadísticos mensuales del parámetro de temperatura máxima y mínima de la estación meteorológica Chiguata, se muestra en la tabla 04 – 29 y 30. En el anexo D se muestra el mapa de Isotermas, ver lámina DBAA-12.

**TABLA 04 - 29 ESTADÍSTICA MENSUAL DE MEDIA TEMPERATURA MÁXIMA (°C), E. CHIGUATA**

|                                                                    | <b>Mes</b> |  |                                                             |  |  |  |  |  |  |  |  |  |                |
|--------------------------------------------------------------------|------------|--|-------------------------------------------------------------|--|--|--|--|--|--|--|--|--|----------------|
| Año                                                                |            |  | Ene Feb Mar Abr May Jun Jul Ago Set Oct Nov Dic             |  |  |  |  |  |  |  |  |  | <b>Resumen</b> |
| 2011                                                               |            |  | ND ND ND 18,7 19,6 19,2 18,1 19,4 20,4 19,4 19,5 19,1       |  |  |  |  |  |  |  |  |  |                |
| 2012                                                               |            |  | 17,8 15,5 18,4 18,6 19,5 19,0 19,8 20,4 21,0 20,3 20,2 19,2 |  |  |  |  |  |  |  |  |  |                |
| 2 0 1 3                                                            |            |  | 19,7 18,1 18,4 20,3 19,1 19,6 19,3 19,6 20,2 20,6 20,4 20,1 |  |  |  |  |  |  |  |  |  |                |
| 2 0 1 4                                                            |            |  | 18,7 19,9 19,2 20,7 20,3 21,0 20,8 20,5 21,5 21,5 20,5 20,6 |  |  |  |  |  |  |  |  |  |                |
| 2 0 1 5                                                            |            |  | 20,3 18,9 17,5 20,1 ND ND ND 20,0 21,3 21,7 21,9 23,2       |  |  |  |  |  |  |  |  |  |                |
| 2016                                                               |            |  | 22,2 21,1 21,3 21,3 21,8 ND ND ND ND ND ND ND ND            |  |  |  |  |  |  |  |  |  |                |
| Máxima 22,2 21,1 21,3 21,3 21,8 21,0 20,8 20,5 21,5 21,7 21,9 23,2 |            |  |                                                             |  |  |  |  |  |  |  |  |  | 23,2           |
| Mínima 17,8 15,5 17,5 18,6 19,1 19,0 18,1 19,4 20,2 19,4 19,5 19,1 |            |  |                                                             |  |  |  |  |  |  |  |  |  | 15,5           |
| <b>Media</b>                                                       |            |  | 19,7 18,7 19,0 20,0 20,1 19,7 19,5 20,0 20,9 20,7 20,5 20,5 |  |  |  |  |  |  |  |  |  | 20,1           |

ND: No Disponible

Fuente: Estación Meteorológica Convencional SENAMHI (2 011-2 016) Elaboración Propia

# **TABLA 04 - 30 ESTADÍSTICA MENSUAL DE MEDIA TEMPERATURA MÍNIMA (°C), E. CHIGUATA**

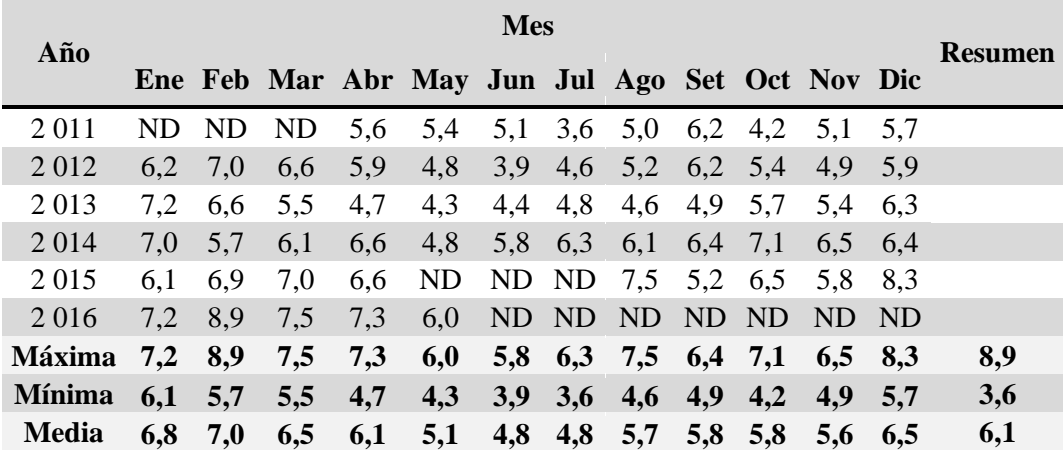

ND: No Disponible

Fuente: Estación Meteorológica Convencional SENAMHI (2 011-2 016) Elaboración Propia

### **Dirección del viento**

Los datos estadísticos mensuales de dirección de viento de la estación meteorológica Chiguata, se muestra en la tabla 04 - 31, gráfica 04 - 02, en el anexo D se muestra el mapa de vientos, ver lámina DBAA-14.

**TABLA 04 - 31 RESUMEN DE ESTADÍSTICA ANUAL DE DIRECCIÓN DE VIENTO, E. CHIGUATA**

| <b>Dirección</b> | 2 0 1 1        | 2012           | 2013           | 2014           | <b>Total</b>   |  |
|------------------|----------------|----------------|----------------|----------------|----------------|--|
| $\mathbf N$      | $\overline{0}$ | $\overline{0}$ | $\overline{0}$ | $\overline{0}$ | $\overline{0}$ |  |
| <b>NNE</b>       | $\overline{0}$ | $\overline{0}$ | $\overline{0}$ | $\overline{0}$ | $\overline{0}$ |  |
| NE               | $\Omega$       | $\overline{0}$ | $\Omega$       | 1              | 1              |  |
| <b>ENE</b>       | $\overline{0}$ | $\overline{0}$ | $\overline{0}$ | $\overline{0}$ | $\overline{0}$ |  |
| E                | $\theta$       | $\overline{0}$ | $\theta$       | $\mathbf{1}$   | 1              |  |
| <b>ESE</b>       | $\overline{0}$ | $\overline{0}$ | $\overline{0}$ | $\overline{0}$ | $\overline{0}$ |  |
| <b>SE</b>        | $\theta$       | 0              | $\theta$       | 0              | $\overline{0}$ |  |
| <b>SSE</b>       | $\overline{0}$ | $\overline{0}$ | $\overline{0}$ | $\overline{0}$ | $\overline{0}$ |  |
| S                | $\theta$       | 0              | $\theta$       | $\overline{0}$ | $\overline{0}$ |  |
| SSO              | $\overline{0}$ | $\overline{0}$ | $\overline{0}$ | $\overline{0}$ | $\overline{0}$ |  |
| SO <sub>1</sub>  | $\Omega$       | $\overline{0}$ | $\Omega$       | $\overline{0}$ | $\Omega$       |  |
| <b>OSO</b>       | $\theta$       | $\overline{0}$ | $\overline{2}$ | 10             | 12             |  |
| $\mathbf O$      | 306            | 366            | 364            | 178            | 1214           |  |
| <b>ONO</b>       | $\overline{0}$ | $\overline{0}$ | $\overline{0}$ | $\overline{0}$ | $\overline{0}$ |  |
| NO               | $\theta$       | $\overline{0}$ | $\theta$       | 1              | 1              |  |
| <b>NNO</b>       | $\theta$       | $\theta$       | $\theta$       | $\overline{0}$ | $\theta$       |  |
| $\overline{C}$   | <b>ND</b>      | <b>ND</b>      | <b>ND</b>      | <b>ND</b>      | <b>ND</b>      |  |

Fuente: Estación Meteorológica Convencional SENAMHI (2 011 – 2 014) Elaboración propia

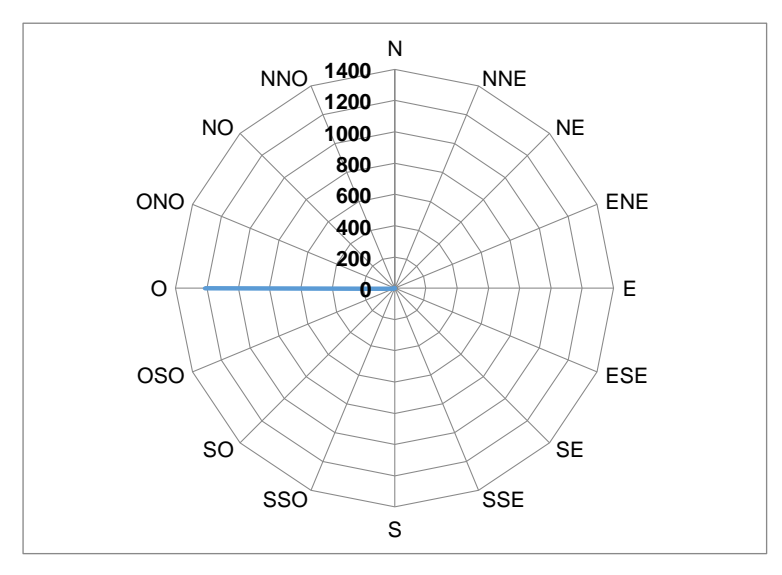

*Gráfica 04 - 02 Rosa de Vientos Anual (2 011-2 014)*

#### **Velocidad del viento (m/s)**

Los datos estadísticos mensuales de velocidad de viento de la estación meteorológica Chiguata, se muestra en la tabla 04 - 32, en el anexo D se muestra el mapa de vientos, ver lámina DBAA-14.

**TABLA 04 - 32 ESTADÍSTICA MENSUAL DE VELOCIDAD DE VIENTO MEDIA (M/S), E. CHIGUATA**

| Año            | <b>Mes</b> |             |       |     |                                                 |  |  |                                 |  |  |         | <b>Resumen</b> |     |
|----------------|------------|-------------|-------|-----|-------------------------------------------------|--|--|---------------------------------|--|--|---------|----------------|-----|
|                |            |             |       |     | Ene Feb Mar Abr May Jun Jul Ago Set Oct Nov Dic |  |  |                                 |  |  |         |                |     |
| 2 0 1 1        | ND.        |             | ND ND | 5,7 |                                                 |  |  | 5,9 5,3 5,4 5,6 5,9 5,8 5,7 5,9 |  |  |         |                |     |
| 2012           | 5.7        | 5.0         | 6,0   | 5,7 |                                                 |  |  | 5,9 5,5 5,7 5,8 5,7 5,7         |  |  | 5.8 5.9 |                |     |
| 2013           | 5.9        | 6.4         | 6.1   | 5,9 | 5,7                                             |  |  | 5,4 5,9 5,9 5,8 5,7             |  |  | 5.7 6.1 |                |     |
| 2014           | ND.        | ND.         | ND.   | ND. | ND.                                             |  |  | ND ND 5,0 ND ND ND ND           |  |  |         |                |     |
| Máxima 5,9 6,4 |            |             | 6,1   |     | 5,9 5,9 5,5 5,9 5,9 5,9 5,8 5,8 6,1             |  |  |                                 |  |  |         |                | 6,4 |
| <b>Mínima</b>  | 5,7        | 5,0         | 6,0   | 5,7 | 5,7                                             |  |  | 5,3 5,4 5,6 5,7 5,7             |  |  | 5,7 5,9 |                | 5,0 |
| <b>Media</b>   |            | $5,8$ $5,7$ | 6,1   | 5,8 |                                                 |  |  | 5,8 5,4 5,7 5,8 5,8 5,7         |  |  | 5,7 5,9 |                | 5,6 |

ND: No Disponible

Fuente: Estación Meteorológica Convencional SENAMHI (2 011-2 014) Elaboración propia

### **Precipitación (mm)**

Los datos estadísticos mensuales de precipitación de la estación meteorológica Chiguata, se muestra en la tabla 04 - 33 y 34, en el anexo D se muestra el mapa de isoyetas, ver lámina DBAA-13.

**TABLA 04 - 33 ESTADÍSTICA DE PRECIPITACIÓN MÁXIMA EN 24 HORAS (MM), E. CHIGUATA**

| Año                                                | <b>Mes</b> |  |                                                 |  |                                           |  |  |  |  |  |                | <b>Máxima</b> |      |
|----------------------------------------------------|------------|--|-------------------------------------------------|--|-------------------------------------------|--|--|--|--|--|----------------|---------------|------|
|                                                    |            |  | Ene Feb Mar Abr May Jun Jul Ago Set Oct Nov Dic |  |                                           |  |  |  |  |  |                |               |      |
| 2 011 ND ND ND 3,5 0,0 0,0 0,0 0,0 0,0 0,0 0,0 0,0 |            |  |                                                 |  |                                           |  |  |  |  |  |                | 6.2           | 6,2  |
| 2 012 28,5 31,4 34,0 9,2                           |            |  |                                                 |  | $0,0$ $0,0$ $0,0$ $0,0$ $0,0$ $0,0$ $0,0$ |  |  |  |  |  | 0.0            | -1.8          | 34,0 |
| 2 013 17,2 14,0 17,9 0,0 2,9 1,1 0,0 0,0 0,0 0,0   |            |  |                                                 |  |                                           |  |  |  |  |  | 0.0            | 4.0           | 17,9 |
| 2 014 11.9 0.0 2.2 0.0                             |            |  |                                                 |  | $0,0$ $0,0$ $0,0$ $0,0$ $0,0$ $0,0$ $0,0$ |  |  |  |  |  | $0.0\quad 0.0$ |               | 11,9 |
| 2 015 5.8 12.8 13.4 0.0                            |            |  |                                                 |  | $0,0$ $0,0$ $0,0$ $0,0$ $0,0$ $0,0$ $0,0$ |  |  |  |  |  | $0.0\quad 0.0$ |               | 13,4 |
| 2016 0.0                                           |            |  | $18.5$ 2.5 7.5 0.0 ND ND ND ND ND               |  |                                           |  |  |  |  |  | ND             | -ND           | 18,5 |

ND: No Disponible

Fuente: Estación Meteorológica Convencional SENAMHI (2 011-2 016) Elaboración propia.

| Año                           | <b>Mes</b> |           |             |      |                                         |                 |                 |                   |  |  |            |      |                |
|-------------------------------|------------|-----------|-------------|------|-----------------------------------------|-----------------|-----------------|-------------------|--|--|------------|------|----------------|
|                               | Ene        | Feb       |             |      | Mar Abr May Jun Jul Ago Set Oct Nov Dic |                 |                 |                   |  |  |            |      | <b>Resumen</b> |
| 2011                          | <b>ND</b>  | <b>ND</b> | ND          | 6,3  | 0,0                                     | $0,0 \quad 0,0$ |                 | $0,0$ $0,0$ $0,0$ |  |  | 0.0 24.9   |      |                |
| 2012                          | 162.1      | 167.8     | 77,5        | 18,0 | 0,0                                     | $0,0 \quad 0,0$ |                 | $0,0$ 0.0 0.0     |  |  | 0.0        | 5.9  |                |
| 2 0 1 3                       | 41.5       | 85.1      | 67,5        | 0,0  | 5,2                                     | 1,1             | 0,0             | $0,0$ 0,0 0,0     |  |  | 0.0        | 8.0  |                |
| 2 0 1 4                       | 65.1       | 0.0       | 7.2         | 0,0  | 0,0                                     | 0,0             | 0,0             | $0,0$ 0.0 0.0     |  |  | 0.0        | 0.0  |                |
| 2 0 1 5                       | 11,2       | 75.3      | $105,0$ 0.0 |      | 0,0                                     | $0,0 \quad 0,0$ |                 | $0,0$ 0,0 0,0     |  |  | 0.0        | 0.0  |                |
| 2016                          | 0.0        | 64.7      | 7.3         | 7,5  | 0,0                                     |                 |                 | ND ND ND ND ND    |  |  | ND.        | - ND |                |
| Máxima 162,1 167,8 105,0 18,0 |            |           |             |      | $5,2$ 1,1 0,0 0,0 0,0 0,0               |                 |                 |                   |  |  | $0,0$ 24,9 |      | 167,8          |
| <b>Mínima</b>                 | 0,0        | 0,0       | 7,2         | 0,0  | 0,0                                     | $0,0 \quad 0,0$ |                 | $0,0$ $0,0$ $0,0$ |  |  | $\bm{0,0}$ | 0.0  | 0,0            |
| <b>Media</b>                  | 56,0       | 78,6      | 52,9        | 5,3  | 0,9                                     |                 | $0,2 \quad 0,0$ | $0,0$ $0,0$ $0,0$ |  |  | 0.0        | 7,8  | 15,8           |

**TABLA 04 - 34 ESTADÍSTICA MENSUAL DE PRECIPITACIÓN TOTAL (MM), E. CHIGUATA**

ND: No Disponible

Fuente: Estación Meteorológica Convencional SENAMHI (2 011-2 016) Elaboración propia

### **Evaporación**

La medida de la evaporación no se efectúa en todas estaciones consideradas; además, sólo La Pampilla, Imata, Chiguata, Ubinas y El Frayle poseen una serie histórica con más de 30 años de observaciones, por otra parte con 7 u 8 años incompletos. Las estaciones evaporimétricas de Chiguata empezaron a operar en el 2 003.

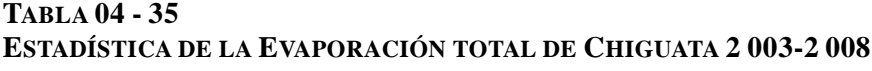

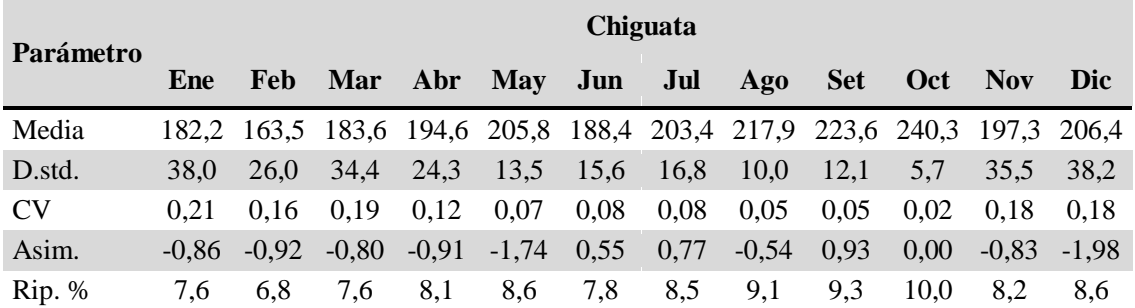

Fuente: Estación Meteorológica Convencional SENAMHI (2 003 – 2 008) Elaboración propia

### **Humedad relativa (%)**

Los datos estadísticos mensuales de humedad relativa para la estación meteorológica Chiguata, se muestran en la tabla 04 – 36.

**TABLA 04 - 36 ESTADÍSTICA MENSUAL DE HUMEDAD RELATIVA MEDIA (%), E. CHIGUATA**

| Año                                                                | <b>Mes</b> |  |                                                           |  |  |  |  |  |  |  |  |  | <b>Resumen</b> |
|--------------------------------------------------------------------|------------|--|-----------------------------------------------------------|--|--|--|--|--|--|--|--|--|----------------|
|                                                                    |            |  | Ene Feb Mar Abr May Jun Jul Ago Set Oct Nov Dic           |  |  |  |  |  |  |  |  |  |                |
| 2 0 0 6                                                            | ND.        |  | ND ND ND ND ND ND 27,8 38,3 47,7 61,4 65,6                |  |  |  |  |  |  |  |  |  |                |
| 2 0 0 7                                                            |            |  | 84,3 79,7 77,4 63,2 43,3 37,5 34,0 ND 49,1 49,7 59,0 73,0 |  |  |  |  |  |  |  |  |  |                |
| 2 0 0 8                                                            |            |  | 86,3 83,3 72,7 58,8 61,3 35,7 38,7 33,0 36,8 ND ND ND     |  |  |  |  |  |  |  |  |  |                |
| Máxima 86,3 83,3 77,4 63,2 61,3 37,5 38,7 33,0 49,1 49,7 61,4 73,0 |            |  |                                                           |  |  |  |  |  |  |  |  |  | 86,3           |
| Mínima 84,3 79,7 72,7 58,8 43,3 35,7 34,0 27,8 36,8 47,7 59,0 65,6 |            |  |                                                           |  |  |  |  |  |  |  |  |  | 27,8           |
| Media 85,3 81,5 75,1 61,0 52,3 36,6 36,4 30,4 41,4 48,7 60,2 69,3  |            |  |                                                           |  |  |  |  |  |  |  |  |  | 54,5           |

ND: No Disponible

Fuente: Estación Meteorológica Convencional SENAMHI (2 006-2 008) Elaboración propia

> En la tabla 04 - 37, se observa el resumen de los datos más representativos de temperatura, dirección, velocidad de viento, evaporación, precipitación, humedad relativa de la estación meteorológica Chiguata.

**TABLA 04 - 37 RESUMEN REPRESENTATIVO DE LA E. M. CHIGUATA**

| Parámetro                       | <b>Máximo</b> | <b>Mínimo</b> | <b>Promedio</b> | <b>Dirección</b><br>predominante |
|---------------------------------|---------------|---------------|-----------------|----------------------------------|
| Temperatura media máxima (°C)   | 23,2          | 15,5          | 20,1            |                                  |
| Temperatura media mínima (°C)   | 8,9           | 3,6           | 6,1             |                                  |
| Dirección de viento             |               |               |                 |                                  |
| Velocidad de viento media (m/s) | 6.4           | 5,0           | 5.6             |                                  |
| Evaporación (%)                 | 240,3         | 163,5         | 200,6           |                                  |
| Precipitación Total (mm)        | 167,8         | 0.0           | 15,8            |                                  |
| Humedad relativa (%)            | 86,3          | 27.8          | 54,5            |                                  |

O: Oeste

Fuente: Estación Meteorológica Convencional SENAMHI (2 011 – 2 016) Elaboración propia

#### **Climograma de la Estación Meteorológica Chiguata**

Para establecer una relación entre precipitación total media y la temperatura media en la estación meteorológica. A continuación se presenta el climograma de la E.M. Chiguata.

Se observa una relación despreciable entre precipitaciones y temperaturas, en efecto, la disminución de la temperatura se acompaña de un aumento de las precipitaciones.

### **TABLA 04 - 38 ESTADÍSTICA MENSUAL DE PRECIPITACIÓN Y TEMPERATURA, E. CHIGUATA**

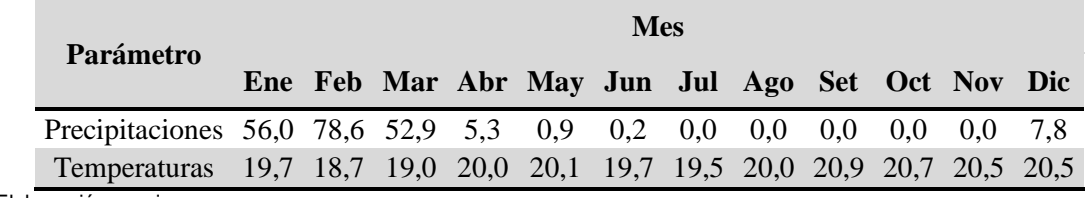

Elaboración propia

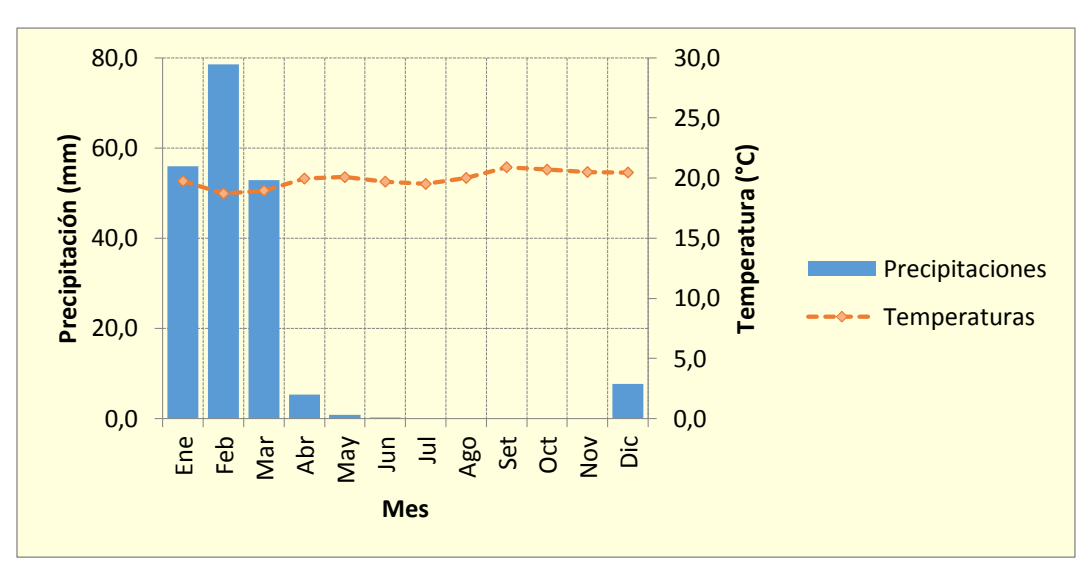

*Gráfica 04 - 03 Climograma (2 011-2 016)*

### **4.1.7 Unidades geomorfológicas identificadas en el área de estudio**

En el área de estudio se ha identificado 04 unidades geomorfológicas que se muestra en el anexo D, mapa de unidades geomorfológicas, ver lámina DBAA-05.

# **4.1.7.1 Montañas**

Constituye las elevaciones más altas del área de estudio, delimitando las diferentes microcuencas identificadas, a partir de sus respectivas divisorias de agua. Esta cadena de montaña incluye cerros de diferentes altitudes, orientaciones y formas irregulares; los diversos cerros del área, se presenta en forma discontinua, en el área estudio se ha identificado el Cerro del Volcán el Misti, el cual no se encuentra dentro del área de estudio.

#### **4.1.7.2 Colinas altas y bajas**

Relieve accidentado de fuerte pendiente y poca altura. Las pendientes mayormente están comprendidas entre 15 y 50% y por definición, la altura de las elevaciones topográficas no es mayor a 300 metros sobre el nivel de las llanuras circundantes.

Corresponde a zonas elevadas con pendientes abruptas, litológicamente en la mayoría de los casos por depósitos volcánicos masivos o compactados.

#### **4.1.7.2 Planicie (alto planicie)**

Morfología extensa que se destaca entre los demás por presentar superficies horizontales y/o ligeramente onduladas o de suaves pendientes. Sobre estos pendientes descansan sedimentos volcano clásticos y depósito de lapilli y cenizas.

# **4.1.8 Unidades de uso actual de tierras del área de estudio**

A continuación se hace una descripción del uso actual de la tierra identificado en el área de estudio, la que a su vez se presenta en el mapa de Uso actual de la tierra, anexo D, ver lámina DBAA-09.

### **4.1.8.1 Centros poblados y tierras no agrícolas**

En el área, se ha identificado las siguientes unidades:

- Zonas Industriales: Área ocupada por el Botadero Ameasa los Ángeles (1c).
- Otras áreas: Vías de acceso y caminos rurales (1d).

# **4.1.8.2 Cultivos hortícolas u hortaliza comercial**

En el área de estudio no se ha identificado esta categoría.

#### **4.1.8.3 Cultivos permanentes**

En el área de estudio no se ha identificado esta categoría.

### **4.1.8.4 Cultivos anuales**

En el área de estudio no se ha identificado esta categoría.
# **4.1.8.5 Pastos introducidos cultivados o pastos naturales mejorados**

En el área de estudio no se ha identificado esta categoría.

## **4.1.8.6 Pastos naturales no mejorados**

En el área, se ha identificado las siguientes unidades:

Pastos naturales en terrenos semi limpios (6a)

## **4.1.8.7 Tierras boscosas (naturales o cultivadas)**

En el área de estudio no se ha identificado esta categoría.

### **4.1.8.8 Humedales**

En el área de estudio no se ha identificado esta categoría.

## **4.1.8.9 Tierras improductivas**

En el área, se ha identificado las siguientes unidades:

Cauce de ríos y quebradas (9b).

En consecuencia, por su uso actual, se ha identificado 03 categorías y 04 unidades de usos de zonas altoandinas, siendo esta relacionada con áreas ocupadas por botaderos, terrenos agrícolas y tierras improductivas.

## **4.1.9 Microcuencas del área de estudio**

En el área de estudio se ha observado microcuencas de primer orden los cuales no figuran en la información cartográfica, de acuerdo a las curvas de nivel del levantamiento topográfico se ha digitalizado y delimitado las microcuencas de primer y segundo orden con el programa ArcGis 10, identificando tres microcuencas en el área de estudio.

- Microcuenca Ameasa los Ángeles.
- Microcuenca Chirac.
- Microcuenca Peral

En el anexo D, se muestra microcuencas del área de estudio, ver lámina DBAA-17.

## **4.1.10 Características bióticas del área de estudio**

## **4.1.10.1 Ecosistemas (Hábitats)**

Como resultado de la evaluación se identificó ecosistema terrestre, el cual será descrito a continuación:

## **Ecosistema terrestre**

La distribución de ecosistemas en el área de estudio está formada por ecosistema terrestre "pajonal ralo" como se muestra en la imagen 04 - 12.

Pajonal ralo, es un tipo de vegetación que se presenta en toda el área de influencia indirecta del proyecto y se observa una baja abundancia de pastos. La vegetación natural dominante está constituida por arbustos, sub-arbustos y cactáceas, además de una cubierta rala de gramíneas perennes anuales que desarrollan solamente durante el corto período de lluvias veraniegas. Destacan los géneros Stipa, Calamagrostis y Festuca, entre los más importantes. Asimismo, es frecuente ver la "tola" (Lepidophyllum quadrangulare) y la "chillihua" (Fraseria fruticosa), ambas muy características de las regiones latitudinales Subtropical y Templado Cálida. Alrededor de los 3 200 metros de altura, el mapa ecosistemas se muestra en el Anexo D, ver lámina DBAA-19.

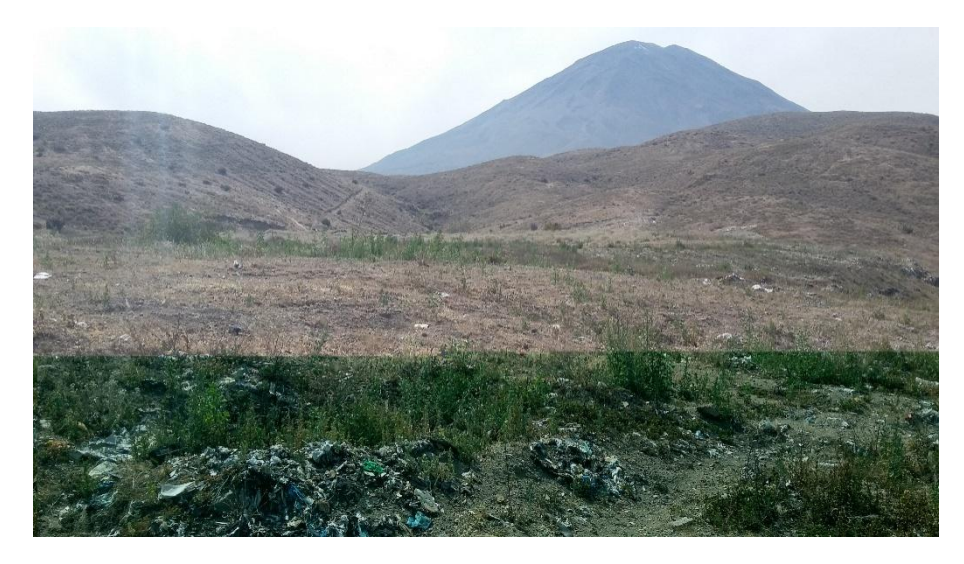

*Imagen 04 - 12 Vista panorámica de formación vegetal pajonal ralo*

#### **4.1.10.2 Flora terrestre**

Se ha identificado 15 especies de flora silvestre, agrupadas en 08 familias, estas plantas identificadas están comprendidas dentro del área efectiva del proyecto y el área de influencia ambiental directa, como se muestra en la tabla 04-39.

## **Identificación de formaciones vegetales y composición por estratos**

La homogeneidad será la característica básica para definir las formaciones vegetales, de tal manera que la vegetación debe estar representada en tres niveles: fisonómica (igual fisonomía o aspecto), florística (una determinada composición de especies debe repetirse en toda el área) y ecológica (los factores ecológicos que puedan apreciarse deben regir en toda la comunidad). Así entonces la formación vegetal es una unidad de trabajo del método fisonómico y sociológico, las formaciones vegetales identificadas se muestra en la tabla 04 - 39 (Roig, 1 973).

# **TABLA 04 - 39 ESPECIES SILVESTRES DEL ÁREA DE ESTUDIO**

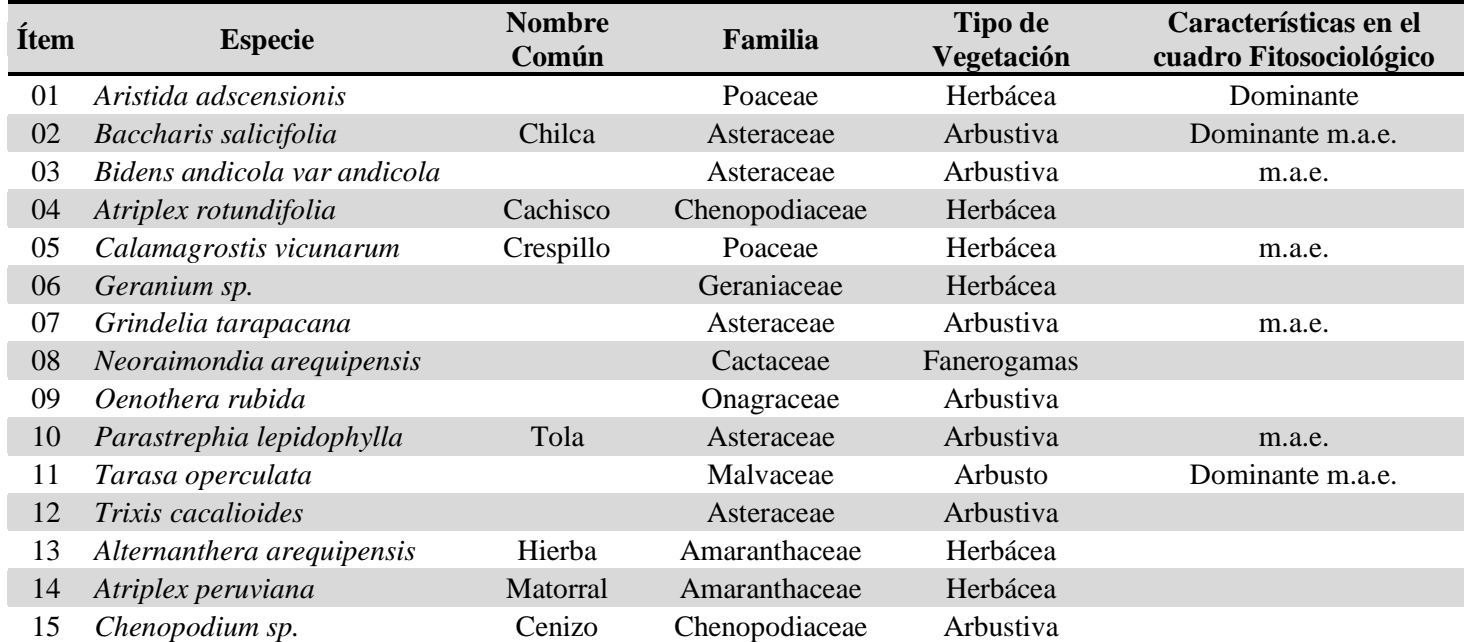

Dominante m.a.e.= especie de mayor presencia en una comunidad o formación vegetal m.a.e. = especies que aparecen en casi o en todas las áreas de formación vegetal Fuente: Evaluación en Campo Elaboración propia

Destacan como "especies dominantes" la *Aristida adscensionis, Baccharis salicifolia, Tarasa operculata*. Esto indica la existencia de una formación vegetal xerofítica de baja cobertura, cabe mencionar que este estudio se hizo en el mes de junio, época seca, donde las especies efímeras no son reconocidas solo las xerofíticas.

#### **4.1.10.3 Fauna terrestre**

La fauna identificada es limitada por ser una zona industrial (según las categorías de uso actual de tierras UGI-GOES) ya que producto de la presión y transformaciones urbanísticas se ha dado la pérdida de hábitat, sin embargo existen especies de fauna (mamíferos y aves). Cabe resaltar que la fauna identificada en el área de estudio se encuentra fuera de área de influencia ambiental indirecta.

#### **Aves**

Se llegó a registrar 4 especies de aves con 21 individuos, tal como se muestra en la tabla 04 - 40.

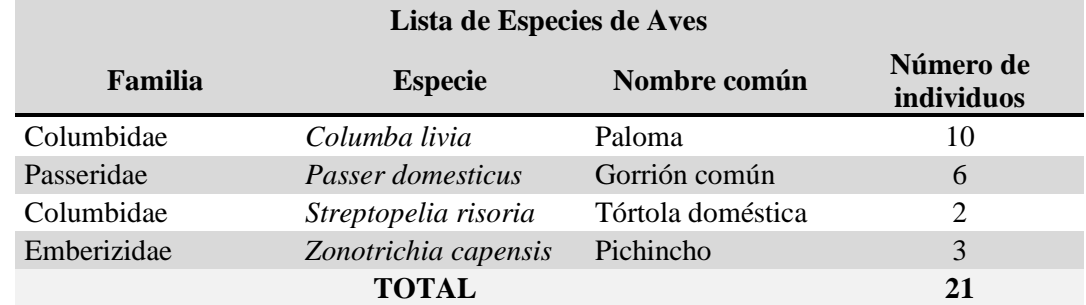

#### **TABLA 04 - 40 ESPECIES DE FAUNA (AVES)**

Fuente: Evaluación en Campo Elaboración propia

## **Mamíferos**

Con respecto a este grupo se registró mamíferos domésticos, del personal que circula por los accesos principales y que no tiene contacto directo con el botadero, donde se registró 02 especies tal como se presenta en la tabla 04 - 41.

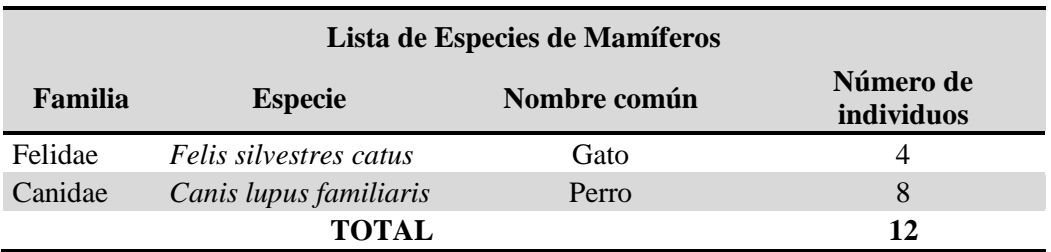

## **TABLA 04 - 41 NÚMERO DE ESPECIES E INDIVIDUOS MAMÍFEROS DOMÉSTICOS REGISTRADOS**

Fuente: Evaluación en Campo Elaboración propia

> Los posibles vectores transmisores de enfermedades indirectas identificadas en la proximidades del área de estudio son: gato, perro, paloma, gorrión común, tórtola doméstica y pichincho, estos vectores son posibles transmisores de enfermedades que se observaron fuera del área de influencia ambiental indirecta. Los vectores de enfermedades directas identificadas en el botadero son las moscas comunes, por la presencia de olores y residuos en descomposición, es por ello que los controles para estos vectores de enfermedades se describen en el capítulo IV, ítem 4.4.1.4 "Control de vectores/plagas".

# **4.2 Resultado de la identificación y evaluación de impactos ambientales**

En la tabla 04 - 42, se muestra la identificación de impactos ambientales (check list). En la tabla 04 – 43 y 44 se muestra la evaluación y resumen de los impactos ambientales del botadero Ameasa.

|                                     | <b>Etapas del Proyecto</b>      |                                          |                                                                  |                                              |                                                     |                                            |                                             |  |  |  |
|-------------------------------------|---------------------------------|------------------------------------------|------------------------------------------------------------------|----------------------------------------------|-----------------------------------------------------|--------------------------------------------|---------------------------------------------|--|--|--|
| <b>Impactos</b><br><b>Generados</b> | <b>Disposi</b><br>ción<br>final | <b>Botad</b><br>ero no<br>contr<br>olado | Cubierta de<br><b>RRSS</b> <sub>0</sub><br>remoción<br>del suelo | Quema de<br><b>RRSS</b> en<br>el<br>botadero | <b>Caminos</b> y<br>accesos<br>hacia el<br>botadero | Genera<br>ción de<br>lixiviad<br><b>OS</b> | Movim<br>iento<br><b>Sísmic</b><br>$\bf{0}$ |  |  |  |
| Alteración de la<br>topografía      | $\mathbf X$                     | X                                        | X                                                                |                                              | X                                                   |                                            |                                             |  |  |  |
| Ruido                               |                                 |                                          | $\mathbf X$                                                      |                                              |                                                     |                                            |                                             |  |  |  |
| Gases                               | $\boldsymbol{\mathrm{X}}$       | $\boldsymbol{\mathrm{X}}$                | $\boldsymbol{\mathrm{X}}$                                        | X                                            |                                                     |                                            |                                             |  |  |  |
| Polvo                               | $\mathbf X$                     | X                                        | $\mathbf X$                                                      |                                              | $\mathbf X$                                         |                                            |                                             |  |  |  |
| Olores                              | $\boldsymbol{\mathrm{X}}$       | $\boldsymbol{\mathrm{X}}$                |                                                                  | $\boldsymbol{\mathrm{X}}$                    |                                                     | $\mathbf X$                                |                                             |  |  |  |
| Ocupación del<br>suelo              | X                               | X                                        |                                                                  |                                              | X                                                   |                                            |                                             |  |  |  |
| Cambio de la<br>estructura          | $\boldsymbol{\mathrm{X}}$       | X                                        | $\boldsymbol{\mathrm{X}}$                                        |                                              | $\boldsymbol{\mathrm{X}}$                           |                                            | X                                           |  |  |  |
| Calidad del<br>suelo                | X                               | X                                        | $\mathbf X$                                                      |                                              | $\boldsymbol{\mathrm{X}}$                           | X                                          | X                                           |  |  |  |
| Calidad de agua<br>superficial      | $\boldsymbol{\mathrm{X}}$       | X                                        |                                                                  |                                              |                                                     | X                                          | X                                           |  |  |  |
| Red de drenaje                      | $\mathbf X$                     | X                                        |                                                                  |                                              | $\boldsymbol{\mathrm{X}}$                           | X                                          |                                             |  |  |  |
| Alteración del<br>paisaje           | $\mathbf X$                     | X                                        | $\mathbf X$                                                      | $\mathbf X$                                  | $\boldsymbol{\mathrm{X}}$                           |                                            |                                             |  |  |  |
| Perdida de<br>hábitat               | X                               | X                                        | $\mathbf X$                                                      |                                              | $\boldsymbol{\mathrm{X}}$                           |                                            |                                             |  |  |  |
| Cobertura<br>vegetal                | X                               | X                                        | X                                                                |                                              | $\boldsymbol{\mathrm{X}}$                           |                                            |                                             |  |  |  |
| Calidad de<br>hábitat               | X                               | X                                        | X                                                                | X                                            | X                                                   |                                            |                                             |  |  |  |
| Dinámica<br>poblacional             | $\boldsymbol{\mathrm{X}}$       | X                                        | $\boldsymbol{\mathrm{X}}$                                        | X                                            | X                                                   |                                            |                                             |  |  |  |
| Valor del suelo                     | $\boldsymbol{\mathrm{X}}$       | X                                        | $\boldsymbol{\mathrm{X}}$                                        | $\boldsymbol{\mathrm{X}}$                    | $\boldsymbol{\mathrm{X}}$                           | X                                          |                                             |  |  |  |
| Calidad<br>sanitaria                | X                               | X                                        |                                                                  | X                                            |                                                     | X                                          |                                             |  |  |  |
| Aspectos<br>estéticos               |                                 | X                                        | X                                                                | X                                            | X                                                   |                                            |                                             |  |  |  |
| Ornato<br>ambiental                 |                                 | X                                        | X                                                                | X                                            | X                                                   |                                            |                                             |  |  |  |

**TABLA 04 - 42 IDENTIFICACIÓN DE IMPACTOS AMBIENTALES – CHECK LIST**

Fuente: Matriz de Leopold

**TABLA 04 - 43 MATRIZ DE EVALUACIÓN DE IMPACTOS AMBIENTALES**

|                                 |                             | <b>Operaciones o Procesos</b>                                                              |                    |                        |                                          |                              |                                        |                          |                    |                 |                                        |                |                     |       |                    |      |
|---------------------------------|-----------------------------|--------------------------------------------------------------------------------------------|--------------------|------------------------|------------------------------------------|------------------------------|----------------------------------------|--------------------------|--------------------|-----------------|----------------------------------------|----------------|---------------------|-------|--------------------|------|
| <b>Factores / Etapas</b>        |                             |                                                                                            | <b>Actividades</b> |                        |                                          |                              |                                        |                          |                    |                 |                                        |                |                     |       |                    |      |
|                                 |                             |                                                                                            | Disposición final  | Botadero no controlado | Cubierta de RRSS o remoción<br>del suelo | Quema de RRSS en el botadero | Caminos y accesos hacia el<br>botadero | Generación de lixiviados | Movimiento Sísmico | Suma Algebraica | Promedio Negativo<br>Promedio Positivo |                | Promedio Aritmético |       | Sub total<br>Total |      |
| Dimensión                       | Componente<br>Geomorfología | <b>Impacto Ambiental</b><br>Alteración de la topografía                                    | $-6/2$             | $-6/2$                 | $-4/2$                                   |                              | $-2/1$                                 |                          |                    | $-15$           | $\overline{0}$                         | $\overline{4}$ | $-28$               | $-28$ |                    |      |
| Factores Físicos                | <b>Atmósfera</b>            | Ruido                                                                                      |                    |                        | $-1/2$                                   |                              |                                        |                          |                    | $-1$            | $\Omega$                               | $\mathbf{1}$   | $-2$                |       |                    |      |
|                                 |                             | Gases                                                                                      | $-4/1$             | $-4/1$                 | $-1/1$                                   | $-5/1$                       |                                        |                          |                    | $-14$           | $\mathbf{0}$                           | $\overline{4}$ | $-14$               | $-34$ |                    |      |
|                                 |                             | Polvo                                                                                      | $-1/1$             | $-1/1$                 | $-3/1$                                   |                              | $-2/1$                                 |                          |                    | $-7$            | $\overline{0}$                         | $\overline{4}$ | $-7$                |       |                    |      |
|                                 |                             | Olores                                                                                     | $-4/1$             | $-3/1$                 |                                          | $-1/1$                       |                                        | $-3/1$                   |                    | $-11$           | $\mathbf{0}$                           | $\overline{4}$ | $-11$               |       |                    |      |
|                                 | <b>Suelo</b>                | Ocupación del suelo                                                                        | $-3/2$             | $-3/2$                 |                                          |                              | $-2/1$                                 |                          |                    | $-8$            | $\mathbf{0}$                           | 3              | $-14$               |       | $-133$             |      |
|                                 |                             | Cambio de la estructura                                                                    | $-3/1$             | $-3/1$                 | $-2/1$                                   |                              | $-2/1$                                 |                          | $-3/1$             | $-13$           | $\mathbf{0}$                           | 5              | $-13$               | $-45$ |                    |      |
|                                 |                             | Calidad del suelo                                                                          | $-1/4$             | $-1/3$                 | $-1/3$                                   |                              | $-1/2$                                 | $-1/3$                   | $-3/1$             | $-8$            | $\mathbf{0}$                           | 6              | $-18$               |       |                    |      |
|                                 | Agua                        | Calidad de agua superficial                                                                | $-1/1$             | $-1/1$                 |                                          |                              |                                        | $-1/2$                   | $-2/1$             | $-5$            | $\overline{0}$                         | $\overline{4}$ | $-6$                | $-12$ |                    |      |
|                                 |                             | Red de drenaje                                                                             | $-1/1$             | $-1/1$                 |                                          |                              | $-1/2$                                 | $-1/2$                   |                    | $-4$            | $\overline{0}$                         | $\overline{4}$ | $-6$                |       |                    | -303 |
|                                 | Paisaje                     | Alteración del paisaje                                                                     |                    | $-2/2$                 | $-1/1$                                   | $-1/1$                       | $-2/1$                                 |                          |                    | $-8$            | $\mathbf{0}$                           | 5              | $-14$               | $-14$ |                    |      |
| Biológicos<br>Factores          | Flora                       | Perdida de hábitat                                                                         | $-3/4$             | $-2/3$                 | $-2/3$                                   |                              | $-2/2$                                 |                          |                    | $-9$            | $\overline{0}$                         | $\overline{4}$ | $-28$               | $-56$ |                    |      |
|                                 |                             | Cobertura vegetal                                                                          | $-3/4$             | $-2/3$                 | $-2/3$                                   |                              | $-2/2$                                 |                          |                    | $-9$            | $\overline{0}$                         | $\overline{4}$ | $-28$               |       | 92                 |      |
|                                 | Fauna                       | Calidad de hábitat                                                                         | $-2/4$             | $-2/4$                 | $-2/2$                                   | $-2/4$                       | $-1/2$                                 |                          |                    | $-9$            | $\Omega$                               | 5              | $-30$               | $-36$ |                    |      |
|                                 |                             | Dinámica poblacional                                                                       | $-1/2$             | $-1/2$                 | $-2/1$                                   | $-1/2$                       | 2/1                                    |                          |                    | $-5$            | $\mathbf{1}$                           | $\overline{4}$ | $-6$                |       |                    |      |
| Socioecon<br>Factores<br>ómicos | Económico                   | Valor del suelo                                                                            | $-1/4$             | $-1/4$                 | $-1/2$                                   | $-1/1$                       | $-1/2$                                 | $-2/5$                   |                    | $-7$            | $\overline{0}$                         | 6              | $-23$               | $-55$ |                    |      |
|                                 | Población                   | Calidad sanitaria                                                                          | $-2/5$             | $-2/4$                 |                                          | $-2/2$                       |                                        | $-2/5$                   |                    | $-8$            | $\Omega$                               | $\overline{4}$ | $-32$               |       | $-78$              |      |
|                                 | Sociocultural               | Aspectos estéticos                                                                         | $-2/2$             | $-2/2$                 | $-1/2$                                   | $-2/1$                       | $-1/1$                                 |                          |                    | $-8$            | $\mathbf{0}$                           | 5              | $-13$               | $-23$ |                    |      |
|                                 |                             | Ornato ambiental<br>$-2/1$<br>$-2/1$<br>$-1/1$<br>$-2/2$<br>$-1/1$<br>$-8$<br>$\mathbf{0}$ |                    |                        |                                          | 5                            | $-10$                                  |                          |                    |                 |                                        |                |                     |       |                    |      |

Fuente: Matriz de Leopold

### **TABLA 04 - 44 RESUMEN DE IMPACTOS AMBIENTALES**

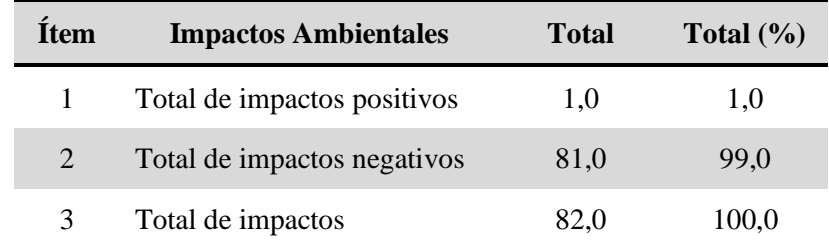

De la evaluación realizada a través de esta metodología se determinó la inexistencia de impactos críticos o relevantes. Se presenta como componente de mayor impacto la flora, seguido de la calidad sanitaria, y el suelo. Para el caso de la atmósfera presenta un riesgo moderado por el incendio de residuos del

botadero, sin embargo el paisaje tiene un riesgo bajo, por la presencia de formación vegetal escasa en el área de estudio.

En el cuadro 04 - 52 se muestra las medidas de control para cada impacto ambiental identificado.

## **4.3 Resultado del cálculo de volumen y área de los residuos del botadero**

Con la información citada en ítem 3.1.1.5, se realiza el cálculo del volumen acumulado en el botadero Ameasa, que se muestra en la tabla 04 – 45 y el volumen acumulado según la composición física de los residuos sólidos, se muestra en tabla 04 – 46.

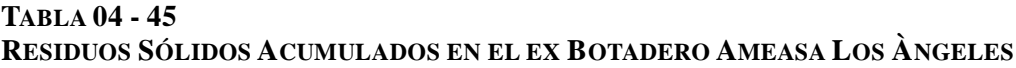

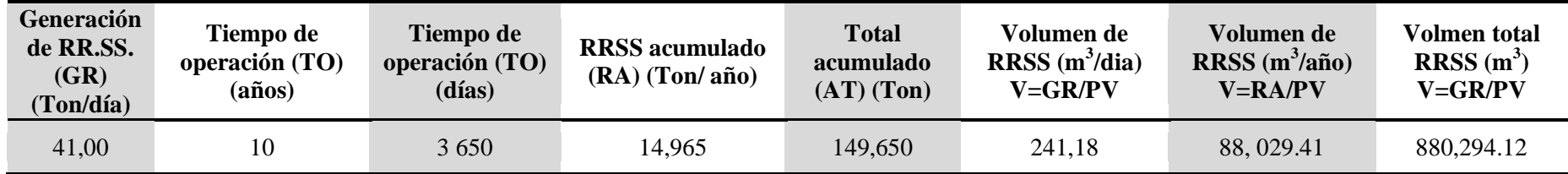

Fuente: Estudio de Caracterización de Residuos Sólidos Urbanos del Distrito de Alto Selva Alegre, 2 014 Elaboración propia

## **TABLA 04 - 46**

# **RESIDUOS SÓLIDOS ACUMULADOS SEGÚN COMPOSICIÓN FÍSICA**

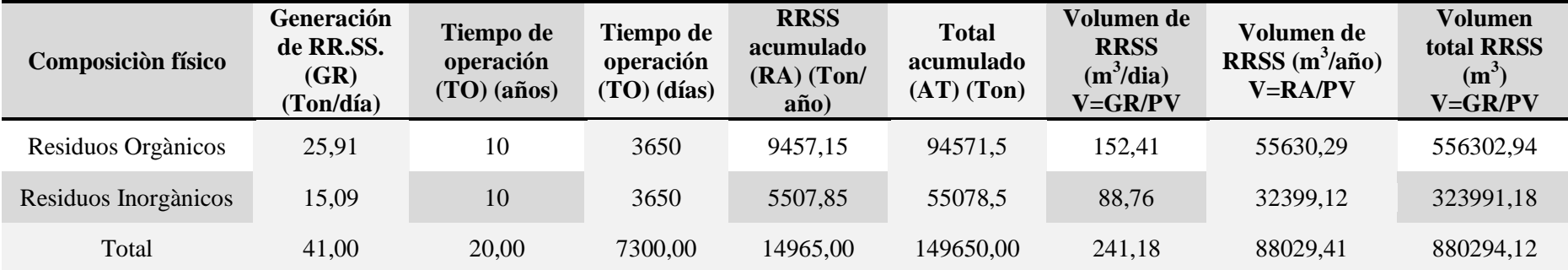

Fuente: Estudio de Caracterización de Residuos Sólidos Urbanos del Distrito de Alto Selva Alegre, 2 014 Elaboración propia

Para estimar la cantidad de residuos acumulados en el botadero Ameasa los Ángeles se considero información del Plan de manejo de RRSS 2 015 – ASA, tales como: Ppc, Peso volumétrico, composición física de RRSS, tiempo de operación del botadero (10 años). Con ello se determina que la cantidad de residuos sólidos en el botadero es 149 650,00 toneladas, y un volumen 880 294,12 m<sup>3</sup>.

Con la información cartográfica espacial del levantamiento topográfico se delimita el área efectiva del botadero en el programa ArcGis, para el cálculo del área de botadero obteniendo un área 23 700 m<sup>2</sup>. El mismo procedimiento se realiza con el programa google Earth, se delimita el área efectiva del botadero en el programa google Earth y se obtiene la misma área en ambos casos.

### **4.4 Resultado del diseño de las actividades de cierre y saneamiento ambiental**

De acuerdo a la metodología utilizada y las alternativas definidas para el cierre del botadero, se procede a diseñar las obras de cierre propuestos para el botadero Ameasa los Ángeles.

# **4.4.1 Diseño de medidas de control**

A continuación se describen las principales medidas de control que se debe implementar en el botadero Ameasa los Ángeles, tales medidas se desarrolla antes del cierre y durante el cierre del botadero.

## **TABLA 04 - 47 MEDIDAS DE CONTROL DE RIESGOS AMBIENTALES – IMPACTOS AMBIENTALES**

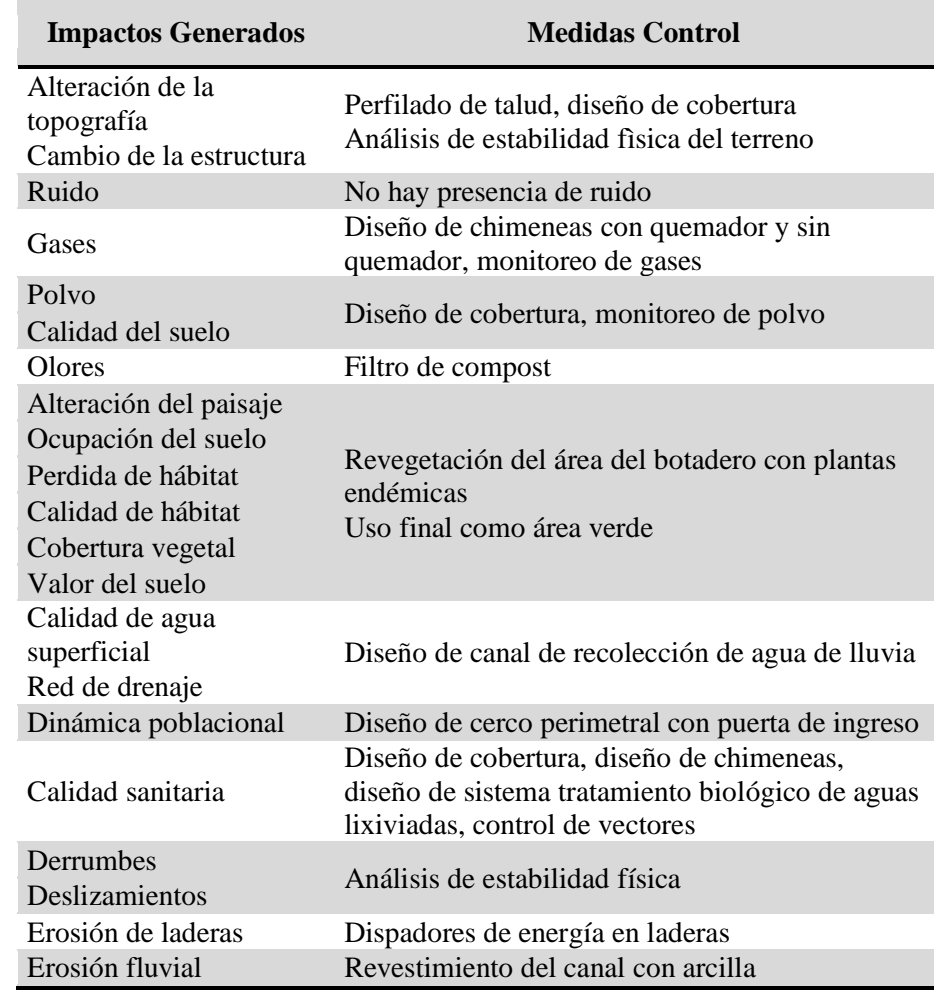

Elaboración propia

Todas las medidas de control descritas en tabla 04 - 47, se detallan en el desarrollo del diseño de las actividades de cierre y saneamiento ambiental, apartir del ítem 4.4.2.

### **4.4.1.1 Programa de monitoreo ambiental**

El monitoreo ambiental es la suma de acciones de observación, muestreo, medición y análisis de los datos técnicos y ambientales, que se tomarán para definir las características del cuerpo receptor y conocer su variación o cambio. Este programa contemplará el monitoreo de calidad de aire, polvo, ruido y suelo ambiental en las estaciones de monitoreo definidos en la tabla 03 – 01 del capítulo III.

Los parámetros de monitoreo se considero la recomendación de la "Guía Técnica para la Clausura y Conversión de Botaderos de Residuos Sólidos

 $-$  DIGESA, 2 004" los cuales son los siguientes: Oxígeno (O<sub>2</sub>), monóxido de Carbono (CO), Metano (CH<sub>4</sub>) dióxido de nitrógeno (NO<sub>2</sub>), sulfuro de hidrogeno (H<sub>2</sub>S), material particulado (PM<sub>10</sub> y PM<sub>2.5</sub>. Para monitoreo de ruido se considera los parámetros del D.S. Nº 085-2 003-PCM "Reglamento de Estándares Nacionales de Calidad Ambiental para ruido" y para suelo los parámetros inorgánicos del D.S. Nº 011-2 017-MINAM "Reglamento de Estándares Nacionales de Calidad Ambiental para Suelo"

Se ha establecido una frecuencia de monitoreo ambiental semestral durante el cierre del botadero, el cierre final es seguido de un programa de monitoreo ambiental y seguimiento post cierre, con la finalidad de medir la efectividad del cierre el cual debe durar al menos 1 año bajo la responsabilidad de la municipalidad distrital de Alto Selva Alegre.

La responsabilidad de la ejecución del programa de monitoreo ambiental, recae en la Sub Gerencia de Medio Ambiente de la Municipalidad ASA.

## **4.4.1.2 Programa de capacitación**

Se ha establecido que como parte de la implementación de las medidas de control, se desarrollará un programa de capacitación que será desarrollado al inicio de las actividades del cierre. Para la implementación del programa de capacitación se recurrirá a Talleres Participativos, conferencias, manuales, afiches informativos, o cualquier otro instrumento de posible utilización.

La responsabilidad de la ejecución del programa de capacitación, recae en la Sub Gerencia de Medio Ambiente de la Municipalidad Alto Selva Alegre.

## **TABLA 04 - 48 CRONOGRAMA DE CAPACITACIÓN, SEGÚN TEMATICA Y FECHA DE EJECUCIÓN**

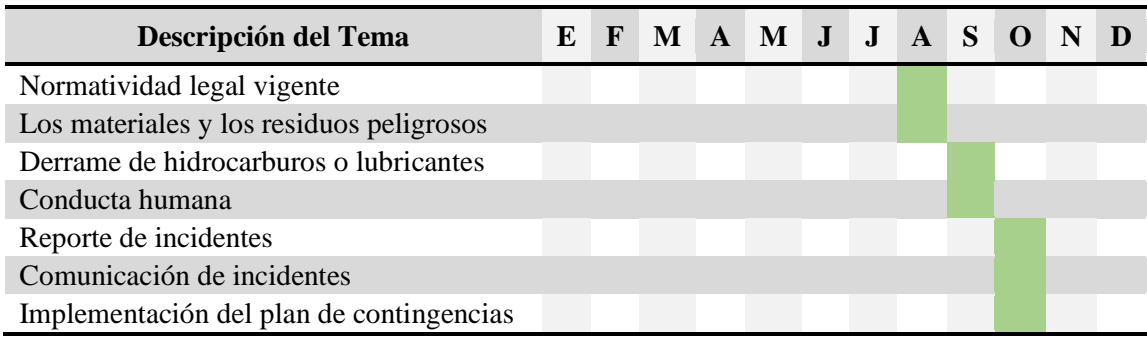

Fuente: Elaboración propia

### **4.4.1.3 Control de agua de escorrentía**

Para evitar el escurrimiento de agua de lluvia se infiltre en el botadero, se construirá y/o acondicionara canales de recolección de agua de lluvia al pie del talud del botadero el cual por gravedad será conducido hacia las aguas superficiales. Los canales de agua de lluvia deben contar con un mantenimiento permanente e inspección diaria solo en temporadas de lluvia para asegurar que estas no se obstruyan, debiendo llevar un cuaderno de registro indicando hora y fecha de inspección.

#### **4.4.1.4 Control de vectores/plagas**

El control de estos incluye la compactación y la cobertura de los desechos, donde el agua de lluvia tiende a acumularse, cubrir esas depresiones para eliminar los lugares de reproducción de mosquitos.

Las ratas y otros roedores transfieren enfermedades como la rabia, fiebre de mordedura de rata, leptospirosis, tifus y la plaga bubónica. Ellos se mantienen en el lugar si encuentran facilidades de alimentación, madrigueras y agua. Una cobertura apropiada compactación, y una cubierta de zonas de depresión y posible almacenamiento de agua, se eliminan tres necesidades que los roedores necesitan para sobrevivir. Si una ingestación de roedores es persistente, el uso de venenos es efectivo en la eliminación de la población de roedores. Si el envenenamiento o la captura de los roedores es requerida el operador debería de colocar señales que informen a los trabajadores (MINAM, 2 008).

Para el control de insectos la mejor solución es utilizar sustancias químicas o similares, que no mate los insectos sino mas bien que lo ahuyente haciendo uso del cambio en los olores característicos de la basura que los atrae. Como el hurón biológico, esta fumigación se debe ejecutar con una frecuencia anual (Ledesma, 2 012).

Las aves (por ejemplo, las gaviotas pueden transmitir salmonera), y pueden ser un molestia por los ruidos, especialmente si existen áreas urbanas cerca. El control más efectivo es una rápida y completa cobertura. El uso de ahuyentadores de aves, el uso de aves de presa o medidas similares pueden brindar un control temporal (MINAM, 2 008).

### **4.4.2 Estabilidad hidrológica**

Se diseña el sistema de drenaje pluvial, con las características del ancho y profundidad adecuada, durante la visita de campo se identificó que a lado este del botadero se tiene una quebrada seca que se denomina quebrada seca Ameasa los Ángeles, el cual se aprovecha para dimensionar la quebrada y utilizarla como alternativa de drenaje pluvial, considerando como canal perimetral según la topografía que presenta el terreno.

La quebrada seca Ameasa los Ángeles se observa presencia de cursos de agua solo en los meses de enero, febrero y marzo, por tanto se calcula el caudal de la quebrada con el método racional y el método envolvente de descargas máximas de Creager, para lo cual se toma datos meteorológicos del SENAMHI con una data de 06 años, procesado de la estación Chiguata. A continuación se desarrolla los dos métodos anteriormente mencionados para el cálculo de caudal.

## **4.4.2.1 Método Racional**

El coeficiente de escorrentía se determina según la textura del suelo y la pendiente de la cuenca, como se muestra en la tabla 03 – 12, obteniendo 0,15; también se calcula la pendiente de la quebrada seca  $(0.09 \text{ m/m} =$ 8,60%) como se muestra más adelante, y de acuerdo a los resultados de caracterización de suelos se concluye que el suelo tiene como predominancia arena mayor al 60%, tal como se muestra en la tabla 04 -

28 clasificación de suelos. El área de la cuenca se determina con programa ArcGis, delimitando la quebrada seca se obtiene 0,27 ha.

Datos:

Coeficiente de escorrentía (C)= 0,15

Intensidad de lluvia (I)= 40,70 mm/h, para retorno de 10 años Intensidad de lluvia (I)= 37,11 mm/h, para retorno de 05 años Intensidad de lluvia (I)= 45,49 mm/h, para retorno de 25 años Área (A)=  $0,27$  ha

$$
Q = \frac{CIA}{360}
$$

$$
Q = \frac{0.15 * 40.70 * 0.27}{360}
$$

Q  $\boldsymbol{m}$  $\frac{1}{s}$ ,

$$
Q=0,0042\frac{m^3}{s}, para retorno de 05 años
$$

$$
Q = 0,0051 \frac{m^3}{s}, para retorno de 25 años
$$

Para determinar la intensidad de lluvia de diseño se tiene la siguiente formula:

$$
ITr = \frac{82,756 * Idtr}{t^{0.4722}}
$$

Donde:

Idtr= Periodo de retorno para 5, 10 y 25 años

t= tiempo en minutos para 60 minutos

Reemplazando:

$$
ITr = \frac{82,756 * 3,40}{60^{0,4722}}
$$

$$
ITT = 40,70 \frac{mm}{h}, para retorno de 10 años
$$
  

$$
ITT = 37,11 \frac{mm}{h}, para retorno de 05 años
$$
  

$$
ITT = 45,49 \frac{mm}{h}, para retorno de 25 años
$$

Para determinar el Tiempo de Concentración (Tc) se tiene la siguiente formula:

$$
Tc = 0,000323 \left(\frac{L^{0.77}}{S^{0.385}}\right)
$$

Donde:

Tc= Tiempo de concentración en horas

L= Longitud de cauce principal, 581,17 m

S= Pendiente del cauce 0,09 m/m

$$
S = \frac{(2850 - 2800)}{581,17}
$$

$$
S = 0.09 \frac{m}{m}
$$

Reemplazando:

$$
Tc = 0,000323 \begin{pmatrix} 581,17^{0,77} \\ 0,09^{0,385} \end{pmatrix}
$$

$$
Tc = 0.109 \text{ horas} = 6.54 \text{ minutes}
$$

**4.4.2.2 Método de la Envolvente de Descargas Máximas de Creager** Fórmula del método Creager:

$$
Qmax = (C_1 + C_2) * log(T) * A^{mA^{-N}}
$$

Datos:

Àrea (A)=  $0,0027$  km<sup>2</sup>

Periodos de retorno en años (T)= 5 años, 10 y 25 años

Coeficiente hidrológico  $(C_1)=0,11$ 

Coeficiente hidrológico (C<sub>2</sub>)=  $0,26$ 

Coeficiente hidrológico (m)= 1,24

Coeficiente hidrológico (n)= 0,04

El presente estudio, puede apreciarse que la cuenca del río Chili, se ubica en la Región 05, se obtiene los coeficientes de zonificación hidrológica de acuerdo a la figura 03 - 06 y la tabla 03 - 13 del Capítulo III. Al reemplazar los valores, se obtiene los caudales máximos, para diferentes años mostrados en la tabla 04 - 49.

#### **TABLA 04 - 49 CAUDALES DEL MÉTODO DE LA ENVOLVENTE DE DESCARGAS MÁXIMAS DE CREAGER**

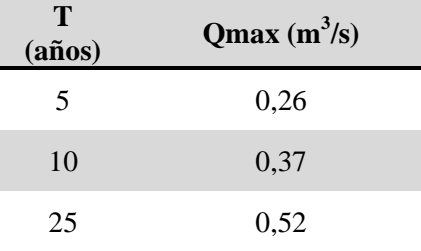

Fuente: Elaboración propia

## **Resultados de los métodos aplicados**

A continuación se presenta una tabla de resumen con los valores de Qmax en m 3 /s, estimados para la quebrada seca Ameasa los Ángeles a partir de la aplicación de los diferentes métodos de análisis descritos anteriormente y para distintos periodos de retorno.

### **TABLA 04 - 50 RESULTADO DE CAUDALES CUENCA AMEASA LOS ÁNGELES**

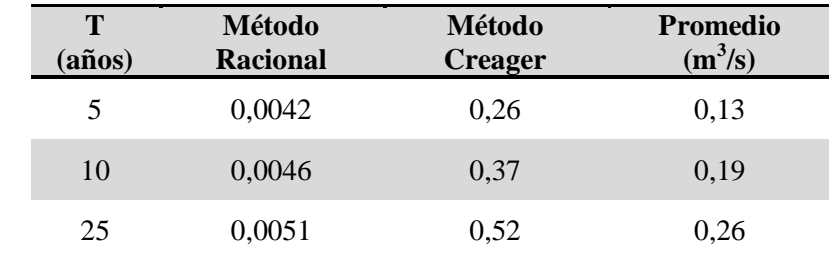

Fuente: Elaboración propia

Para el caso de la quebrada se ha considerado caudales para un periodo de retorno de 10 años, con el cual se calcula el área de drenaje a dimensionar.

### **Cálculo del área drenaje pluvial**

Aplicando la ecuación del método Racional y Creager se obtiene un caudal a ser drenado de  $0.19 \text{ m}^3/\text{s}$ , con el valor del caudal obtenido se procede a determinar las dimensiones de los canales de recolección de aguas de lluvias, que deberá garantizar una velocidad de agua en el canal entre 0,3 a 3,0 m/s, para no provocar erosión excesiva. Se selecciona una velocidad de 0,87 m/s. El tamaño de la sección del canal se calcula usando la siguiente ecuación:

$$
A = \frac{Q}{V}
$$

Datos:

Cuadal (Q) = 0, 19 m<sup>3</sup>/s

Velocidad (V) = 0, 87 m/s

$$
A = \frac{0.19}{0.87}
$$

$$
A = 0.22 m2
$$

El área de la sección es de  $0,22 \text{ m}^2$ , en base al área de determina las dimensiones de canal trapezoidal, para lo cual se utiliza el programa de Hcanales V3, en donde al ingresar datos de Caudal, pendiente, rugosidad, talud y ancho de solera, se hace la corrida del programa dando como resultado el diseño adecuado del canal de recolección de agua de lluvia, como se muestra en la figura 04 - 08.

Datos de ingreso al programa HCanales:

Caudal (Q) = 0, 19 m<sup>3</sup>/s

Pendiente longitudinal mínima de (S) 0, 6% = 0,006 m/m

Rugosidad (n) =  $0.028$ , por la superficie del canal "arcilla"

Talud  $(Z) = 0.5$ , asumido

Ancho de solera (b) =  $0,5$  m, asumido

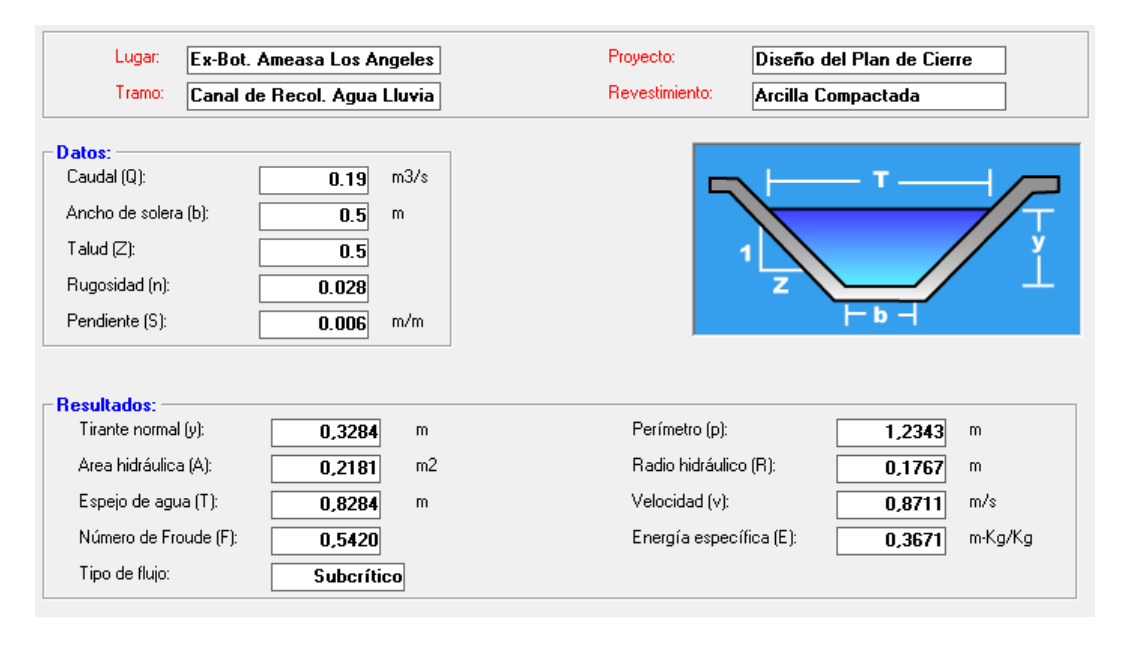

*Figura 04 - 08 Características de Canal de Recolección de Agua de Lluvia*

En el anexo D, ver lámina DBAA-31, ubicación del canal de recolección de agua de lluvia y ver lámina DBAA-26, diseño del canal.

La vida útil de las obras a diseñarse se define por la quebrada menor y el tipo de recubrimiento del canal de recolección de agua de lluvia, para este caso tendrá un tiempo de vida de 15 años de acuerdo los tiempos de vida útil recomendado en el Manual de hidrología, hidráulica y drenaje.

## **4.4.3 Manejo y control de la erosión**

El control de la erosión consiste en la construcción o implementación de estructuras que eviten el flujo libre del agua en el sentido de la pendiente, la cual evitara la erosión hídrica. Los canales de recolección de aguas de lluvia permitirán la contención del flujo de agua a favor de la pendiente, la cual permitirá contener el arrastre de sedimentos, las características del canal de recolección se muestra en la figura 04 – 08, Sin embargo el perfilado de taludes se realiza siguiendo el procedimiento de "perfilado de taludes".

## **4.4.3.1 Perfilado de taludes y análisis de estabilidad física**

Este trabajo consiste en el perfilado del talud del botadero ubicado al margen derecho, con la finalidad de poder darle una superficie que permita la instalación de una geomembrana.

Comprende la remoción de residuo sobre saliente y vegetación existente en el talud del botadero que pueda constituir un riesgo sobre la estabilidad de la geomembrana. Con la finalidad de mantener el talud estable sin que se produzcan deslizamiento caída de material u otros constantemente o evitar que se puedan generar deslizamientos que puedan afectar la seguridad.

Los materiales provenientes del perfilado, podrán ser utilizados como material de relleno en los terraplenes del proyecto. En el Anexo E se muestra las secciones longitudinales y transversales, también el perfilado del talud.

Para el análisis de estabilidad física del terreno se ha utilizado el programa de Slide 5, presentado en todas las secciones un factor de seguridad mayor a 1,5 sin sismo y un factor de seguridad Pseudo estático mayor a 1 con sismo según recomendación del método Bishop simplified, lo cual indica que el terreno es factible para la ejecución de las obras de cierre, en el Anexo E se muestra el análisis de estabilidad física, análisis estático Pseudo estático y análisis del diagrama de cuerpo libre del terreno del botadero en los perfiles C-C' y D-D'.

## **4.4.3.2 Protección de taludes contra la erosión**

Consiste en la protección de taludes en corte y en terraplén contra la erosión utilizando vegetación nativa identificada en el botadero, de acuerdo a su dominancia se tiene la *Aristida adscensionis, Baccharis salicifolia, Tarasa operculata*. Con la finalidad de mejorar la estabilidad en temporada de lluvia y prevenir situaciones de inestabilidad controlando la velocidad del agua que fluye por la superficie.

#### **4.4.4 Manejo de lixiviados**

Para el elevado costo que implicaría un sistema de drenaje con red de tuberías en la base de los residuos, lo que implicaría remover todos los residuos acumulados en el botadero, se diseña un adecuado sistema de canales de recolección de lixiviados con arcilla compactada, por lo tanto se ha establecido un sistema de recolección de lixiviados.

Durante la observación en campo se evaluó que los lixiviados drenan hacia la parte más baja del botadero, por lo que se identificó una zona adecuada para la recolección de lixiviados, tal como se muestra en el Anexo D, poza de recolección de lixiviados. Se ha decidido implantar un sistema de recolección con un pozo conformado por tanques metálicos semi-perforados, en las cotas más bajas y centro del botadero en sección longitudinal, para conducir todos los lixiviados a la poza de recolección, se diseña canales de recolección al pie del talud, que conduzcan el lixiviado directamente hacia la poza, el diseño del canal de recolección se realiza en función al caudal de lixiviado, una vez obtenido el caudal se diseña las dimensiones del canal de lixiviados con el programa Hcanales V3, para el cálculo del caudal de lixiviado se utilizó dos métodos, método de Servicio Alemán de Cooperación Social y método Suizo.

# **4.4.4.1 Método de Servicio Alemán de Cooperación Social – Técnica DED – Deutscher Entwicklungsdienst**

Los datos necesarios para el cálculo de lixiviados por este método se muestra en las secciones precedentes tales como precipitación 11,65 mm, área de relleno 2,37 ha, el modo de operación manual, y el tipo de residuos se observa en la composición física de los residuos sólidos, con esta información se calcula el caudal de aguas lixiviadas en función al porcentaje de precipitación, como se muestra en el siguiente cuadro.

**TABLA 04 – 51 PRODUCCIÓN DE AGUAS LIXIVIADAS EN FUNCIÓN DEL FACTOR DE GENERACIÓN**

| Modo de<br>operación (tipo<br>de relleno)                          | Precipitación<br>anual (mm) | <b>Factor de</b><br>generación<br>$(m3/ha*día)$ | Área del<br><b>Botadero</b><br>(Ha) | Producción Producción<br>de aguas<br>lixiviadas<br>$(m^3/dia)$ | de aguas<br>lixiviadas<br>$(m^3/a\tilde{n}\omega)$ |  |  |  |  |
|--------------------------------------------------------------------|-----------------------------|-------------------------------------------------|-------------------------------------|----------------------------------------------------------------|----------------------------------------------------|--|--|--|--|
| Relleno manual                                                     | 11.65                       | 11.51                                           | 2,37                                | 0,206                                                          | 75,19                                              |  |  |  |  |
| * Avance anual de capa típica: tamaño de celda diaria por 365 días |                             |                                                 |                                     |                                                                |                                                    |  |  |  |  |

Fuente: Diseño, Construcción, Operación y Cierre de Rellenos Sanitarios Municipales, DED – Deutscher Entwjcklungsdienst, Servicio Alemán de Cooperación Social – Técnica Dirección de Higiene www.ded.org.ec.

#### **4.4.4.2 Método Suizo**

El método suizo permite estimar de manera rápida y sencilla el caudal de lixiviado mediante la ecuación:

$$
Q = \frac{1}{t} * P * A * K
$$

Datos:

Precipitación (P)= 11,65 mm = 0,01165 m

Área (A) =  $23\,700\,\mathrm{m}^2$ 

Tiempo (t)= 31 536 000 seg/año

Coeficiente de compactación (K)= 0,30 (medianamente compactado 451  $\text{kg/m3} = 0,451 \text{ t/m}^3$ 

$$
Q = \frac{0.01165 \, m \cdot 23 \, 700 \, m^2 \cdot 0.30}{31 \, 536 \, 000 \, seg}
$$
\n
$$
Q = 0.002627 \, \frac{m^3}{s} = 0.227 \, \frac{m^3}{dia}
$$

Comparando los caudales calculados tanto por el método Suizo y el método de Servicio Alemán de Cooperación Social, se llegó a la conclusión que el caudal de  $0.002627 \text{ m}^3\text{/s}$ , que corresponde al método Suizo es el más apropiado, debido a que este método toma variables, lo que permite encontrar valores más próximos a la realidad, además el método Suizo aplica menores variables y por utilizar valores totales como el área del botadero.

Con el caudal (0,227 m<sup>3</sup>/día) obtenido con el método Suizo, se diseña el canal de recolección de lixiviados al pie del talud del botadero, se hace la corrida del programa Hcanales con los datos que están líneas abajo y se obtiene todas las características del canal que se muestra en la figura 04 - 09, la ubicación del canal de recolección de lixiviados se muestra en el Anexo D, ver lámina DBAA-31 y ver lámina DBAA-26, diseño del canal de lixiviado.

Datos de ingreso al programa HCanales:

Caudal (Q) =  $0,0026 \text{ m}^3/\text{s}$ 

Pendiente longitudinal mínima de  $(S)$  0, 6% = 0,006 m/m

Rugosidad (n) =  $0.028$ , por la superficie del canal "arcilla"

Talud  $(Z) = 0,2$ , asumido

Ancho de solera (b) =  $0.14$  m, asumido

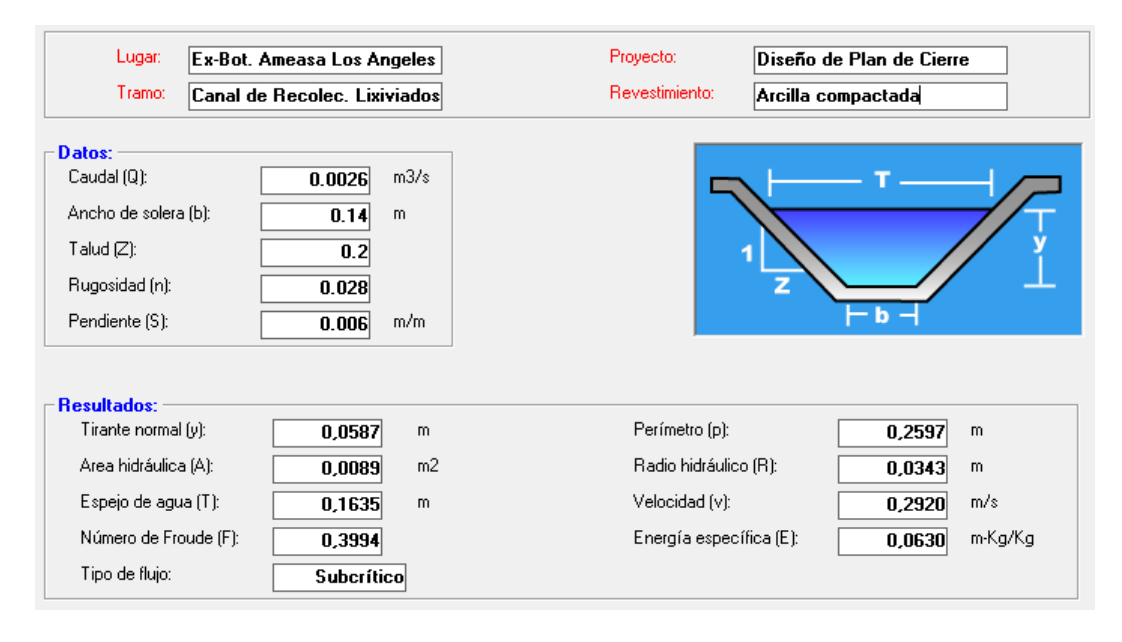

*Figura 04 - 09*

*Características de Canal de Recolección de lixiviados*

La vida útil de las obras a diseñarse se define por la quebrada menor y el tipo de recubrimiento del canal de lixiviado, para este caso tendrá un tiempo de vida de 15 años de acuerdo los tiempos de vida útil recomendado en el Manual de hidrología, hidráulica y drenaje.

## **Sistema de manejo propuesto**

Después de haber cuantificado la cantidad de lixiviado que genera los residuos sólidos del botadero, mediante la simulación del método Suizo precedente, se obtiene un caudal de  $0.002627 \text{ m}^3/\text{s}$  hasta el final del periodo de descomposición que es de 15 años para el diseño del sistema de tratamiento, para el caso del botadero Ameasa los Ángeles ya viene operando aproximadamente más de 10 años, el cual se denomina como botadero cerrado.

Para la construcción de la pozo de almacenamiento se utiliza tanques metálicos de 90 galones los que serán soldados y perforados, en la parte superior se introducirá una tubería de PVC de 110 mm por donde se bombea hacia la laguna de maduración y evaporación, con una bomba de 2HP.

## **Almacenamiento de lixiviados**

Para el cálculo del volumen de la poza de acumulación de lixiviado, se considera un periodo de retención de 3 días y evitar el rebosamiento del lixiviado. Consideramos que el caudal del lixiviado remanente va disminuir, ya que actualmente ya no se dispone residuos sólidos en el botadero y también se va impedir la infiltración de aguas de lluvia, y se considera un coeficiente de reducción de 0,60.

El tanque va recibir la totalidad del caudal de lixiviado de la masa total de residuos sólidos del botadero.

Datos:

Q total= $0,227 \text{ m}^3/\text{día}$ 

Periodo de retención= 3 días

Volumen de lixiviado=  $3 * 0,227 * 0,6 = 0,409$  m<sup>3</sup>

 $V = A * H$ 

V= Volumen

 $A = \hat{A}$ rea

H= Altura

Se adopta un área de 1,0 m de ancho (a) y 1,00 m de largo (b) = 1,0 m<sup>2</sup> A=  $1.00 \text{ m}^2$ 

Despejando H

$$
H = \frac{V}{A}
$$
  

$$
H = \frac{0,409}{(1,00 * 1,00)} = 0,409 \ m
$$

Considerando un margen de borde libre de 18 cm, se obtiene una altura total de 0,60 m, con un ancho de 1,00 m y largo de 1,00 m, siendo la capacidad volumétrica de  $0,60 \text{ m}^3$ .

El lixiviado que se almacenará en este tanque, será bombeado directamente a la laguna de maduración y evaporación. Para evitar el ingreso de agua de lluvia al tanque o pozo de acumulación se construirá pequeños diques de arcilla al contorno del tanque, con la altura que requiera para evitar que el agua superficial se mezcle con el lixiviado, el diseño y ubicación de la poza de acumulación se muestra en el Anexo D.

## **Laguna de maduración y evaporación**

Para el cálculo de las dimensiones de la laguna de maduración se toma como dato base el caudal de lixiviado determinado por el método Suizo, el efluente que descarga en la piscina de evaporación debe contar con la mayor área posible de exposición para el proceso de evaporación, lo cual se vería facilitado por los altos niveles de radiación solar en la zona.

Datos:

Caudal de lixiviado (Q)=  $0,227 \text{ m}^3/\text{d}$ ía

Área del fondo de la laguna (A)  $4 \text{ m} * 2 \text{ m} = 8 \text{ m}^2$ , (asumido)

Altura o espejo del lixiviado (H)= 0,80 m (asumido)

Volumen almacenado (V)=  $6,4 \text{ m}^3$ 

Periodo de almacenamiento de lixiviado =  $\frac{v}{\alpha}$  $\frac{V}{Q} = \frac{6}{0.2}$  $\frac{0,4}{0,227}$  =

El periodo de almacenamiento en la laguna de maduración de lixiviado es 28,19 días, con un área de 8 m<sup>2</sup>, ancho 2 m y largo 4 m y una altura de 0,80 considerando un margen de borde libre de 18 cm se obtiene una altura efectiva de 0,98 m, siendo la capacidad volumétrica de 7,84 m<sup>3</sup>, el diseño y ubicación de la laguna de maduración y evaporación se muestra en el Anexo D.

En la laguna de maduración también se construirá dique pequeño de arcilla para evitar que el agua de lluvia ingrese a la laguna.

La poza de acumulación y la laguna de maduración son consideradas como sistema de tratamiento del lixiviado que genera el botadero, siendo el caudal de lixiviado despreciable  $(0,227 \text{ m}^3/\text{día})$ , aun así se diseña el sistema de tratamiento para evitar la contaminación mínima que pueda existir al generarse lixiviados sobre todo en temporada de lluvia (enero, febrero y marzo).

Para este caso solo se diseña la poza de acumulación y la laguna de maduración, se exceptúa el diseño del filtro percolador y la poza de sedimentación, dado que el caudal de lixiviado es despreciable, por lo que se propone evaporar el lixiviado en la laguna de maduración de manera natural, siendo el volumen almacenado de  $6.4 \text{ m}^3$  de lixiviado para un periodo de 28 días, las partículas sedimentadas y la materia orgánica remanente de los lixiviados serán retirados por el personal de la municipalidad para su secado y posterior uso como abono el área verde del botadero.

Uno de los sistemas más sencillos para la gestión de lixiviados implica el uso de lagunas de evaporación, en épocas de lluvia la instalación para el almacenamiento se cubre durante el invierno con una geomembrana para excluir las aguas de lluvia, los gases olorosos que se puedan acumular debajo de la tapa superficial, se extraen hacia un filtro de compost o suelo, tal como se muestra en la figura 04 - 10.

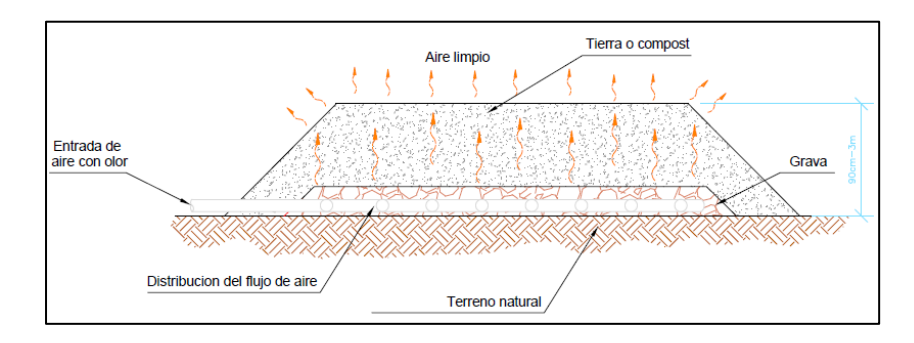

*Figura 04 - 10*

*Filtro para compost o suelo utilizado para eliminar los olores de los gases (Tchobanoglous, 1 998, p.498)*

Se observa un comportamiento diferente entre las dos estaciones meteorológicas: Chiguata, después de un período inicial de aproximadamente 15 meses con fuerte excursión, se estabiliza alrededor de 200 mm/mes; Las Salinas, contrariamente, muestra siempre una clara modulación estacional, comprendida entre 75 y más de 150 mm por mes. En cambio, la proporción es muy similar en las dos estaciones; en los primeros 6 a 8 meses del año la evaporación es bastante estable, sin embargo durante el resto del año crece considerablemente. Para ambas estaciones se alcanzan dos valores mínimos en febrero y junio, mientras que el máximo se presenta siempre en octubre, este comportamiento de evaporación ayudará a aumentar el tiempo de almacenamiento en la laguna de maduración y evaporación.

## **4.4.5 Manejo de biogás y olores**

Según los datos mostrados en el capítulo III, en esta sección halla la tasa máxima de producción de gas del botadero, de los residuos sólidos rápidamente y lentamente biodegradables, para el cálculo final de gas producido en el botadero es en función al periodo de tiempo para la descomposición total del material orgánico rápidamente y lentamente descomponible, sin embargo la tabla 03 - 21 muestra las formas de control de biogás en sitios clausurados, de ello se opta el control pasivo, el control pasivo maneja y controla el movimiento del biogás en cualquier sitio funciona mediante el principio de presión natural y el mecanismo de convección. No es muy efectivo para la remoción del biogás para áreas donde el riesgo es mínimo.

- La cantidad total de gas del botadero producido por la fracción biodegradable de los residuos rápidamente y lentamente biodegradables es de  $0.93$  y  $1.12 \text{ m}^3/\text{kg}$  de residuos sólidos, respectivamente, ver el ítem manejos de biogás y olores del capítulo III.
- "El periodo del tiempo de descomposición total de residuos rápidamente descomponible es 05 años. Sin embargo el periodo del tiempo de descomposición total de residuos lentamente descomponible es 15 años" (Tchobanoglous, 1 998, p.558).

## **4.4.5.1 Residuos rápidamente biodegradables (RRB)**

Se utiliza el modelo triangular de producción de gas, se puede ilustrar gráficamente la producción de gas durante un periodo de cinco años, como se muestra en la figura 04 - 11.

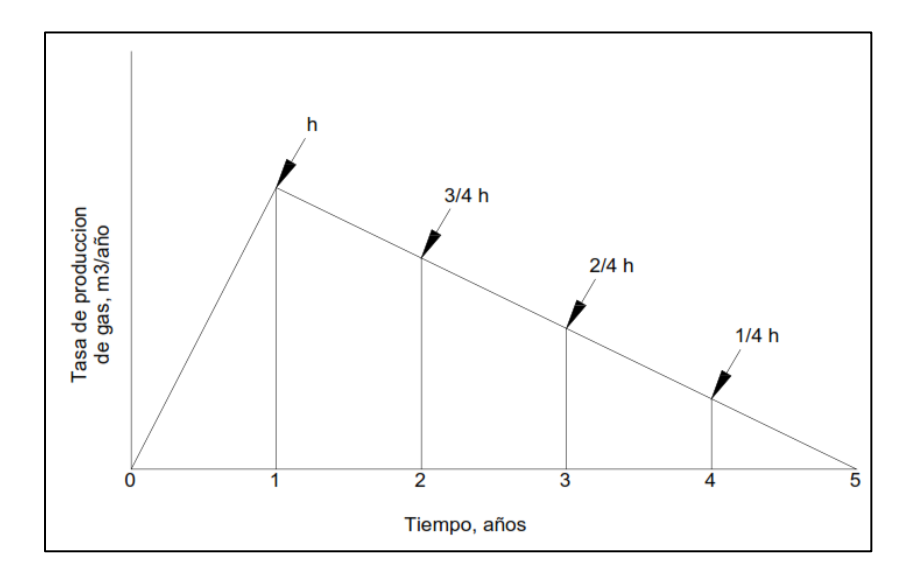

*Figura 04 - 11 Modelo triangular de producción de gas (Tchobanoglous, 1 998, p.558)*

- Como el área del triángulo es igual a la mitad de la base multiplicada por la altura, la cantidad total de gas producido es igual a:
- $\in$  Total de gas producido, m<sup>3</sup> = ½ (base, año) \* (altura, tasa más alta de producción de gas,  $m^3/a$ ño).
- $\approx$  Si la cantidad total de gas producido por kg de RRB es igual a 0,93 m<sup>3</sup>, entonces la tasa máxima de producción de gas, es igual a:

Tasa máxima de producción de gas, m<sup>3</sup>/año:

$$
Tmax = 0.93 m3 * \frac{2}{5} a\tilde{n}o = 0.37 m3/a\tilde{n}o
$$

Gas producido durante el primer año, m3:

*Primer año* = 
$$
\frac{1}{2}
$$
(1,0 año) \* 0,37  $\frac{m^3}{a\tilde{n}o}$  = 0,18 m<sup>3</sup>

## **4.4.5.2 Residuos lentamente biodegradables (RLB)**

Utilizando el modelo triangular de producción de gas, la producción de gas durante el periodo de 15 años puede mostrarse gráficamente en la figura siguiente.

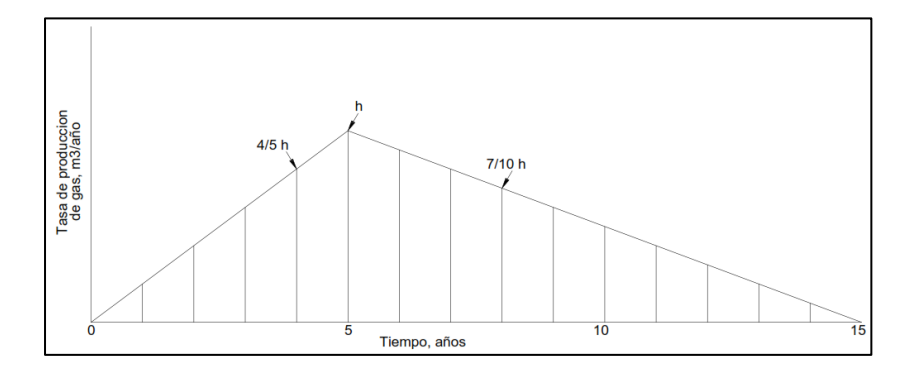

*Figura 04 - 12 Modelo triangular de producción de gas (Tchobanoglous, 1 998, p.559)*

 $\approx$  Si la cantidad total de gas producido por kg de RLB es igual a 1,12 m<sup>3</sup>, entonces la tasa máxima de producción de gas es igual a:

Tasa máxima de producción de gas, m $3/3$ ño:

$$
Tmax = 1,12 m3 * \frac{2}{15} a\tilde{n}o = 0,14 m3/a\tilde{n}o
$$

Tasa máxima de producción de gas final del primer año, m<sup>3</sup>/año:

$$
Tmax = \frac{1}{5}a\tilde{n}o * 0.14 \frac{m^3}{a\tilde{n}o} = 0.028 \frac{m^3}{a\tilde{n}o}
$$

Gas producido durante el primer año,  $m^3$ :

*Primer* 
$$
a\tilde{n}o = \frac{1}{2}(1,0 \text{ a}\tilde{n}o) * 0,028 \frac{m^3}{a\tilde{n}o} = 0,014 \text{ m}^3
$$

De acuerdo a los cálculos realizados, se obtiene una tasa máxima de producción de gas de 0,51 m<sup>3</sup>/año, y una producción gas en el primer año de  $0,194 \text{ m}^3/\text{a}$ ño, este último dato es el volumen de producción de gas en el primer año, sin embargo el botadero en estudio ha funcionado durante 10 años de operación, y actualmente se encuentran abandonado y enterrado sin ninguna medida de control, por consiguiente en el resultado de monitoreo ambiental de gases y material particulado muestra que las concentraciones no supera el ECA (DS-003-2 017-MINAM), a excepción del  $NO<sub>2</sub>$ , que supera el ECA, esto a consecuencia del incendio de los residuos sólidos que se observa en el botadero a diario.

Por el tiempo transcurrido de operación del botadero y el tiempo de abandono, se puede concluir que los gases ya se han generado durante los 5 primeros años y en su totalidad ascendieron a la atmósfera, por ende en el monitoreo no se observa concentraciones por encima del ECA.

De acuerdo a la guía técnica para la clausura y conversión de botadero de residuos sólidos DIGESA, 2 004, recomienda que no es necesario instalar sistemas de captación de gases si la altura es menor a 4 y 6 metros de altura, sin embargo el botadero en estudio tiene una altura que varía entre 5 a 6 metros, teniendo en cuenta que no es necesario el diseño de chimeneas de gases, aun así se realiza el diseño de las chimeneas con quemador y sin quemador de gas, por si la municipalidad durante la ejecución opta instalar las chimeneas de acuerdo a su presupuesto.

La cantidad de chimeneas por instalar se toma el criterio de la guía técnica para la clausura donde recomienda que dos chimeneas por hectárea es suficiente, de acuerdo al área que presenta el botadero (2,37 ha) Ameasa los Ángeles, se instalara 5 chimeneas en todo el botadero, los que serán distribuidos de manera proporcional, tal como se muestra en el Anexo D, diseño y ubicación de chimeneas.

El tiempo de vida útil de la poza de almacenamiento de lixiviados, laguna de maduración y evaporación y las chimeneas son de 15 años, cumplido ese tiempo no habrá generación de gases, por que el tiempo máximo para la descomposición total de los residuos rápidamente y lentamente descomponibles es de 15 años.

## **4.4.6 Saneamiento ambiental**

### **4.4.6.1 Revegetación**

Antes de iniciar a describir la revegetación y cobertura del botadero, tenemos que definir el método de construcción que se utilizará en el cierre del botadero, por la topografía que presenta el terreno se aplica el método rampa, que utiliza terrenos con declives moderados para ir formando escalones en pendientes más o menos pronunciadas haciendo pequeñas excavaciones para obtener material de recubrimiento.

En el cierre final del botadero se deberá tener consideraciones estéticas y paisajísticas, para que, una vez concluida la estabilidad hidrológica, control de erosión, análisis de estabilidad, control de lixiviados y gases, pueda integrarse al ambiente natural y se armonice con el entorno.

De acuerdo al resultado de identificación de ecosistemas y vegetación, se tiene que compensar el botadero a un ecosistema conformado por "pajonal ralo" en toda el área del botadero y con la vegetación identificada según su dominancia entre ellos destacan como "especies dominantes" la *Aristida adscensionis, Baccharis salicifolia, Tarasa operculata*. Esto indica la existencia de una formación vegetal xerofítica de baja cobertura.

Por lo que se recomienda revegetar el área del botadero con las plantas nativas identificadas en el área de estudio, todas las plantas recomendadas

para revegetación son de raíces cortas que no traspasan la cobertura o pueda afectar a la geomembrana. Se admite también el plantío en hoyos rellenados con tierra abonada más pasto, a fin de evitar la erosión y el aumento del lixiviado. Por otro lado la vegetación cumplirá una función importante en el control erosivo del talud ya que le da consistencia por el entramado mecánico de sus raíces.

La plantación debe llevarse a cabo durante la época del año más apropiada, puede justo antes del comienzo de la temporada de lluvias, para evitar la instalación de un sistema de irrigación. Plantar antes del inicio de lluvias (enero, febrero, marzo) ayudará al establecimiento de las plantas.

El área revegetada tendrá uso final como área verde, puesto que el botadero se encuentra en una zona descampada, por lo que solo es necesario dejarlo como área verde.

# **4.4.6.2 Cobertura final**

El cubrimiento de los residuos en un botadero con tierra y geomembrana es de vital importancia (en el Anexo D se muestra el diseño de cobertura final).

Para que la cobertura final del botadero alcance las funciones mencionadas en el capítulo precedente, se define una cobertura de cinco capas y los volúmenes requeridos, las cuales se describe a continuación:

- Capa de control de erosión; compuesta por cobertura vegetal, esta capa se efectúa de acuerdo a las plantas identificadas en la tabla 04 - 39 según su "dominancia" la *Aristida adscensionis, Baccharis salicifolia, Tarasa operculata*, las cuales son plantas nativas del botadero, el área a revegetar es de 2,37 ha.
- Capa de suelo; localmente o importada, para esta capa se tiene dos subcapas la primera denominada capa superficial compuesta por material superficial de la zona con un espesor de 0,20 m, esta subcapa será la que se exponga directamente con el medio ambiente y su objetivo principal será el de servir de sustento a las especies vegetales que se localicen sobre su superficie, en este caso utilizaremos la misma

tierra local del área de estudio, para cubrir todo el área del botadero necesitamos un volumen de 4 740 m<sup>3</sup> con las mismas características que presenta la tierra local. La segunda denominada capa protectora compuesta por material arcilla importada al botadero con un espesor de 0,20 m, compactada y garantizar una permeabilidad no mayor de 1\*10- 5 cm/s, tal como indica en la norma técnica americana promulgada por United States Environmental Protection Agency (USEPA), esta capa de arcilla compactada es opcional, en caso no se cuente con arcilla suficiente para cubrir todo el botadero con el espesor indicado, el volumen requerido es 4 740 m<sup>3</sup>.

- $\approx$  La capa de drenaje; compuesto por arena (tamaño entre 0,063 y 2 mm) que tendrá un espesor de 0,20 m que se utiliza para transportar las aguas de lluvia que se filtran a través del material de cubrición fuera de la capa de barrera y para reducir la presión del agua sobre la capa barrera. También servirá como protección de la geomembrana que va debajo esta capa, para cubrir toda el área del botadero el volumen requerido es de 4 740 m<sup>3</sup>.
- Capa barrera, compuesto por geomembrana de 1 HDPE (polietileno de alta densidad) de 0,075 mm, que se coloca sobre la capa subbase, que previamente se acondiciona y se compacta (capa subbase), compuesto por material de la zona disponible en el área de estudio, el área requerida de geomembrana es de 23 700 m<sup>2</sup>.
- Capa subbase de suelo; se utiliza para contornear la superficie del botadero y servir como subbase para la capa barrera, que también debe tener un espesor mínimo de 0,20m, para cubrir toda el área del botadero el volumen requerido es de 4 740 m<sup>3</sup>.

Estas capas de cobertura final se debe fundamentar, para ello se usó como referencia el libro de Gestión Integral de Residuos Sólidos de George Tchobanoglous, Hilary Theisen y Samuel A. Vigil, 1 998, Volumen I, Capítulo 11, Ítem 11,6 Gestión de aguas superficiales, describe las capas de cubicación intermedia y cubrición final, detallando los espesores para cada capa en diferentes casos de botaderos a cielo abierto. También en la

norma técnica americana promulgada por United States Environmental Protection Agency (USEPA), describe el grado de permeabilidad que debe garantizar la arcilla compactada para cubertura final de botaderos.

# **4.5 Presupuesto y Cronograma**

### **ESTRUCTURA DEL PRESUPUESTO DE OBRA**

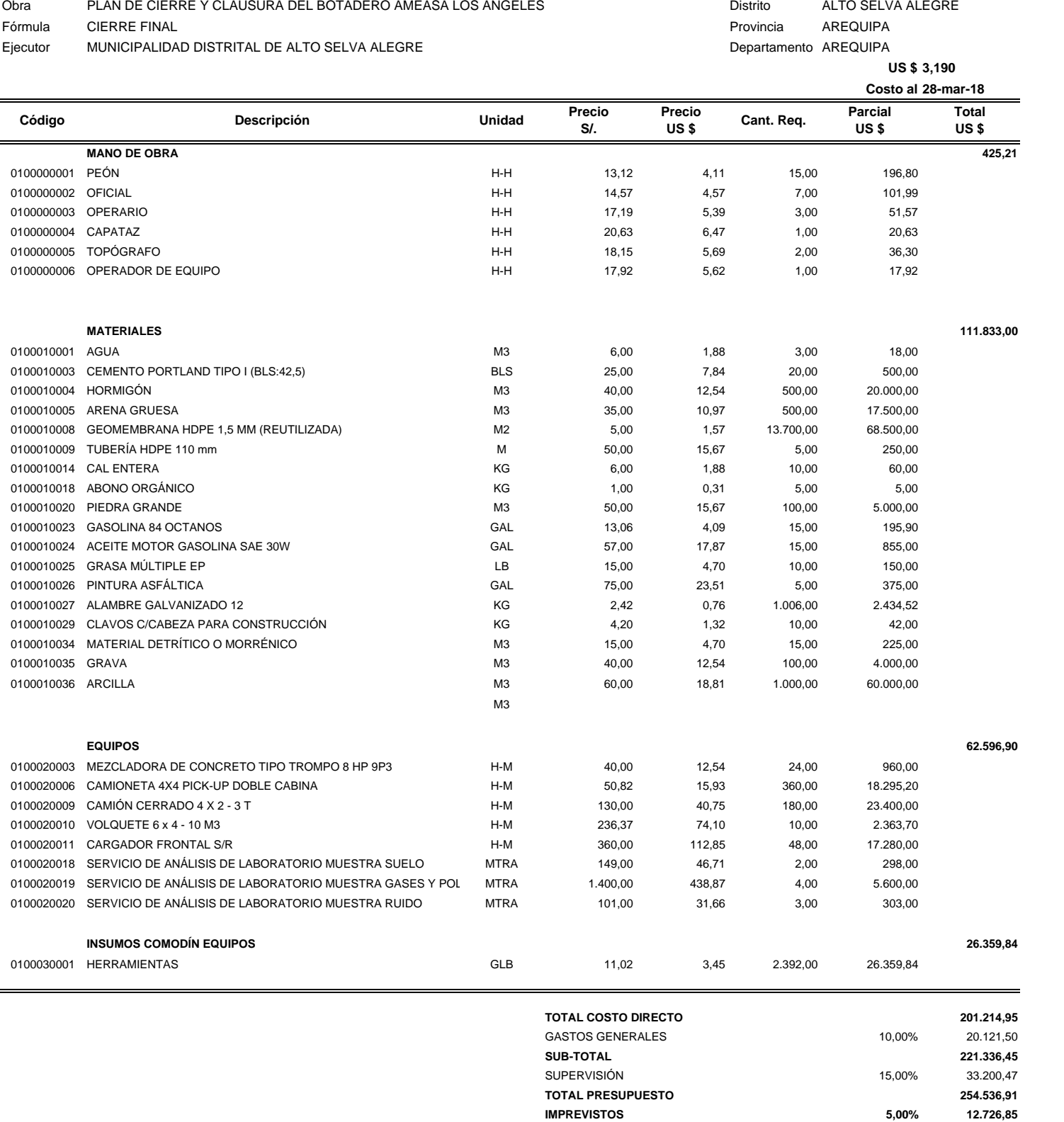

**TOTAL PRESUPUESTO 267.263,76**

SON: Doscientos Sesenta y Siete Mil Doscientos Sesenta y Tres con 76/100 Soles
## **PLAN DE CIERRE Y CLAUSURA DEL BOTADERO AMEASA LOS ANGELES**

#### **CRONOGRAMA DE EJECUCIÓN FÍSICA**

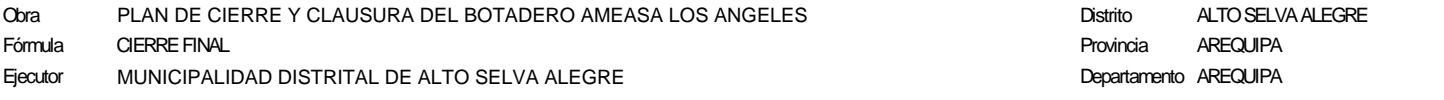

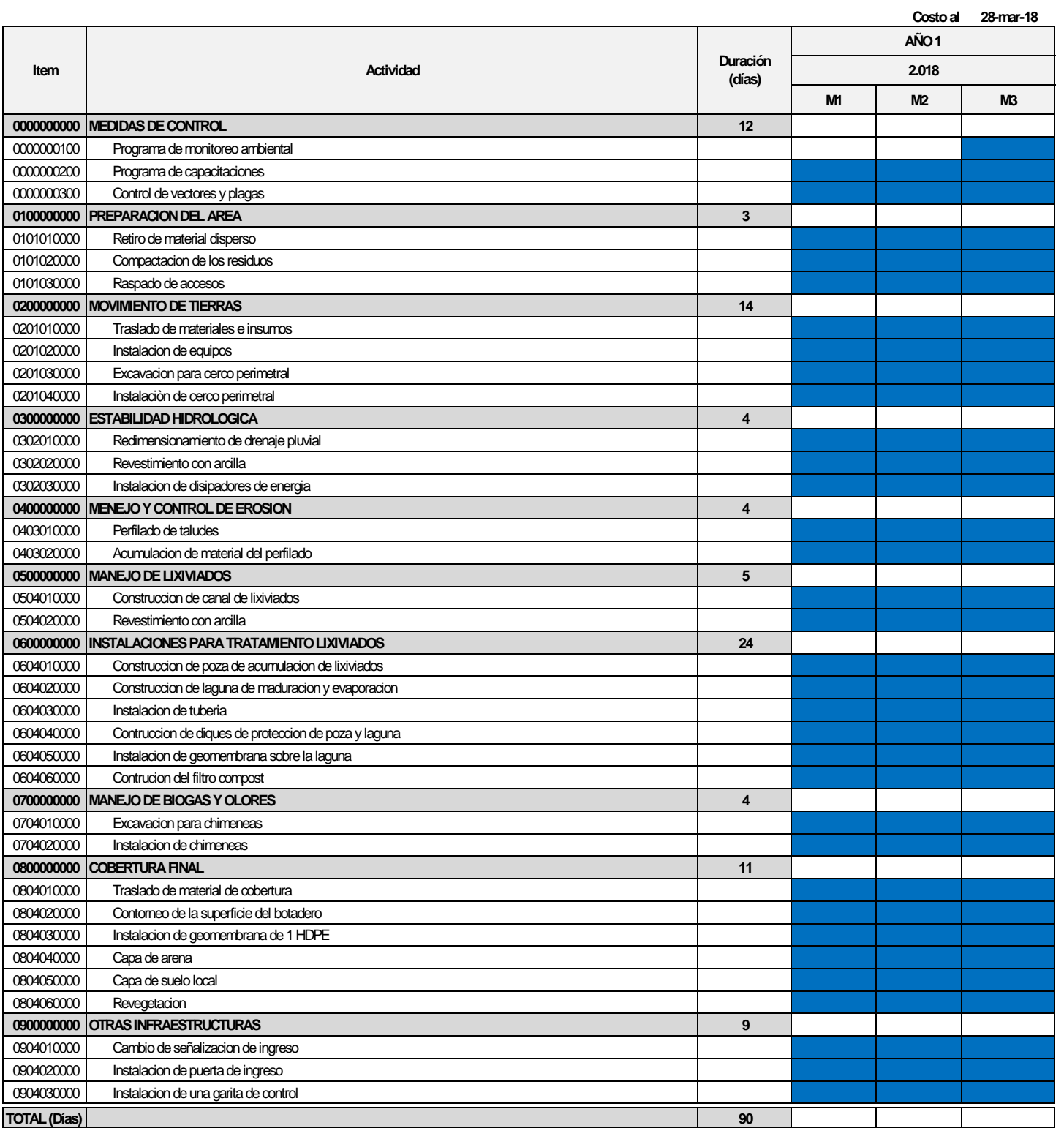

## **4.6 Discusión de resultados**

## **4.6.1 Análisis de concentración de gases, polvo, ruido y suelo**

Se realizo monitoreo ambiental de gases, ruido, polvo y suelo, según los parámetros requeridos por la guía de clausura del botadero DIGESA 2 004, los estándares de calidad ambiental, y las tesis de investigación revisadas, de esta manera se pudo definir los parámetros a monitorear en un botadero de residuos.

## **4.6.1.1 Monóxido de carbono (CO)**

Podemos observar que el resultado de monitoreo de monóxido de carbono de las 6 estaciones de muestreo de gases, cumple con el estándar de calidad ambiental (ECA) para aire establecido en el D.S. Nº 003-2 017- MINAM, dando como valor máximo 21 432,50 ug/m<sup>3</sup> en el punto EBAA-AQ-06, valor mínimo 2 804,50 ug/m<sup>3</sup> en el punto EBAA-AQ-01 y un valor promedio 10 622,10 ug/m<sup>3</sup>.

El punto de monitoreo EBAA-AQ-06 corresponde a la estación sotavento salida del viento del área de estudio, esto significa que valor máximo de monóxido de carbono es de 21 432,50 ug/m<sup>3</sup>, es el aporte del botadero a la atmosfera por el incendio de residuos sólidos. El monóxido de carbono se produce por la combustión incompleta de sustancias como residuos combustibles.

La generación gases de monóxido de carbono no supera el estándar de calidad ambiental (ECA), ya que el botadero dejo de funcionar hace mas de 5 años, y según los cálculos realizados para determinar el volumen de gases del botadero, muestra que la máxima tasa de producción de gases, es durante el primer año, por lo que no se registra concentraciones altas de monóxido carbono en el botadero Ameasa.

#### **4.6.1.2 Dióxido de nitrógeno (NO2)**

Como se observa en los resultados de las 6 estaciones de monitoreo, el dióxido de nitrógeno supera el estándar de calidad ambiental (ECA) para aire establecido en el D.S. Nº 003-2 017-MINAM, presentando un valor promedio 273,90 ug/m<sup>3</sup>.

Cabe mencionar que el incendio constante de los residuos sólidos que se produce a diario de forma natural, es la fuente principal de generación de dióxido de nitrógeno  $(NO<sub>2</sub>)$ . El dióxido de nitrógeno se forma como subproducto en los procesos de combustión a altas temperaturas como la quema de residuos sólidos, por ello es un contaminante frecuente en zonas urbanas e industriales. Por lo tanto, los resultados obtenidos indican que el aporte del botadero hacia la atmósfera es al 100% de dióxido de nitrógeno  $(NO<sub>2</sub>)$ .

Según la información revisada en la tesis grado relacionadas a la investigación no consideran el monitoreo de gases y los parámetros a monitorear para aire, es por ello que los parámetros de monitoreo evaluados se toma de la guía de clausura de Digesa 2 004.

## **4.6.1.3 Sulfuro de hidrógeno (H2S)**

Podemos observar que el resultado de monitoreo de sulfuro de hidrógeno de las 6 estaciones de muestreo de gases, cumple con el estándar de calidad ambiental (ECA) para aire establecido en el D.S. Nº 003-2 017- MINAM, presentando el valor máximo de 2,82 ug/m<sup>3</sup> en el punto EBAA-AQ-01, valor mínimo  $0,00150$  ug/m<sup>3</sup> en el punto EBAA-AQ-03 y un valor promedio 0,73 ug/m<sup>3</sup>. La generación de sulfuro de hidrógeno del botadero es mínimo a comparación del estándar de calidad ambiental ECA (150  $\text{ug/m}^3$ ), ya que el sulfuro de hidrógeno no se produce por la combustión, se produce principalmente de buques pesqueros, aguas servidas, aguas estancadas, etc, por lo que no se registra concentraciones significativas en el botadero Ameasa.

## **4.6.1.4 Metano (CH4)**

Podemos observar el resultado de monitoreo de metano de las 6 estaciones de muestreo de gases, cumple con lo establecido en la guía de diseño de relleno sanitario manual de MINAM, dando como valor máximo 0,0002 ug/m<sup>3</sup> en el punto EBAA-AQ-02, valor mínimo 0,0001, ug/m<sup>3</sup> en el punto EBAA-AQ-03 y un valor promedio 0,0001 ug/m<sup>3</sup>, los valores de metano obtenido en el botadero son concentraciones bajas, ya que el botadero dejo de funcionar hace mas de 5 años, y según los cálculos realizados para

determinar el volumen de gases de metano, muestra que la máxima tasa de producción de gases de metano es durante el primer año, por el tiempo de abandono del botadero, los gases se liberaron a la atmosfera en el primer año, por lo que no se registra concentraciones altas de metano en el botadero Ameasa.

## **4.6.1.5 Oxigeno (O2)**

Podemos observar en los resultados de las 6 estaciones de muestreo, cumplen con el D.S. Nº 024-2 016-EM, presentando un valor promedio 21,13%.

## **4.6.1.6 Material Particulado (PM10)**

Podemos observa que el monitoreo de Material Particulado PM<sub>10</sub>, en los resultados de las 2 estaciones de muestreo, cumple con el estándar de calidad ambiental (ECA) para aire establecido en el D.S. Nº 003-2 017- MINAM, presentado un valor promedio 46,0 ug/m<sup>3</sup>, este valor resgistrado de polvo, tiene su mayor aporte de la cantera de material excedente que se encuentra a 403 metros de distancia, el cual aporta casi en su totalidad al área del botadero, sin embargo la presencia de vientos no es muy intensa en el área de estudio, esto permite que el polvo proveniente de la cantera no supere el estándar de calidad ambiental (ECA) para aire.

# **4.6.1.7 Material particulado (PM2.5)**

Podemos observa que el monitoreo de Material Particulado  $PM_{2,5}$ , en los resultados de las 2 estaciones de muestreo, cumple con el estándar de calidad ambiental (ECA) para aire establecido en el D.S. Nº 003-2 017- MINAM, presentado un valor promedio  $40,0$  ug/m<sup>3</sup>, este valor resgistrado de polvo, tiene su mayor aporte de la cantera de material excedente que se encuentra a 403 metros de distancia, el cual aporta casi en su totalidad al área del botadero, sin embargo la presencia de vientos no es muy intensa en el área de estudio, esto permite que el polvo proveniente de la cantera no supere el estándar de calidad ambiental (ECA) para aire.

## **4.6.1.8 Ruido ambiental**

De las 4 estaciones de monitoreo de ruido realizado, en todos los puntos de muestreo si cumple con el estándar de calidad ambiental (ECA) para ruido (D.S. Nª 085-2 003-PCM) correspondiente al horario diurno en la zona industrial. En el área del botadero no se efectúan actividades, cabe destacar que los elevados niveles de ruido reportados corresponden principalmente al viento presente en el área de estudio y en algunos casos de la cantera de material excedente, donde ingresa y sale vehículos de forma diaria.

La comparación de ruido con los estándares de calidad ambiental, se hizo con la zona de aplicación "zona industrial" dado que ha 403 metros se encuentra una cantera de material excedente considerado como zona industrial, y según la revisión Plan de desarrollo concertado - distrito de Alto Selva Alegre, 2 012-2 021, detalla la distribución de los usos de suelo en el distrito de Alto Selva Alegre, donde el uso de suelo industrial predomina con 0,428 ha, considerando que el área del botadero esta denominado como área industrial (IDS urbam, 2 011).

## **4.6.1.9 Análisis de resultado de monitoreo de suelos**

Para el monitoreo del suelo se ha muestreado un solo punto, compuesto por 15 sub-muestras, distribuidas en todo el área del botadero, según las recomendaciones de la guía para muestreo de suelos, como se describe en el capítulo precedente, la muestra fue enviado al laboratorio LAS, donde se analizo una corrida de metales totales con el método "ensayo por ICP/OES extracción ácida en suelos", de los cuales se analizaron 32 metales, y comparando los resultados de análisis del laboratorio con el estándar de calidad ambiental (ECA) para suelo (D.S. Nº 011-2 017- MINAM), donde se observa que todos los parámetros se encuentra por debajo de ECA para suelo, no se analizo Cianuro y Mercurio, dado que el área de estudio es un botadero, y estos metales aplican para minería, para el caso de cromo total y cromo VI, no aplica en suelos agrícolas, considerando otros usos del suelo como "suelo industrial o extractivo", según el resultado del cromo total, tampoco supera el ECA para suelo.

Según la evaluación e interpretación de resultados, los 32 parámetros de metales totales analizados se encuentran por debajo del estándar de calidad ambiental (ECA) para suelo, por lo que no es necesario un plan de remediación de suelos en el área de estudio, se debe clausurar según el diseño propuesto en la presente investigación.

## **4.6.2 Análisis de caracterización del suelo**

La evaluación de caracterización de suelos se realizo con observación directa en campo y gabinete, para determinar el color de cada estrato se utilizo la tabla Munsell de colores, para ello se toma una pequeña muestra de cada estrato, se procede a comparar con la tabla y según corresponda se determina el color del suelo. Sin embargo para conocer los estratos y los espesores, se realiza una identificación de observación directa en el perfil del suelo, una vez determinado los cinco estratos del suelo, se procede a tomar medidas del espesor de cada estrato. El suelo está compuesto por 3 horizontes, los cuales definió según las características físicas del suelo y la textura que presenta.

Todas las evaluaciones realizadas en la calicata EBAA-CA-01, nos permite definir coeficiente de cohesión, ángulo de fricción y peso unitario, información necesaria para el análisis de estabilidad física del suelo, y determinar el factor de seguridad, para garantizar la estabilidad que presenta el suelo y la factibilidad de clausurar el botadero en el mismo lugar donde se encuentra.

La presente tesis de investigación de "DISEÑO DEL PLAN DE CLAUSURA Y SANEAMIENTO AMBIENTAL DEL EX - BOTADERO AMEASA LOS ÁNGELES DEL DISTRITO DE ALTO SELVA ALEGRE" que desarrolla una técnica de Observación Mixta (Observación Documental y Observación de Campo), donde el proceso investigativo, tiene por finalidad definir el diseño de plan de clausura de un botadero en el cual se ha depositado residuos sólidos en un lugar sin evaluación técnica previa para la disposición. La Ley de Gestión Integral de Residuos Sólidos indica claramente que el responsable del cierre de botaderos y la disposición final de los residuos es responsabilidad total de los funcionarios públicos de dicha municipalidad al que corresponde.

Según la evaluación y los resultados obtenidos en el proceso de investigación y la hipótesis definida durante la investigación, se afirma que la tesis obedece a lo planteado en la hipótesis de investigación.

#### **CONCLUSIONES**

- **Primero:** El botadero Ameasa no tiene infraestructuras que ayude a controlar los impactos ambientales; es por ello que se define los puntos de monitoreo ambiental, por ende se proceso data meteorológica de 6 años de la estación meteorológica Chiguata. Los resultados muestran que la desviación del estándar de calidad ambiental (ECA) es el dióxido de nitrógeno, por el incendio de residuos en el botadero, el dióxido de nitrógeno se forma como subproducto en los procesos de combustión a altas temperaturas como la quema de residuos sólidos. Para el monitoreo de ruido se realizo en el horario diurno, sin embargo los resultados de monitoreo en el horario diurno de las 4 estaciones de monitoreo no supera el estándar de calidad ambiental (ECA) para ruido. Para el caso de monitoreo de suelo se realizo el muestreo de 15 sub muestras homogenizada en una muestra compuesta, y según los análisis de los 32 parámetros analizados no superan el Estándar de calidad ambiental (ECA) para suelo, durante el muestreo de suelo se realizo la caracterización de suelos de 5 estratos, predominando la textura limo arenoso y de color amarillo aceituna, como parte del diagnóstico del área de estudio se evaluó las características bióticas encontrándose flora, aves y mamíferos los cuales de detalla en el ítem 4.1.10 "características bióticas del área de estudio".
- **Segundo:** No se ha identificado impactos críticos o relevantes del botadero, y corresponde a 1% impactos positivos y 99% impactos negativos. El componente de mayor impacto es la flora, seguido de la calidad sanitaria y el suelo; para el caso de la atmósfera se observa un riesgo moderado por el incendio de los residuos del botadero, sin embargo el paisaje tiene un impacto bajo, por la presencia de formación vegetal escasa en el botadero.
- **Tercero:** La cantidad residuos sólidos acumulado en el botadero es de 149 650.00 toneladas, y un volumen 880 294,12 m<sup>3</sup>. Sin embargo para determinar el área del botadero se utilizó información cartográfica del levantamiento topográfico obteniendo un área de 23 700 m $^2$ .
- **Cuarto:** El caudal de lixiviado producido por el botadero presenta un caudal  $0.002627$  m<sup>3</sup>/s que es despreciable por escasa presencia de lluvia que presenta la ciudad de Arequipa y siendo la evaporación mayor a la acumulación. Los gases producidos se obtiene una tasa máxima de producción de gas de 0,51 m<sup>3</sup>/año y una producción en el primer año de 0,194 m<sup>3</sup>/año, según la "guía técnica para la clausura" recomienda necesario instalar sistemas de captación de gases si la altura varia entre 4 y 6 metros, por ende se diseño del sistema de tratamiento para aguas lixiviadas y las chimeneas con quemador y sin quemador.
- **Quinto:** Se observa presencia escasa de mosca común, por olores y restos de residuos orgánicos en descomposición que atraen moscas al botadero, para controlar estos vectores transmisores de enfermedades, se debe ahuyentar utilizando sustancias químicas que cambien el olor característico de los residuos que los atrae, como de hurón biológico. En el área efectiva del botadero no se observa presencia de aves y mamíferos, aun así se debe utilizar ahuyentadores de aves para evitar el ingreso de aves. La otra forma de controlar los vectores transmisores de enfermedades, es aplicando una cobertura en el botadero, cubriendo en su totalidad y dándole un valor para un uso futuro del botadero, es por ello que se diseña la cobertura final para el cierre del botadero, y prevenir que esta se erosione, la revegetación debe ser con plantas endémicas del botadero, por ende se ha identificado las plantas según su dominancia entre ellos destaca como "especies dominantes" la *Aristida adscensionis, Baccharis salicifolia, Tarasa operculata*, esta cobertura es una medida permanente para mitigar la presencia de vectores en el botadero.

#### **RECOMENDACIONES**

- **Primero:** La presente investigación de diseño de plan de clausura y saneamiento ambiental debe ser ejecutado y aplicado por la municipalidad distrital de Alto Selva Alegre.
- **Segundo:** La mayoría de las municipalidades, tienen un sistema inadecuado de manejo de residuos sólidos en detrimento del medio ambiente, por lo tanto se recomienda a las autoridades municipales implementar rellenos sanitarios correctamente diseñados.
- **Tercero:** Antes de iniciar el cierre del botadero se debe realizar sondajes eléctrico verticales SEVs para la obtención de información en forma indirecta sobre las características del subsuelo que configuran su estructura geológica del área de escenarios de cierre.
- **Cuarto:** Se recomienda realizar un estudio detallado de los índices de enfermedades en el sector Ameasa los Ángeles.
- **Quinto:** Se sugiere firmas, acuerdos y convenios con empresas dedicadas a ejecutar cierre de botaderos.
- **Sexto:** Se recomienda un estricto control durante la ejecución de las obras de cierre diseñado, con la finalidad de conseguir un cierre final que no afecte al medio ambiente.
- **Séptimo:** Se recomienda realizar la reforestación del botadero con plantas endémicas identificadas del botadero, para su mejor adaptabilidad.
- **Octavo:** La plantación debe llevarse a cabo durante la época del año más apropiada, puede justo antes del comienzo de la temporada de lluvias, para evitar la instalación de un sistema de irrigación. Plantar antes del inicio de lluvias (enero, febrero, marzo) ayudará al establecimiento de las plantas.
- **Noveno:** Se recomienda usar el área revegetada del botadero como área verde.

#### **BIBLIOGRAFIA**

- Tchobanoglous, G., Theisen, H., y Vigil, S. A. (1 994). Gestión Integral de Residuos Sólidos. *Impresos y Revistas S.A., 1* (1), 430-469.
- Consejo Nacional del Ambiente (Conam) y Centro Panamericano de Ingeniería Sanitaria y Ciencias del Ambiente (Cepis/Ops). *Guía Técnica para la Clausura y Conversión de Botaderos de Residuos Sólidos*. Lima, DIGESA, 2 004.
- Eguizabal, R.M. (2 008). *Guía de Diseño, Construcción, Operación, Mantenimiento y Cierre de Relleno Sanitario Manual.* Lima, Perú: Red de instituciones especializadas en capacitación.
- Jaramillo, J. (2 002). *Guía para el Diseño, Construcción y Operación, de Rellenos Sanitarios Manuales*. Antioquia, Colombia: Centro Panamericano.de Ingeniería Sanitaria y Ciencias del Ambiente.
- Municipalidad Provincial de Arequipa. *Plan Integral de Gestión Ambiental de Residuos Sólidos*. Arequipa, CAM, 2 012.
- Servicio Nacional de Meteorología e Hidrología del Perú. *Data Meteorología de las Estaciones Chiguata*. Arequipa, SENAMHI, 2 011 – 2 016.
- Ministerio de Justicia. *Reglamento que aprueba Ley de Gestión Integral de Residuos Sólidos D.L. 1 278.* Lima, PCM, 2 016.
- Municipalidad Distrital de Alto Selva Alegre. *Plan de Manejo de Residuos Sólidos de la Municipalidad Distrital de Alto Selva Alegre*. Arequipa, SUB GERENCIA DE MEDIO AMBIENTE, 2 015.
- Municipalidad Distrital de Alto Selva Alegre. *Plan Distrital de Seguridad Ciudadana.* Arequipa, CODISEC, 2 016.
- López, R. (1 995). *Método Racional en Zona Urbana. Bases Conceptuales y Aplicación al Nivel de Subcuencas*". Cataluña. España: Universidad Politécnica de Catalunya.
- Leopold, C. (1 971). *Matriz de Leopold.* Estados Unidos: Servicio Geológico.
- Ministerio del Ambiente. *Estándares de Calidad Ambiental para Aire, Decreto Supremo Nº 003-2 017-MINAM*. Lima, Perú, 2 017.
- Ministerio del Ambiente. *Estándares de Calidad Ambiental para Suelo, Decreto Supremo Nº 011-2 017-MINAM*. Lima, Perú, 2 017.
- Presidencia del Consejo de Ministros. *Estándares Nacionales de Calidad Ambiental para Ruido, Decreto Supremo Nº 085-2 003-PCM*. Lima, Perú, 2 003.
- Instituto Nacional de Recursos Naturales. *Mapa Ecológico – Guía Explicativa, Zona de Vida*. Lima, Perú, 1 994.
- Vargas, L. (1 790). *Geología de Cuadrángulo de Arequipa y Characato*. Lima. Perú: Servicio de Geología y Minería.
- Servicio Nacional de Meteorología e Hidrología del Perú. *Mapa de Clasificación Climática del Perú, Método de thornthwaite*. Lima, Perú, 2 012.
- Ministerio de Transportes y Comunicaciones. *Manual de hidrología, hidráulica y drenaje*. Lima, Perú, 2 010.
- Ministerio del Ambiente. *Plan Nacional de Acción Ambiental*. Lima, Perú, 2 011.
- Meza, M., E. (2 012). *Análisis y Propuesta de Aplicabilidad de Métodos y Técnicas de Aprovechamiento, Recuperación y Eliminación de Residuos Sólidos Urbanos en Tabacundo, Cantón Pedro Moncayo* (tesis de maestria). Universidad Central del Ecuador, Ecuador.
- Triana, R. (2 010). *Plan de gestión del Alcance, Costo, Tiempo y Calidad del Proyecto "Obras de Post Cierre del Relleno Sanitario Río Azul* (tesis de maestría). Universidad para la Cooperación Internacional, Costa Rica.
- Diaz, D., C. & Duran, R., J. (2 005). *Propuesta metodológica para clausura y postclausura de rellenos sanitarios y/o botaderos de basura* (tesis de grado). Universidad Industrial de Santander, Bucaramanga.
- García, C., A. & Urrego, C., A. (2 015). *Plan de cierre para el botadero a cielo abierto de residuos sólidos del municipio de Inirida – Guainia* (tesis de grado). Universidad Distrital Francisco José de Caldas, Bogotá.
- Ledesma, R., D. (2 012). *Estudio y propuesta de un plan de cierre técnico para el botadero de basura san josé del gobierno autónomo descentralizado municipal de Archidona, en el cantón de archidona, provincia napo* (tesis de grado). Universidad Estatal Amazónica, Ecuador.

# **ANEXOS**